**beginner.guide\_v39**

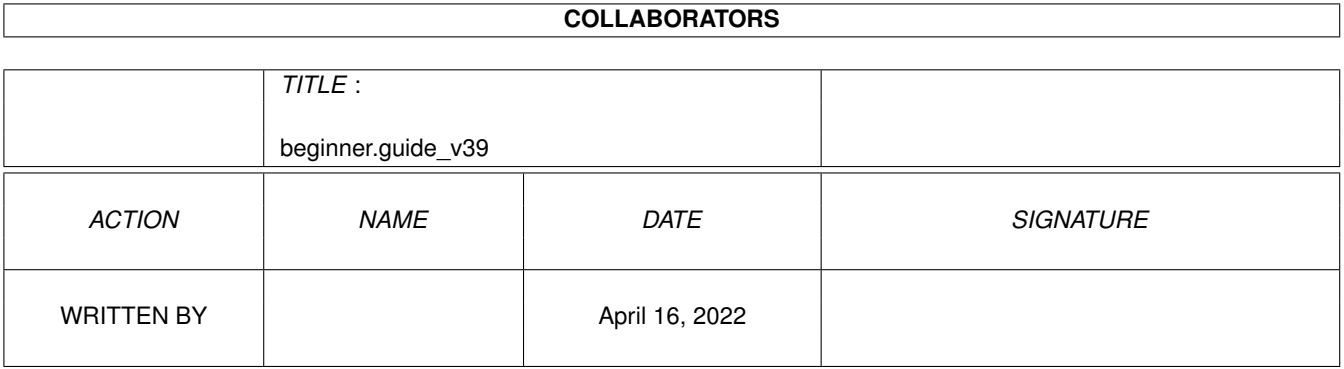

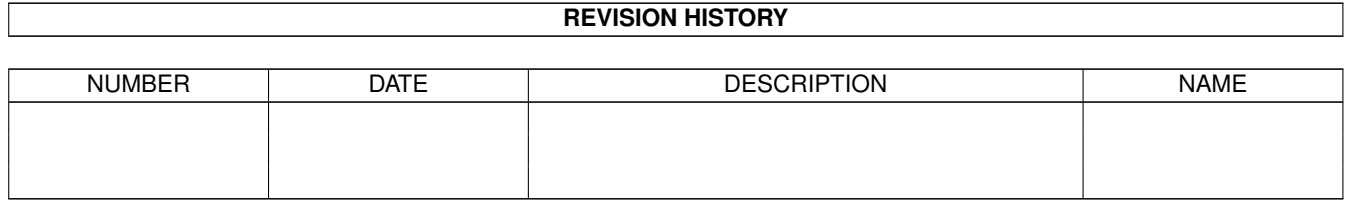

# **Contents**

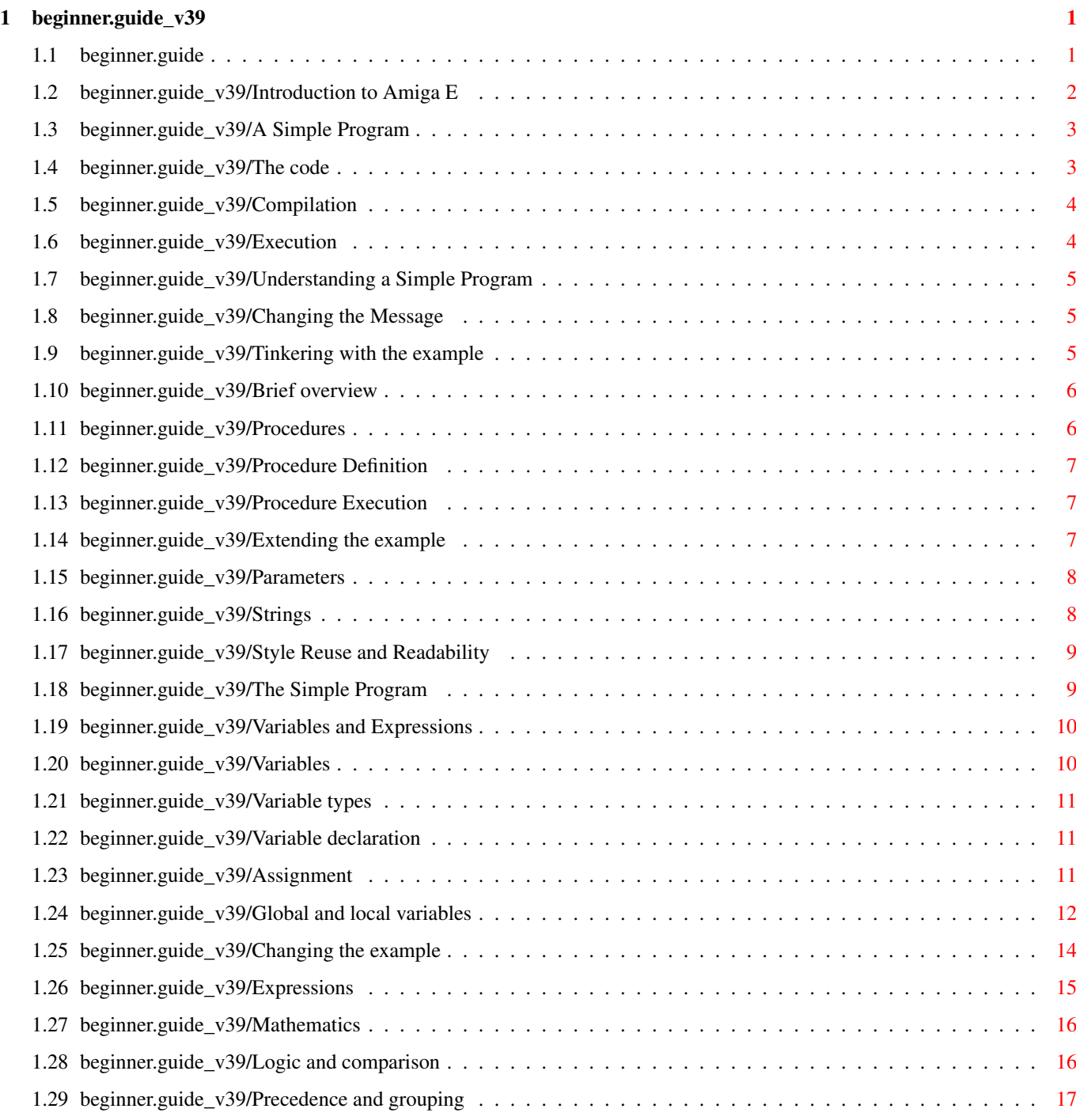

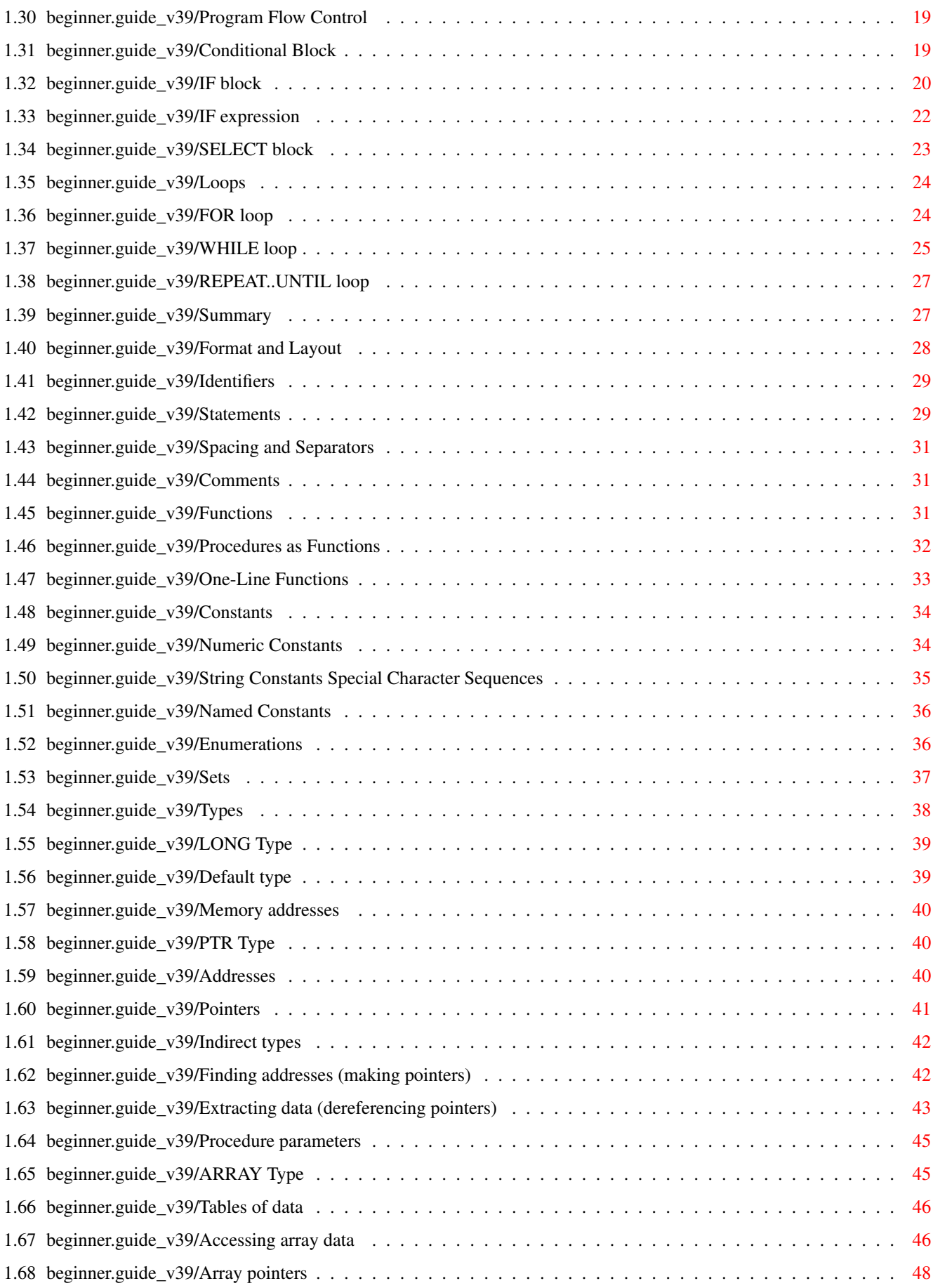

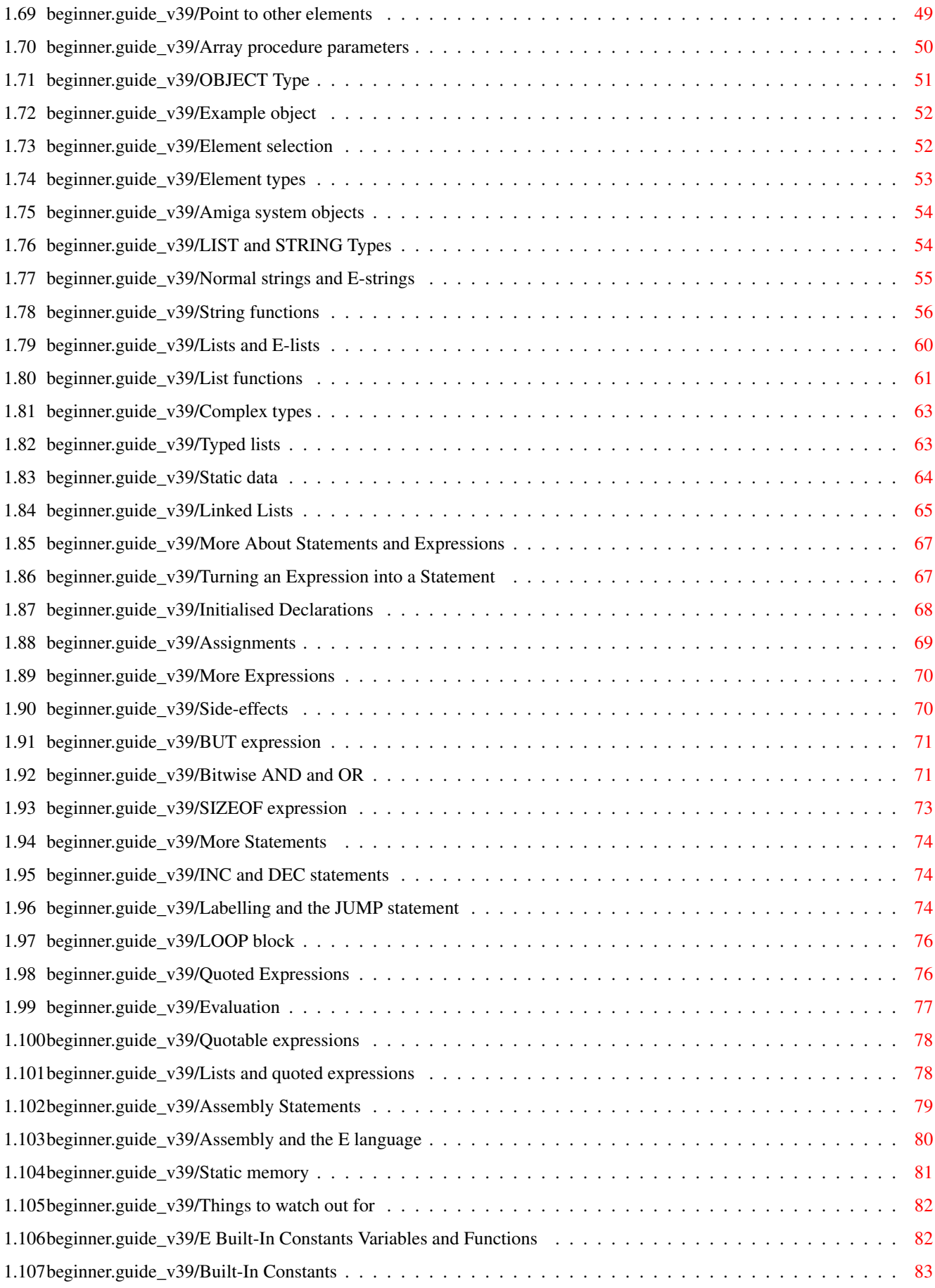

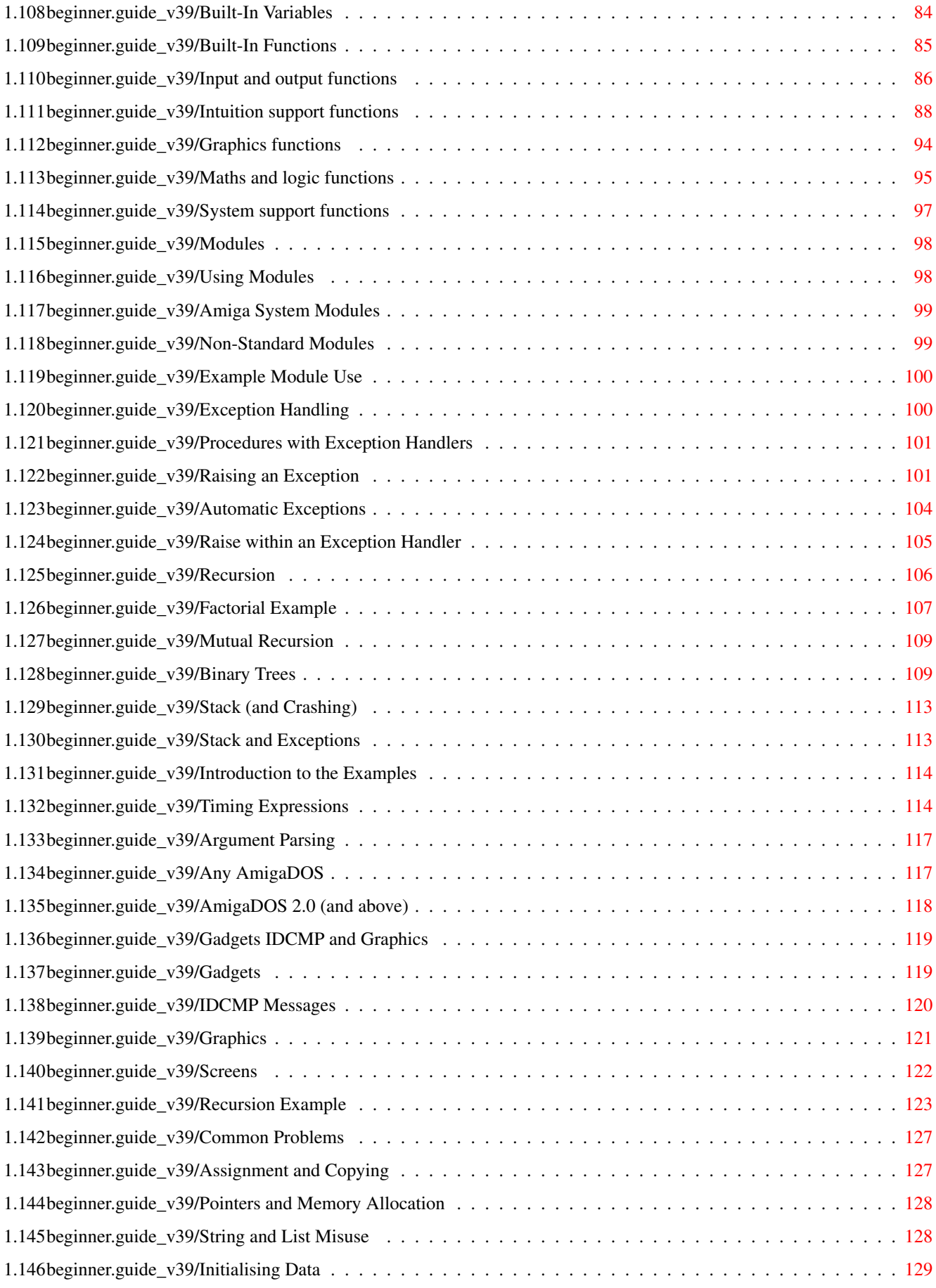

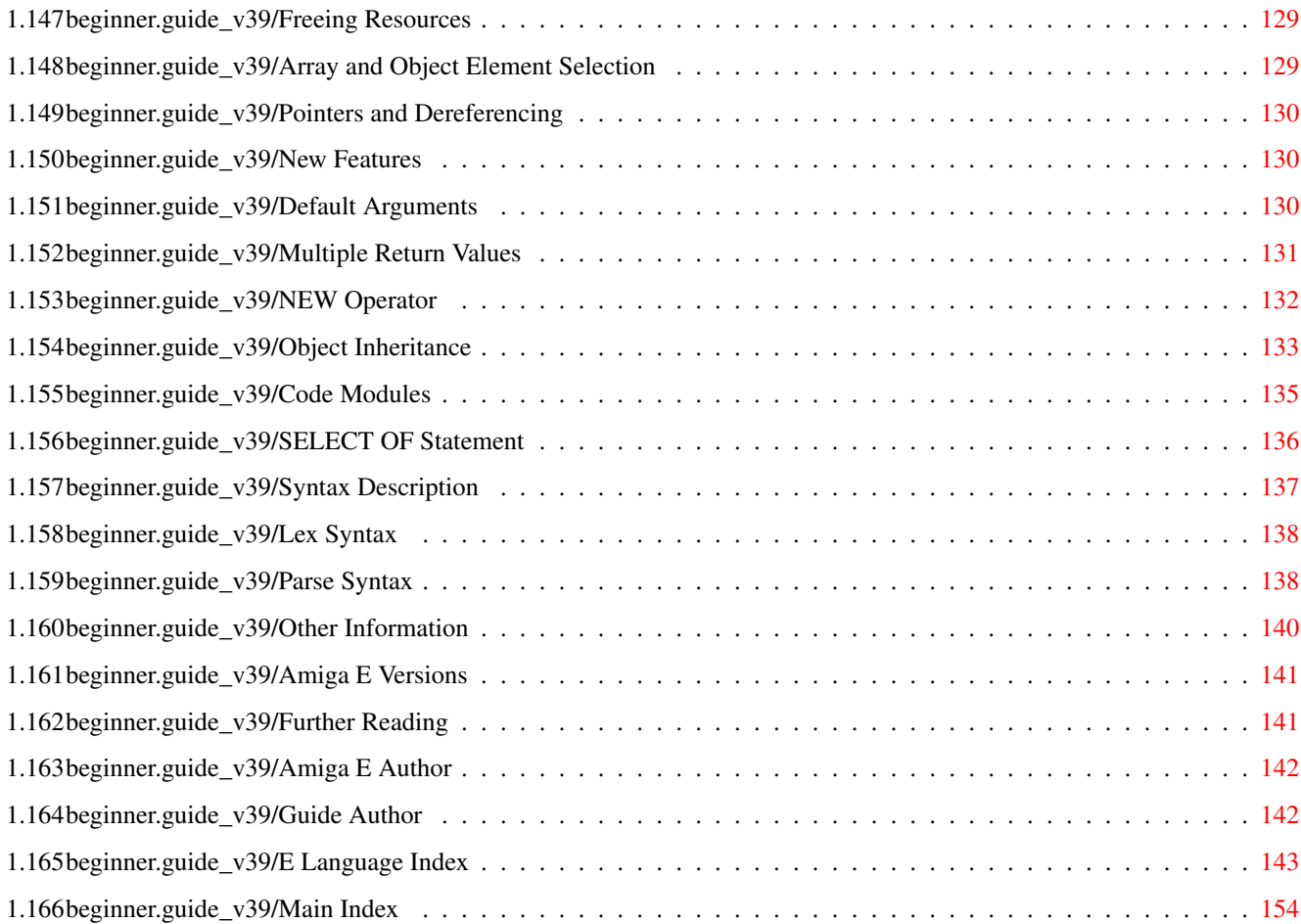

# <span id="page-7-0"></span>**Chapter 1**

# **beginner.guide\_v39**

## <span id="page-7-1"></span>**1.1 beginner.guide**

Copyright © 1994, Jason R. Hulance

A Beginner's Guide to Amiga E \*\*\*\*\*\*\*\*\*\*\*\*\*\*\*\*\*\*\*\*\*\*\*\*\*\*\*\*\*

This Guide gives an introduction to the Amiga E programming language and, to some extent, programming in general.

Part One: Getting Started

Introduction to Amiga E Understanding a Simple Program Variables and Expressions Program Flow Control Summary Part Two: The E Language Format and Layout Functions Constants Types More About Statements and Expressions E Built-In Constants Variables and Functions Modules

Exception Handling Recursion Part Three: Worked Examples Introduction to the Examples Timing Expressions Argument Parsing Gadgets IDCMP and Graphics Recursion Example Part Four: Appendices Common Problems New Features Syntax Description Other Information Indices E Language Index Main Index

## <span id="page-8-0"></span>**1.2 beginner.guide\_v39/Introduction to Amiga E**

Introduction to Amiga E \*\*\*\*\*\*\*\*\*\*\*\*\*\*\*\*\*\*\*\*\*\*\*

To interact with your Amiga you need to speak a language it understands. Luckily, there is a wide choice of such languages, each of which fits a particular need. For instance, BASIC (in most of its flavours) is simple and easy to learn, and so is ideal for beginners. Assembly, on the other hand, requires a lot of effort and is quite tedious, but can produce the fastest programs so is generally used by commercial programmers. These are two extremes and most businesses and colleges use C or Pascal/Modula-2, which try to strike a balance between simplicity and speed.

E programs look very much like Pascal or Modula-2 programs, but E is based more closely on C. Anyone familiar with these languages will easily learn E, only really needing to get to grips with E's unique features and those borrowed from other languages. This guide is aimed at people who haven't done much programming and may be too trivial for competent programmers, who should find the 'E Reference Manual' more than adequate.

Part One (this part) goes through some of the basics of the E language and programming in general. Part Two delves deeper into E, covering the more complex topics and the unique features of E. Part Three goes through a few example programs, which are a bit longer than the examples in the other Parts. Finally, Part Four contains the Appendices, which is where you'll find some other, miscellaneous information.

A Simple Program

# <span id="page-9-0"></span>**1.3 beginner.guide\_v39/A Simple Program**

A Simple Program

================

If you're still reading you're probably desperate to do some programming in E but you don't know how to start. We'll therefore jump straight in the deep end with a small example. You'll need to know two things before we start: how to use a text editor and the Shell/CLI.

> The code Compilation Execution

## <span id="page-9-1"></span>**1.4 beginner.guide\_v39/The code**

The code --------

Enter the following lines of code into a text editor and save it as the file simple.e (taking care to copy each line accurately). (Just type the characters shown, and at the end of each line press the RETURN or ENTER key.)

```
PROC main()
  WriteF('My first program')
ENDPROC
```
Don't try to do anything different, yet, to the code: the case of the letters in each word is significant and the funny characters are important. If you're a real beginner you might have difficulty finding the ' character. On my GB keyboard it's on the big key in the top left-hand corner directly below the ESC key. On a US and most European keyboards it's two to the right of the L key, next to the ; key.

## <span id="page-10-0"></span>**1.5 beginner.guide\_v39/Compilation**

Compilation

-----------

Once the file is saved (preferably in the RAM disk, since it's only a small program), you can use the E compiler to turn it into an executable program. All you need is the file ec in your C: directory or somewhere else on your search path (advanced users note: we don't need the Emodules: assignment because we aren't using any modules). Assuming you have this and you have a Shell/CLI running, enter the following at the prompt after changing directory to where you saved your new file:

ec simple

If all's well you should be greeted, briefly, by the E compiler. If anything went wrong then double-check the contents of the file simple.e, that your CLI is in the same directory as this file, and that the program ec is in your C: directory (or on your search path).

## <span id="page-10-1"></span>**1.6 beginner.guide\_v39/Execution**

#### Execution

---------

Once everything is working you can run your first program by entering the following at the CLI prompt:

simple

As a help here's the complete transcript of the whole compilation and execution process (the CLI prompt, below, is the bit of text beginning with 1. and ending in >):

```
1.Workbench3.0:> cd ram:
1.Ram Disk:> ec simple
Amiga E Compiler/Assembler/Linker v2.1b (c) 91/92/93 $#%!
lexical analysing ...
parsing and compiling ...
no errors
1.Ram Disk:> simple
My first program1.Ram Disk:>
```
Your display should be something similar if it's all worked. Notice how the output from the program runs into the prompt (the last line). We'll fix this soon.

## <span id="page-11-0"></span>**1.7 beginner.guide\_v39/Understanding a Simple Program**

Understanding a Simple Program \*\*\*\*\*\*\*\*\*\*\*\*\*\*\*\*\*\*\*\*\*\*\*\*\*\*\*\*\*\*

To understand the example program we need to understand quite a few things. The observant amongst you will have noticed that all it does is print out a message, and that message was part of a line we wrote in the program. The first thing to do is see how to change this message.

> Changing the Message Procedures Parameters Strings Style Reuse and Readability The Simple Program

## <span id="page-11-1"></span>**1.8 beginner.guide\_v39/Changing the Message**

Changing the Message

Edit the file so that line contains a different message between the two ' characters and compile it again using the same procedure as before. Don't use any ' characters except those around the message. If all went well, when you run the program again it should produce a different message. If something went wrong, compare the contents of your file with the original and make sure the only difference is the message between the ' characters.

> Tinkering with the example Brief overview

## <span id="page-11-2"></span>**1.9 beginner.guide\_v39/Tinkering with the example**

Tinkering with the example --------------------------

====================

Simple tinkering is a good way to learn for yourself so it is encouraged on these simple examples. Don't stray too far, though, and if you start getting confused return to the proper example pretty sharpish!

### <span id="page-12-0"></span>**1.10 beginner.guide\_v39/Brief overview**

Brief overview --------------

We'll look in detail at the important parts of the program in the following sections, but we need first to get a glimpse of the whole picture. Here's a brief description of some fundamental concepts:

- Procedures: We defined a procedure called main and used the (built-in) procedure WriteF. A procedure can be thought of as a small program with a name.
- Parameters: The message in parentheses after WriteF in our program is the parameter to WriteF. This is the data which the procedure should use.
- Strings: The message we passed to WriteF was a series of characters enclosed in ' characters. This is known as a string.

#### <span id="page-12-1"></span>**1.11 beginner.guide\_v39/Procedures**

#### Procedures

==========

As mentioned above, a procedure can be thought of as a small program with a name. In fact, when an E program is run the procedure called main is executed. Therefore, if your E program is going to do anything you must define a main procedure. Other (built-in or user-defined) procedures may be run (or called) from this procedure (as we did WriteF in the example). For instance, if the procedure fred calls the procedure barney the code (or mini-program) associated with barney is executed. This may involve calls to other procedures, and when the execution of this code is complete the next piece of code in the procedure fred is executed (and this is generally the next line of the procedure). When the end of the procedure main has been reached the program has finished. However, lots can happen between the beginning and end of a procedure, and sometimes the program may never get to finish. Alternatively, the program may crash, causing strange things to happen to your computer.

> Procedure Definition Procedure Execution Extending the example

--------------------

-------------------

## <span id="page-13-0"></span>**1.12 beginner.guide\_v39/Procedure Definition**

Procedure Definition

Procedures are defined using the keyword PROC, followed by the new procedure's name (in lowercase letters), a description of the parameters it takes (in parentheses), a series of lines forming the code of the procedure and then the keyword ENDPROC. Look at the example program again to identify the various parts. See The code

## <span id="page-13-1"></span>**1.13 beginner.guide\_v39/Procedure Execution**

Procedure Execution

Procedures can be called (or executed) from within the code part of another procedure. You do this by giving its name, followed by some data

in parentheses. Look at the call to WriteF in the example program. See

The code .

.

## <span id="page-13-2"></span>**1.14 beginner.guide\_v39/Extending the example**

Extending the example ---------------------

Here's how we could change the example program to define another procedure:

```
PROC main()
 WriteF('My first program')
 fred()
ENDPROC
PROC fred()
  WriteF('...slightly improved')
ENDPROC
```
This may seem complicated, but in fact it's very simple. All we've done is define a second procedure called fred which is just like the original program--it outputs a message. We've called this procedure in the main procedure just after the line which outputs the original message. Therefore, the message in fred is output after this message. Compile the program as before and run it so you don't have to take my word for it.

## <span id="page-14-0"></span>**1.15 beginner.guide\_v39/Parameters**

#### Parameters

==========

Generally we want procedures to work with particular data. In our example we wanted the WriteF procedure to work on a particular message. We passed the message as a parameter (or argument) to WriteF by putting it between the parentheses (the ( and ) characters) that follow the procedure name. When we called the fred procedure, however, we did not require it to use any data so the parentheses were left empty.

When defining a procedure when define how much and what type of data we want it to work on, and when calling a procedure we give the specific data it should use. Notice that the procedure fred (like the procedure main) has empty parentheses in its definition. This means that the procedure cannot be given any data as parameters when it is called. Before we can define our own procedure that takes parameters we must learn about variables. We'll do this in the next chapter. See

Global and local variables

## <span id="page-14-1"></span>**1.16 beginner.guide\_v39/Strings**

.

Strings

=======

A series of characters between two ' characters is known as a string. Almost any character can be used in a string, although the  $\setminus$  and ' characters have a special meaning. For instance, a linefeed is denoted by the two characters \n. We now know how to stop the message running into the prompt. Change the program to be:

```
PROC main()
  WriteF('My first program\n')
  fred()
ENDPROC
PROC fred()
  WriteF('...slightly improved\n')
ENDPROC
```
Compile it as before, and run it. You should notice that the messages now appear on lines by themselves, and the second message is separated from the prompt which follows it. We have therefore cured the linefeed problem we spotted earlier (see Execution

).

## <span id="page-15-0"></span>**1.17 beginner.guide\_v39/Style Reuse and Readability**

Style, Reuse and Readability ============================

The example has grown into two procedures, one called main and one called fred. However, we could get by with only one procedure:

```
PROC main()
  WriteF('My first program\n')
  WriteF('...slightly improved\n')
ENDPROC
```
What we've done is replace the call to the procedure fred with the code it represents (this is called inlining the procedure). In fact, almost all programs can be easily re-written to eliminate all but the main procedure. However, splitting a program up using procedures normally results in more readable code. It is also helpful to name your procedures so that their function is apparent, so our procedure fred should probably have been named message or something similar. A well-written program in this style can read just like English (or the any other spoken language).

Another reason for having procedures is to reuse code, rather than having to write it out every time you use it. Imagine you wanted to print the same, long message fairly often in your program--you'd either have to write it all out every time, or you could write it once in a procedure and call this procedure when you wanted the message printed. Using a procedure also has the benefit of having only one copy of the message to change, should it ever need changing.

## <span id="page-15-1"></span>**1.18 beginner.guide\_v39/The Simple Program**

The Simple Program ==================

The simple program should now (hopefully) seem simple. The only bit that hasn't been explained is the built-in procedure WriteF. E has many built-in procedures and later we'll meet some of them in detail. The first thing we need to do, though, is manipulate data. This is really what a computer does all the time--it accepts data from some source (possibly the user), manipulates it in some way (possibly storing it somewhere, too) and outputs new data (usually to a screen or printer). The simple example program did all this, except the first two stages were rather trivial. You told the computer to execute the compiled program (this was some user input) and the real data (the message to be printed) was retrieved from the program. This data was manipulated by passing it as a parameter to WriteF, which then did some clever stuff to print it on the screen. To do our own manipulation of data we need to learn about variables and expressions.

## <span id="page-16-0"></span>**1.19 beginner.guide\_v39/Variables and Expressions**

Variables and Expressions \*\*\*\*\*\*\*\*\*\*\*\*\*\*\*\*\*\*\*\*\*\*\*\*\*

Anybody who's done any school algebra will probably know what a variable is--it's just a named piece of data. In algebra the data is usually a number, but in E it can be all sorts of things (e.g., a string). The manipulation of data like the addition of two numbers is known as an expression. The result of an expression can be used to build bigger expressions. For instance,  $1+2$  is an expression, and so is  $6-(1+2)$ . The good thing is you can use variables in place of data in expressions, so if x represents the number 1 and y represents 5, then the expression y-x represents the number 4. In the next two sections we'll look at what kind of variables you can define and what the different sorts of expressions are.

Variables

Expressions

## <span id="page-16-1"></span>**1.20 beginner.guide\_v39/Variables**

=========

Variables

Variables in E can hold many different kinds of data (called types). However, before a variable can be used it must be defined, and this is known as declaring the variable. A variable declaration also decides whether the variable is available for the whole program or just during the code of a procedure (i.e., whether the variable is global or local). Finally, the data stored in a variable can be changed using assignments. The following sections discuss these topics in slightly more detail.

> Variable types Variable declaration Assignment Global and local variables Changing the example

## <span id="page-17-0"></span>**1.21 beginner.guide\_v39/Variable types**

Variables types ---------------

In E a variable is a storage place for data (and this storage is part of the Amiga's RAM). Different kinds of data may require different amounts of storage. However, data can be grouped together in types, and two pieces of data from the same type require the same amount of storage. Every variable has an associated type and this dictates the maximum amount of storage it uses. Most commonly, variables in E store data from the type LONG. This type contains the integers from -2,147,483,648 to 2,147,483,647, so is normally more than sufficient. There are other types, such as INT and LIST, and more complex things to do with types, but for now knowing about LONG is enough.

#### <span id="page-17-1"></span>**1.22 beginner.guide\_v39/Variable declaration**

Variable declaration

Variables must be declared before they can be used. They are declared using the DEF keyword followed by a (comma-separated) list of the names of the variables to be declared. These variables will all have type LONG (later we will see how to declare variables with other types). Some examples will hopefully make things clearer:

DEF x

DEF a, b, c

The first line declares the single variable x, whilst the second declares the variables a, b and c all in one go.

## <span id="page-17-2"></span>**1.23 beginner.guide\_v39/Assignment**

Assignment

----------

The data stored by variables can be changed and this is normally done using assignments. An assignment is formed using the variable's name and an expression denoting the new data it is to store. The symbol  $:=$ separates the variable from the expression. For example, the following code stores the number two in the variable x. The left-hand side of the := is the name of the variable to be affected (x in this case) and the right-hand side is an expression denoting the new value (simply the number two in this case).

 $x := 2$ 

The following, more complex example uses the value stored in the variable before the assignment as part of the expression for the new data. The value of the expression on the right-hand side of the := is the value stored in the variable x plus one. This value is then stored in x, over-writing the previous data. (So, the overall effect is that x is incremented.)

 $x := x + 1$ 

This may be clearer in the next example which does not change the data stored in x. In fact, this piece of code is just a waste of CPU time, since all it does is look up the value stored in x and store it back there!

 $x := x$ 

## <span id="page-18-0"></span>**1.24 beginner.guide\_v39/Global and local variables**

Global and local variables (and procedure parameters) -----------------------------------------------------

There are two kinds of variable: global and local. Data stored by global variables can be read and changed by all procedures, but data stored by local variables can only be accessed by the procedure to which they are local. Global variables must be declared before the first procedure definition. Local variables are declared within the procedure to which they are local (i.e., between the PROC and ENDPROC). For example, the following code declares a global variable w and local variables x and y.

```
DEF w
```

```
PROC main()
 DEF x
  x:=2w \cdot = 1fred()
ENDPROC
PROC fred()
 DEF y
  y:=3w:=2ENDPROC
```
The variable x is local to the procedure main, and y is local to fred. The procedures main and fred can read and alter the value of the global variable w, but fred cannot read or alter the value of x (since that variable is local to main). Similarly, main cannot read or alter y.

The local variables of one procedure are, therefore, completely

different to the local variables of another procedure. For this reason they can share the same names without confusion. So, in the above example, the local variable y in fred could have been called x and the program would have done exactly the same thing.

DEF w

PROC main() DEF x  $x:=2$  $w: =1$ fred() ENDPROC PROC fred() DEF x  $x:=3$  $w:=2$ ENDPROC

This works because the x in the assignment in fred can refer only to the local variable x of fred (the x in main is local to main so cannot be accessed from fred).

If a local variable for a procedure has the same name as a global variable then in the rest of the procedure the name refers only to the local variable. Therefore, the global variable cannot be accessed in the procedure, and this is called descoping the global variable.

The parameters of a procedure are local variables for that procedure. We've seen how to pass values as parameters when a procedure is called (the use of WriteF in the example), but until now we haven't been able to define a procedure which takes parameters. Now we know a bit about variables we can have a go:

DEF y

```
PROC onemore(x)
  y := x + 1ENDPROC
```
This isn't a complete program so don't try to compile it. Basically, we've declared a variable y (which will be of type LONG) and a procedure onemore. The procedure is defined with a parameter x, and this is just like a (local) variable declaration. When onemore is called a parameter must be supplied, and this value is stored in the (local) variable x before execution of onemore's code. The code stores the value of x plus one in the (global) variable y. The following are some examples of calling onemore:

```
onemore(120)
onemore(52+34)
onemore(y)
```
A procedure can be defined to take any number of parameters. Below, the procedure addthem is defined to take two parameters, a and b, so it must therefore be called with two parameters. Notice that values stored by the parameter variables (a and b) can be changed within the code of the procedure. DEF y PROC addthem(a, b)  $a:=a+2$  $y:=a*b$ ENDPROC The following are some examples of calling addthem: addthem(120,-20) addthem(52,34) addthem $(y, y)$ 

## <span id="page-20-0"></span>**1.25 beginner.guide\_v39/Changing the example**

Changing the example --------------------

Before we change the example we must learn something about WriteF. We already know that the characters \n in a string mean a linefeed. However, there are several other important combinations of characters in a string, and some are special to procedures like WriteF. One such combination is \d, which is easier to describe after we've seen the changed example.

```
PROC main()
 WriteF('My first program\n')
 fred()
ENDPROC
PROC fred()
 WriteF('...brought to you by the number \d n', 236)
ENDPROC
```
You might be able to guess what happens, but compile it and try it out anyway. If everything's worked you should see that the second message prints out the number that was passed as the second parameter to WriteF. That's what the \d combination does--it marks the place in the string where the number should be printed. Here's the output the example should generate:

My first program ...brought to you by the number 236

Try this next change:

PROC main() WriteF('My first program\n') fred() ENDPROC

PROC fred()

WriteF('...the number \d is quite nice\n', 16) ENDPROC This is very similar, and just shows that the \d really does mark the place where the number is printed. Again, here's the output it should generate: My first program ...the number 16 is quite nice We'll now try printing two numbers. PROC main() WriteF('My first program\n') fred() ENDPROC PROC fred() WriteF('...brought to you by the numbers  $\d$  and  $\d\n\cdot$ , 16, 236) ENDPROC Because we're printing two numbers we need two lots of \d, and we need to supply two numbers as parameters in the order in which we want them to be printed. The number 16 will therefore be printed before the word 'and' and before the number 236. Here's the output: My first program ...brought to you by the numbers 16 and 236 We can now make a big step forward and pass the numbers as parameters to the procedure fred. Just look at the differences between this next example and the previous one. PROC main() WriteF('My first program\n') fred(16, 236) ENDPROC PROC fred(a,b) WriteF('...brought to you by the numbers \d and \d\n', a,b) ENDPROC This time we pass the (local) variables a and b to WriteF. This is exactly the same as passing the values they store (which is what the previous example did), and so the output will be the same. In the next section we'll manipulate the variables by doing some arithmetic with a and b, and get WriteF to print the results.

## <span id="page-21-0"></span>**1.26 beginner.guide\_v39/Expressions**

===========

Expressions

The E language includes the normal mathematical and logical operators.

-----------

These operators are combined with values (usually in variables) to give expressions which yield new values. The following sections discuss this topic in more detail.

> Mathematics Logic and comparison Precedence and grouping

## <span id="page-22-0"></span>**1.27 beginner.guide\_v39/Mathematics**

#### Mathematics

All the standard mathematical operators are supported in E. You can do addition, subtraction, multiplication and division. Other functions such as sine, modulus and square-root can also be used as they are part of the Amiga system libraries, but we only need to know about simple mathematics at the moment. The + character is used for addition, - for subtraction,  $*$ for multiplication (it's the closest you can get to a multiplication sign on a keyboard without using the letter x), and / for division (be careful not to confuse the \ used in strings with / used for division). The following are examples of expressions:

1+2+3+4 15-5 5\*2 330/33  $-10+20$  $3*3+1$ 

Each of these expressions yields ten as its result. The last example is very carefully written to get the precedence correct (see

> Precedence and grouping ).

## <span id="page-22-1"></span>**1.28 beginner.guide\_v39/Logic and comparison**

Logic and comparison --------------------

Logic lies at the very heart of a computer. They rarely guess what to do next; instead they rely on hard facts and precise reasoning. Consider the password protection on most games. The computer must decide whether you entered the correct number or word before it lets you play the game.

When you play the game it's constantly making decisions: did your laser hit the alien, have you got any lives left, etc. Logic controls the operation of a program.

In E, the constants TRUE and FALSE represent the truth values true and false (respectively), and the operators AND and OR are the standard logic operators. The comparison operators are = (equal to), > (greater than), < (less than),  $>=$  (greater than or equal to),  $\leq$  (less than or equal to) and <> (not equal to). All the following expressions are true:

TRUE TRUE AND TRUE TRUE OR FALSE  $1=1$ 2>1  $3 < > 0$ 

And these are all false:

-----------------------

FALSE TRUE AND FALSE FALSE OR FALSE  $0=2$ 2<1  $(2<1)$  AND  $(-1=0)$ 

The last example must use parentheses. We'll see why in the next section (it's to do with precedence, again).

The truth values TRUE and FALSE are actually numbers. This is how the logic system works in E. TRUE is the number -1 and FALSE is zero. The logic operators AND and OR expect such numbers as their parameters. In fact, the AND and OR operators are really bit-wise operators (see

#### Bitwise AND and OR

), so most of the time any non-zero number is taken to be TRUE. It can sometimes be convenient to rely on this knowledge, although most of the time it is preferable (and more readable) to use a slightly more explicit form. Also, these facts can cause a few subtle problems as we shall see in the next section.

## <span id="page-23-0"></span>**1.29 beginner.guide\_v39/Precedence and grouping**

Precedence and grouping

At school most of us are taught that multiplications must be done before additions in a sum. In E it's different--there is no operator precedence. This means that expressions like 1+3\*3 do not give the results a mathematician might expect. In fact, 1+3\*3 represents the number 12 in E. This is because the addition, 1+3, is done before the multiplication, since it occurs before the multiplication. If the multiplication were written before the addition it would be done first

(like we would normally expect). Therefore,  $3*3+1$  represents the number 10 in E and in school mathematics.

To overcome this difference we can use parentheses to group the expression. If we'd written  $1+(3*3)$  the result would be 10. This is because we've forced E to do the multiplication first. Although this may seem troublesome to begin with, it's actually a lot better than learning a lot of rules for deciding which operator is done first (in C this can be a real pain, and you usually end up writing the brackets in just to be sure!).

The logic examples above contained the expression:

 $(2<1)$  AND  $(-1=0)$ 

This expression was false. If we'd left the parentheses out, E would have seen it as:

 $((2<1)$  AND  $-1) = 0$ 

Now the number -1 shouldn't really be used to represent a truth value with AND, but we do know that TRUE is the number  $-1$ , so E will make sense of this and the E compiler won't complain. We will soon see how AND and OR really work (see

Bitwise AND and OR ), but for now we'll just work out what E would calculate for this expression:

1. Two is not less than one so 2<1 can be replaced by FALSE.

 $(FALSE AND -1) = 0$ 

2. TRUE is -1 so we can replace -1 by TRUE.

(FALSE AND TRUE) = 0

3. FALSE AND TRUE is FALSE.

 $(FALSE) = 0$ 

4. FALSE is really the number zero, so we can replace it with zero.

 $0 = 0$ 

5. Zero is equal to zero, so the expression is TRUE.

TRUE

So E calculates the expression to be true. But the original expression (with parentheses) was false. Bracketing is therefore very important! It is also very easy to do correctly.

## <span id="page-25-0"></span>**1.30 beginner.guide\_v39/Program Flow Control**

Program Flow Control \*\*\*\*\*\*\*\*\*\*\*\*\*\*\*\*\*\*\*\*

A computer program often needs to repeatedly execute a series of statements or execute different statements according to the result of some decision. For example, a program to print all the numbers between one and a thousand would be very long and tedious to write if each print statement had to be given individually--it would be much better to use a variable and repeatedly print its value and increment it. Also, things sometimes go wrong and a program must decide whether to continue or print an error message and stop--this part of a program is a typical example of a conditional block.

Conditional Block

Loops

## <span id="page-25-1"></span>**1.31 beginner.guide\_v39/Conditional Block**

Conditional Block

=================

There are two kinds of conditional block: IF and SELECT. Examples of these blocks are given below as fragments of E code (i.e., the examples are not complete E programs).

```
IF x>0
 x:=x+1WriteF('Increment: x is now \d n', x)
ELSEIF x<0
 x:=x-1WriteF('Decrement: x is now \d n', x)
ELSE
  WriteF('Zero: x is 0\n')
ENDIF
```
In the above IF block, the first part checks if the value of x is greater than zero, and, if it is, x is incremented and the new value is printed (with a message saying it was incremented). The program will then skip the rest of the block, and will execute the statements which follow the ENDIF. If, however, x it is not greater than zero the ELSEIF part is checked, so if x is less than zero it will be decremented and printed, and the rest of the block is skipped. If x is not greater than zero and not less than zero the statements in the ELSE part are executed, so a message saying x is zero is printed. The IF conditional is described in more detail below.

IF block IF expression SELECT x CASE 0 WriteF('x is zero\n') CASE 10 WriteF('x is ten\n')  $CASE -2$ WriteF('x is  $-2\n\times$ ) DEFAULT WriteF('x is not zero, ten or  $-2\n\rangle n'$ ) ENDSELECT

The SELECT block is similar to the IF block--it does different things depending on the value of x. However, x is only checked against specific values, given in the series of CASE statements. If it is not any of these values the DEFAULT part is executed. The SELECT block is described in more detail below.

SELECT block

# <span id="page-26-0"></span>**1.32 beginner.guide\_v39/IF block**

IF block

--------

The IF block has the following form (the bits like expression are descriptions of the kinds of E code which is allowed at that point--they are not proper E code):

```
IF expressionA
 statementsA
ELSEIF expressionB
 statementsB
ELSE
  statementsC
ENDIF
```
This block means:

- \* If expressionA is true (i.e., represents TRUE or any non-zero number) the code denoted by statementsA is executed.
- \* If expressionA is false (i.e., represents FALSE or zero) and expressionB is true the statementsB part is executed.
- \* If both expressionA and expressionB are false the statementsC part is executed.

There does not need to be an ELSE part but if one is present it must be the last part (immediately before the ENDIF). Also, there can be any

number of ELSEIF parts between the IF and ELSE parts.

An alternative to this vertical form (where each part is on a separate line) is the horizontal form:

IF expression THEN statementA ELSE statementB

This has the disadvantage of no ELSEIF parts and having to cram everything onto a single line. Notice the presence of the THEN keyword to separate the expression and statement. This horizontal form is closely related to the IF expression, which is described below (see IF expression

).

To help make things clearer here are a number of E code fragments which illustrate the allowable IF blocks:

```
IF x>0 THEN x:=x+1 ELSE x:=0IF x>0x:=x+1ELSE
  x:=0ENDIF
IF x=0 THEN WriteF('x is zero\n')
IF x=0WriteF('x is zero\n')
ENDIF
TF \times < 0Write('Negative x\n')
ELSIF x>2000
  Write('Too big x \nightharpoonup')
ELSIF (x=2000) OR (x=0)Write('Worrying x\n')
ENDIF
IF x>0IF x>2000
    WriteF('Big x\n\rightharpoonup')
  ELSE
    WriteF('OK x\n\ln')
  ENDIF
ELSE
  IF x<-800 THEN WriteF('Small x\n') ELSE Write('Negative OK x')
ENDIF
```
In the last example there are nested IF blocks (i.e., an IF block within an IF block). There is no ambiguity in which ELSE or ELSEIF parts belong to which IF block because the beginning and end of the IF blocks are clearly marked. For instance, the first ELSE line can only be interpreted as being part of the innermost IF block.

As a matter of style the conditions on the IF and ELSEIF parts should not overlap (i.e., at most one of the conditions should be true). If they do, however, the first one will take precedence. Therefore, the following two fragments of E code do the same thing: IF x>0 WriteF('x is bigger than zero\n')

```
ELSEIF x>200
  WriteF('x is bigger than 200\n')
ELSE
  WriteF('x is too small\n')
ENDIF
IF x>0WriteF('x is bigger than zero\n')
ELSE
  WriteF('x is too small\n')
ENDIF
```
The ELSEIF part of the first fragment checks whether x is greater than 200. But, if it is, the check in the IF part would have been true (x is certainly greater than zero if it's greater than 200), and so only the code in the IF part is executed. The whole IF block behaves as if the ELSEIF was not there.

## <span id="page-28-0"></span>**1.33 beginner.guide\_v39/IF expression**

IF expression -------------

IF is such a commonly used construction that there is also an IF expression. The IF block is a statement and it controls which lines of code are executed, whereas the IF expression is an expression and it controls its own value. For example, the following IF block:

```
IF x>0y := x + 1ELSE
  v:=0ENDIF
```
can be written more succinctly using an IF expression:

```
y:=(IF x>0 THEN x+1 ELSE 0)
```
The parentheses are unnecessary but they help to make the example more readable. Since the IF block is just choosing between two assignments to y it isn't really the lines of code that are different (they are both assignments), rather it is the values that are assigned to y that are different. The IF expression makes this similarity very clear. It chooses the value to be assigned in just the same way that the IF block choose the assignment.

As you can see, IF expressions are written like the horizontal form of the IF block. However, there must be an ELSE part and there can be no

ELSEIF parts. This means that the expression will always have a value, and it isn't cluttered with lots of cases.

Don't worry too much about IF expressions, since there are only useful in a handful of cases and can always be rewritten as a more wordy IF block. Having said that they are very elegant and a lot more readable than the equivalent IF block.

## <span id="page-29-0"></span>**1.34 beginner.guide\_v39/SELECT block**

SELECT block ------------ The SELECT block has the following form: SELECT variable CASE expressionA statementsA CASE expressionB statementsB DEFAULT statementsC ENDSELECT

The value of the selection variable (denoted by variable in the SELECT part) is compared with the result of the expressions in each of the CASE parts in turn. If there's a match, the statements in the (first) matching CASE part are executed. There can be any number of CASE parts between the SELECT and DEFAULT parts. If there are no matches, the statements in the DEFAULT part are executed. There does not need to be an DEFAULT part but if one is present it must be the last part (immediately before the ENDSELECT).

It should be clear that SELECT blocks can be rewritten as IF blocks, with the checks on the IF and ELSEIF parts being equality checks. For example, the following code fragments are equivalent:

```
SELECT x
CASE 22
  WriteF('x is 22\ln')
CASE (y+z)/2WriteF('x is (y+x)/2\n\rangle n')
DEFAULT
  WriteF('x isn't anything significant\n')
ENDSELECT
IF x=22
  WriteF('x is 22\ln')
ELSEIF x=(y+z)/2WriteF('x is (y+x)/2\n\rangle n')
ELSE
  WriteF('x isn't anything significant\n')
ENDIF
```
Notice that the IF and ELSEIF parts come from the CASE parts, the ELSE part comes from the DEFAULT part, and the order of the parts is preserved. The advantage of the SELECT block is that it's much easier to see that the value of x is being tested all the time, and also we don't have to keep writing x= in the checks.

## <span id="page-30-0"></span>**1.35 beginner.guide\_v39/Loops**

Loops

 $=$  $=$  $=$  $=$  $=$  $=$ 

Loops are all about making a program execute a series of statements over and over again. Probably the simplest loop to understand is the FOR loop. There are other kinds of loops, but they are easier to understand once we know how to use a FOR loop.

FOR loop

WHILE loop

REPEAT..UNTIL loop

## <span id="page-30-1"></span>**1.36 beginner.guide\_v39/FOR loop**

FOR loop

```
--------
```
If you want to write a program to print the numbers one to 100 you can either type each number and wear out your fingers, or you can use a single variable and a small FOR loop. Try compiling this E program (the space after the \d is needed to separate the printed numbers):

```
PROC main()
  DEF x
  FOR x:=1 TO 100
    WriteF(' \d', x)
  ENDFOR
  WriteF('\n')
ENDPROC
```
When you run this you'll get all the numbers from one to 100 printed, just like we wanted. It works by using the (local) variable x to hold the number to be printed. The FOR loop starts off by setting the value of x to one (the bit that looks like an assignment). Then the statements between the FOR and ENDFOR lines are executed (so the value of x gets printed). When the program reaches the ENDFOR it increments x and checks to see if it is bigger than 100 (the limit we set with the TO part). If it is, the loop is finished and the statements after the ENDFOR are

```
executed. If, however, it wasn't bigger than 100, the statements between
the FOR and ENDFOR lines are executed all over again, and this time x is
one bigger since it has been incremented. In fact, this program does
exactly the same as the following program (the ... is not E code--it
stands for the 97 other WriteF statements):
     PROC main()
      WriteF('\d', 1)
       WriteF('\d', 2)
       ...
      WriteF('\d', 100)
       WriteF('h')ENDPROC
   The general form of the FOR loop is as follows:
       FOR var := expressionA TO expressionB STEP number
         statements
       ENDFOR
The var bit stands for the loop variable (in the example above this was x).
```
The expressionA bit gives the start value for the loop variable and the expressionB bit gives the last allowable value for it. The STEP part allows you to specify the value (given by number) which is added to the loop variable on each loop. Unlike the values given for the start and end (which can be arbitrary expressions), the STEP value must be an explicit number, i.e., a constant (see Constants

). The STEP value defaults to one if the STEP part is omitted (as in our example). Negative STEP values are allowed, but in this case the check used at the end of each loop is whether the loop variable is less than the value in the TO part. Zero is not allowed as the STEP value.

As with the IF block there is a horizontal form of a FOR loop:

FOR var := expA TO expB STEP expC DO statement

## <span id="page-31-0"></span>**1.37 beginner.guide\_v39/WHILE loop**

```
WHILE loop
```
----------

The FOR loop used a loop variable and checked whether that variable had gone past its limit. A WHILE loop allows you to specify your own loop check. For instance, this program does the same as the program in the previous section:

```
PROC main()
 DEF x
  x: =1WHILE x<=100
    WriteF('\d', x)
```

```
x:=x+1ENDWHILE
  WriteF('\n\n\ENDPROC
```
We've replaced the FOR loop with initialisation of x and a WHILE loop with an extra statement to increment x. We can now see the inner workings of the FOR loop and, in fact, this is exactly how the FOR loop works.

It is important to know that our check, x<=100, is done before the loop statements are executed. This means that the loop statements might not even be executed once. For instance, if we'd made the check x>=100 it would be false at the beginning of the loop (since x is initialised to one in the assignment before the loop). Therefore, the loop would have terminated immediately and execution would pass straight to the statements after the ENDWHILE.

Here's a more complicated example:

```
PROC main()
  DEF x,y
  x:=1v := 2WHILE (x<10) AND (y<10)WriteF('x is \d and y is \d\n', x, y)
    x:=x+2y := y + 2ENDWHILE
ENDPROC
```
We've used two (local) variables this time. As soon as one of them is ten or more the loop is terminated. A bit of inspection of the code reveals that x is initialised to one, and keeps having two added to it. It will, therefore, always be an odd number. Similarly, y will always be even. The WHILE check shows that it won't print any numbers which are greater than or equal to ten. From this and the fact that x starts at one and y at two we can decide that the last pair of numbers will be seven and eight. Run the program to confirm this. It should produce the following output:

x is 1 and y is 2 x is 3 and y is 4 x is 5 and y is 6 x is 7 and y is 8 Like the FOR loop, there is a horizontal form of the WHILE loop:

WHILE expression DO statement

Loop termination is always a big problem. FOR loops are guaranteed to eventually reach their limit (if you don't mess with the loop variable, that is). However, WHILE loops (and all other loops) may go on forever and never terminate. For example, if the loop check were 1<2 it would always be true and nothing the loop could do would prevent it being true! You must therefore take care that you make sure your loops terminate in some way if you want to program to finish. There is a sneaky way of terminating loops using the JUMP statement, but we'll ignore that for now.

## <span id="page-33-0"></span>**1.38 beginner.guide\_v39/REPEAT..UNTIL loop**

REPEAT..UNTIL loop

------------------

A REPEAT..UNTIL loop is very similar to a WHILE loop. The only difference is where you specify the loop check, and when and how the check is performed. To illustrate this, here's the program from the previous two sections rewritten using a REPEAT..UNTIL loop (try to spot the subtle differences):

```
PROC main()
 DEF x
  x:=1REPEAT
    WriteF('\d', x)
    x:=x+1UNTIL x>100
  WriteF('\n\n\')
ENDPROC
```
Just as in the WHILE loop version we've got an initialisation of x and an extra statement in the loop to increment x. However, this time the loop check is specified at the end of the loop (in the UNTIL part), and the check is only performed at the end of each loop. This difference means that the code in a REPEAT..UNTIL loop will be executed at least once, whereas the code in a WHILE loop may never be executed. Also, the logical sense of the check follows the English: a REPEAT..UNTIL loop executes until the check is true, whereas the WHILE loop executes while the check is true. Therefore, the REPEAT..UNTIL loop executes while the check is false! This may seem confusing at first, but just remember to read the code as if it were English and you'll get the correct interpretation.

### <span id="page-33-1"></span>**1.39 beginner.guide\_v39/Summary**

Summary \*\*\*\*\*\*\*

This is the end of Part One, which was hopefully enough to get you started. If you've grasped the main concepts you are good position to attack Part Two, which covers the E language in more detail.

This is probably a good time to look at the different parts of one of the examples from the previous sections, since we've now used quite a bit of E. The following examination uses the WHILE loop example. Just to make things easier to follow, each line has been numbered (don't try to compile it with the line numbers on!).

1. PROC main()

2. DEF x,y 3. x:=1 4. y:=2 5. WHILE (x<10) AND (y<10) 6. WriteF('x is \d and y is \d\n', x, y) 7. x:=x+2 8. y:=y+2 9. ENDWHILE 10. ENDPROC

Hopefully, you should be able to recognise all the features listed in the table below. If you don't then you might need to go back over the previous chapters, or find a much better programming guide than this!

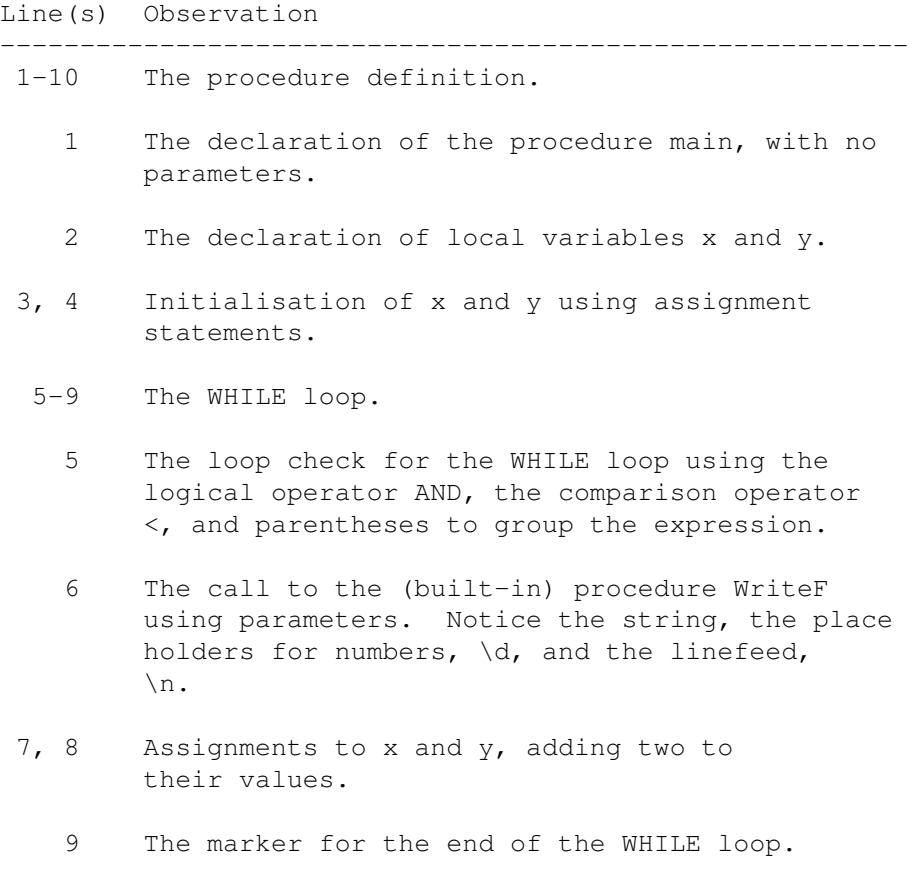

```
10 The marker for the end of the procedure.
```
## <span id="page-34-0"></span>**1.40 beginner.guide\_v39/Format and Layout**

Format and Layout

\*\*\*\*\*\*\*\*\*\*\*\*\*\*\*\*\*

In this chapter we'll look at the rules which govern the format and layout of E code. In the previous Part we saw examples of E code that were quite nicely indented and the structure of the program was easily visible. This was just a convention and the E language does not constrain you to write code in this way. However, there are certain rules that must

be followed. (This chapter refers to some concepts and parts of the E language which were not covered in Part One. Don't let this put you off--those things will be dealt with in later chapters, and it's maybe a good idea to read this chapter again when they have been.)

> Identifiers Statements Spacing and Separators Comments

## <span id="page-35-0"></span>**1.41 beginner.guide\_v39/Identifiers**

#### Identifiers

===========

An identifier is a word which the compiler must interpret rather than treating literally. For instance, a variable is an identifier, as is a keyword (e.g., IF), but anything in a string is not (e.g., fred in 'fred and wilma' is not an identifier). Identifiers can be made up of upper- or lower-case letters, numbers and underscores (the \_ character). There are only two constraints:

- 1. The first character cannot be a number (this would cause confusion with numeric constants).
- 2. The case of the first few characters of identifiers is significant.

For keywords (e.g., ENDPROC), constants (e.g., TRUE) and assembly mnemonics (e.g., MOVE.L) the first two characters must both be uppercase. For E built-in or Amiga system procedures/functions the first character must be uppercase and the second must be lowercase. For all other identifiers (i.e., local, global and procedure parameter variables, object names and element names, procedure names and code labels) the first character must be lowercase.

Apart from these constraints you are free to write identifiers how you like, although it's arguably more tasteful to use all lowercase for variables and all uppercase for keywords and constants.

## <span id="page-35-1"></span>**1.42 beginner.guide\_v39/Statements**

Statements ==========

A statement is normally a single line of an instruction to the computer.
Each statement normally occupies a single line. If a procedure is thought of as a paragraph then a statement is a sentence. Variables, expressions and keywords are the words which make up the sentence.

So far in our examples we have met only two kinds of statement: the single line statement and the multi-line statement. The assignments we have seen were single line statements, and the vertical form of the IF block is a multi-line statement. The horizontal form of the IF block was actually the single line statement form of the IF block. Notice that statements can be built up from other statements, as is the case for IF blocks. The code parts between the IF, ELSEIF, ELSE and ENDIF lines are sequences of statements.

Single line statements can often be very short, and you may be able to fit several of them onto an single line without the line getting too long. To do this in E you use a semi-colon (the ; character) to separate each statement on the line. For example, the following code fragments are equivalent:

```
fred(y,z)
y:=xx:=z+1fred(y,z); y:=x; x:=z+1
```
On the other hand you may want to split a long statement over several lines. This is a bit more tricky because the compiler needs to see that you haven't finished the statement when it gets to the end of a line. Therefore you can only break a statement in certain places. The most common place is after a comma that is part of the statement (like in a procedure call with more than one paramter), but you can also split a line after most binary operators. The following examples are rather silly but show some allowable line breaking places.

```
fred(a, b, c,
      d, e, f)
x \cdot = x +y+z
```
The complete list of binary operators after which you can split the line is:

+ - \* /  $\qquad \qquad \Rightarrow \qquad \qquad < \qquad \iff \qquad > \qquad > \qquad < \equiv$ AND OR BUT

Strings may also get a bit long. You can split them over several lines by breaking them into several separate strings and using + between them. If a line ends with a + and the previous thing on the line was a string then the E compiler takes the next string to be a continuation. following calls to WriteF print the same thing:

WriteF('This long string can be broken over several lines. $\n\cdot n'$ ) WriteF('This long string ' + 'can be broken over several lines.\n')

```
WriteF('This long' +
         ' string can be ' +
        'broken over several ' +
        'lines.\n\langle n' \rangle
```
## **1.43 beginner.guide\_v39/Spacing and Separators**

Spacing and Separators ======================

The examples we've seen so far used a rigid indentation convention which was intended to illuminate the structure of the program. This was just a convention, and the E language places no constraints on the amount of whitespace (spaces, tabs and linefeeds) you place between statements. However, within statements you must supply enough spacing to make the statement readable. This generally means that you must put whitespace between adjacent identifiers which start or end with a letter, number or underscore (so that the compiler does not think it's one big identifier!). In practice this means you should put a space after a keyword if it might run into a variable or procedure name. Most other times (like in expressions) identifiers are separated by non-identifier characters (a comma, parenthesis or other symbol).

#### **1.44 beginner.guide\_v39/Comments**

#### Comments

========

A comment is something that the E compiler ignores and is only there to help the reader. Remember that one day in the future you may be the reader, and it may be quite hard to decipher your own code without a few decent comments! Comments are therefore pretty important.

You can write comments anywhere you can write whitespace that isn't part of a string. The start of a comment is marked by  $/*$  and the end by  $*/$ , so you must be careful not to write  $/*$  or  $*/$  as part of the comment text, unless these delimit a nested comment. In practice a comment is best put on a line by itself or after the end of the code on a line.

 $/*$  This line is a comment  $*/$  $x:=1$  /\* This line contains an assignment then a comment \*/  $/*$  y:=2 /\* This whole line is a comment with a nested comment  $*/*/$ 

## **1.45 beginner.guide\_v39/Functions**

Functions

\*\*\*\*\*\*\*\*\*

A function is a procedure which returns a value. This value can be any expression so it may depend on the parameters with which the function was called. For instance, the addition operator + can be thought of as a function which returns the sum of its two parameters.

Procedures as Functions

One-Line Functions

# **1.46 beginner.guide\_v39/Procedures as Functions**

Procedures as Functions =======================

We can define our own addition function, add, in a very similar way to the definition of a procedure. (The only difference is that a function explicitly returns a value.)

```
PROC main()
 DEF sum
  sum:=12+79
  WriteF('Using +, sum is \d n', sum)
  sum:=add(12,79)
  WriteF('Using add, sum is \d\n', sum)
ENDPROC
PROC add(x, y)
 DEF s
  s:=x+yENDPROC s
```
This should generate the following output:

Using +, sum is 91 Using add, sum is 91

In the procedure add the value s is returned using the ENDPROC label. The value returned from add can be used in expressions, just like any other value. You do this by writing the procedure call where you want the value to be. In the above example we wanted the value to be assigned to sum so we wrote the call to add on the right-hand side of the assignment. Notice the similarities between the uses of  $+$  and add. In general, add(a,b) can be used in exactly the same places that a+b can (more precisely, it can be used anywhere (a+b) can be used).

The RETURN keyword can also be used to return values from a procedure. If the ENDPROC method is used then the value is returned when the procedure reaches the end of its code. However, if the RETURN method is

used the value is returned immediately at that point and no more of the procedure's code is executed. Here's the same example using RETURN:

```
PROC add(x, y)DEF s
  s:=x+yRETURN s
ENDPROC
```
The only difference is that you can write RETURN anywhere in the code part of a procedure and it finishes the execution of the procedure at that point (rather than execution finishing when it reaches the end of the code). In fact, you can use RETURN in the main procedure to prematurely finish the execution of a program.

Here's a slightly more complicated use of RETURN:

```
PROC limitedadd(x,y)
  IF x>10000
    RETURN 10000
  ELSEIF x<-10000
    RETURN -10000
  ELSE
    RETURN x+y
  ENDIF
 x:=1IF x=1 THEN RETURN 9999 ELSE RETURN -9999
ENDPROC
```
This function checks to see if x is greater than  $10,000$  or less than -10,000, and if it is a limited value is returned (which is generally not the correct sum!). If x is between -10,000 and 10,000 the correct answer is returned. The lines after the first IF block will never get executed because execution will have finished at one of the RETURN lines. Those lines are therefore just a waste of compiler time and can safely be omitted.

If no value is given with the ENDPROC or RETURN keyword then zero is returned. Therefore, all procedures are actually functions (and the terms procedure and function will tend to be used interchangeably). So, what happens to the value when you write a procedure call on a line by itself, not in an expression? Well, as we will see, the value is simply discarded  $($ see

Turning an Expression into a Statement ). This is what happened in the previous examples when we called the procedures fred and WriteF.

#### **1.47 beginner.guide\_v39/One-Line Functions**

One-Line Functions ==================

Just as the IF block and FOR loop have horizontal, single line forms,

so does a procedure definition. The general form is:

PROC name (arg1, arg2, ...) RETURN expression

At first sight this might seem pretty unusable, but it is useful for very simple functions and our add function in the previous section is a good example. If you look closely at the original definition you'll see that the local variable s wasn't really needed. Here's the one-line definition of add:

PROC add(x,y) RETURN x+y

## **1.48 beginner.guide\_v39/Constants**

```
Constants
*********
   A constant is a value that does not change. A number like 121 is a
good example of a constant--its value is always 121. We've already met
another kind of constant: string constants (see
                Strings
                ). As you can
doubtless tell, constants are pretty important things.
                 Numeric Constants
                 String Constants Special Character Sequences
```
Named Constants

Enumerations

Sets

#### **1.49 beginner.guide\_v39/Numeric Constants**

```
Numeric Constants
=================
```
We've met a lot of numbers in the previous examples. Technically speaking, these were numeric constants (constant because they don't change value like a variable might). They were all decimal numbers, but you can use hexadecimal and binary numbers as well. There's also a way of specifying a number using characters. To specify a hexadecimal number you use a \$ before the digits (and after the optional minus sign - to represent a negative value). To specify a binary number you use a % instead.

Specifying numbers using characters is more complicated, because the base of this system is 256 (the base of decimal is ten, that of hexadecimal is 16 and that of binary is two). The digits are enclosed in double-quotes (the " character), and there can be at most four digits. Each digit is a character representing its ASCII value. Therefore, the character A represents 65 and the character 0 (zero) represents 48. This upshot of this is that character A has ASCII value "A" in E, and "0z" represents ("0"  $\star$  256) + "z" = (48  $\star$  256) + 122 = 12,410. However, you probably don't need to worry about anything other than the single character case, which gives you the ASCII value of the character.

The following table shows the decimal value of several numeric constants. Notice that you can use upper- or lower-case letters for the hexadecimal constants. Obviously the case of characters is significant for character numbers.

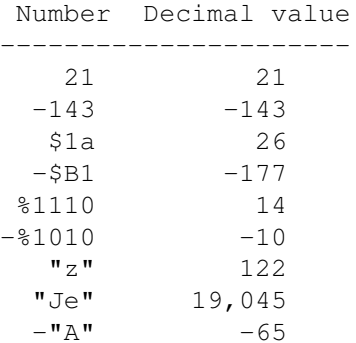

#### **1.50 beginner.guide\_v39/String Constants Special Character Sequences**

String Constants: Special Character Sequences

=============================================

We have seen that in a string the character sequence \n means a linefeed (see

Strings

). There are several other similar such special character sequences which represent useful characters that can't be typed in a string. The following table shows all these sequences. Note that there are some other similar sequences which are used to control formatting with built-in procedures like WriteF. These are listed where WriteF and similar procedures are described (see

> Input and output functions ).

Sequence Meaning -------------------------------------- \0 A null (ASCII zero) \a An apostrophe ' \b A carriage return (ASCII 13) \e An escape (ASCII 27) \n A linefeed (ASCII 10) \t A tab (ASCII 9)

\ A backslash \

## **1.51 beginner.guide\_v39/Named Constants**

Named Constants =============== It is often nice to be able to give names to certain constants. For instance, as we saw earlier, the truth value TRUE actually represents the value -1, and FALSE represents zero (see Logic and comparison ). These are our first examples of named constants. To define your own you use the CONST keyword as follows: CONST ONE=1, LINEFEED=10, BIG\_NUM=999999 This has defined the constant ONE to represent one, LINEFEED ten and BIG\_NUM 999,999. Named constants must begin with two uppercase letters, as mentioned before (see Identifiers ).

You can use previously defined constants to give the value of a new constant, but in this case the definitions must occur on different CONST lines.

```
CONST ZERO=0
CONST ONE=ZERO+1
CONST TWO=ONE+1
```
The expression used to define the value of a constant can use only simple operators (no function calls) and constants.

# **1.52 beginner.guide\_v39/Enumerations**

Enumerations ============

Often you want to define a whole lot of constants and you just want them all to have a different value so you can tell them apart easily. For instance, if you wanted to define some constants to represent some famous cities and you only needed to know how to distinguish one from another then you could use an enumeration like this:

ENUM LONDON, MOSCOW, NEW\_YORK, PARIS, ROME, TOKYO

The ENUM keyword begins the definitions (like the CONST keyword does for

an ordinary constant definition). The actual values of the constants start at zero and stretch up to five. In fact, this is exactly the same as writing:

CONST LONDON=0, MOSCOW=1, NEW\_YORK=2, PARIS=3, ROME=4, TOKYO=5

The enumeration does not have to start at zero, though. You can change the starting value at any point by specifying a value for an enumerated constant. For example, the following constant definitions are equivalent:

ENUM APPLE, ORANGE, CAT=55, DOG, GOLDFISH, FRED=-2, BARNEY, WILMA, BETTY

CONST APPLE=0, ORANGE=1, CAT=55, DOG=56, GOLDFISH=57, FRED=-2, BARNEY=-1, WILMA=0, BETTY=1

#### **1.53 beginner.guide\_v39/Sets**

Sets

 $=$ 

Yet another kind of constant definition is the set definition. This useful for defining flag sets, i.e., a number of options each of which can be on or off. The definition is like a simple enumeration, but using the SET keyword and this time the values start at one and increase as powers of two (so the next value is two, the next is four, the next eight, and so on). Therefore, the following definitions are equivalent:

SET ENGLISH, FRENCH, GERMAN, JAPANESE, RUSSIAN

CONST ENGLISH=1, FRENCH=2, GERMAN=4, JAPANESE=8, RUSSIAN=16

However, the significance of the values it is best shown by using binary constants:

CONST ENGLISH=%00001, FRENCH=%00010, GERMAN=%00100, JAPANESE=%01000, RUSSIAN=%10000

If a person speaks just English then we can use the constant ENGLISH. If they also spoke Japanese then to represent this with a single value we'd normally need a new constant (something like ENG\_JAP). In fact, we'd probably need a constant for each combination of languages a person might know. However, with the set definition we can OR the ENGLISH and JAPANESE values together to get a new value, %01001, and this represents a set containing both ENGLISH and JAPANESE. On the other hand, to find out if someone speaks French we would AND the value for the languages they know with %00010 (or the constant FRENCH). (As you might have guessed, AND and OR are really bit-wise operators, not simply logical operators. See

> Bitwise AND and OR .)

Consider this program fragment:

```
speak:=GERMAN OR ENGLISH OR RUSSIAN /* Speak any of these */IF speak AND JAPANESE
  /* Can speak Japanese */
 WriteF('Can speak Japenese\n')
ELSE
  /* Can't speak Japanese */
 WriteF('Can\at speak Japenese\n')
ENDIF
IF speak AND (GERMAN OR FRENCH)
  /* Can speak German or French */
 WriteF('Can speak both German and French\n')
EL SE
  /* Can't speak German or French */
 WriteF('Can\at speak neither German nor French\n')
ENDIF
```
The assignment sets speak to show that the person can speak German, English or Russian. The first IF block tests whether the person can speak Japanese, and the second tests whether they can speak German or French.

When using sets be careful you don't get tempted to add values instead of OR-ing them. Adding two different constants from the same set is the same as OR-ing them, but adding a constant to itself isn't. This is not the only time addition doesn't give the same answer, but it's the most obvious. If you to stick to using OR you won't have a problem.

#### **1.54 beginner.guide\_v39/Types**

Types

\*\*\*\*\*

We've already met the LONG type and found that this was the normal type for variables (see

Variable types

). The types INT and LIST were also

mentioned. Learning how to use types in an effective and readable way is very important. The type of a variable (as well as its name) can give clues to the reader about how or for what it is used. There are also more fundamental reasons for needing types, e.g., to logically group data using objects (see

> OBJECT Type ).

This is a very large chapter and you might like to take it slowly. One of the most important things to get to grips with is pointers. Concentrate on trying to understand these as they play a large part in any kind of system programming.

> LONG Type PTR Type

ARRAY Type OBJECT Type LIST and STRING Types Linked Lists

# **1.55 beginner.guide\_v39/LONG Type**

LONG Type

=========

The LONG type is the most important type because it is the default type and by far the most common type. It can be used to store a variety of data, including memory addresses, as we shall see.

Default type

Memory addresses

# **1.56 beginner.guide\_v39/Default type**

Default type ------------

LONG is the default type of variables. It is a 32-bit type, meaning that 32-bits of memory (RAM) are used to store the data for each variable of this type and the data can take (integer) values in the range  $-2,147,483,648$  to  $2,147,483,647$ . Variables can explicitly be declared as LONG:

```
DEF x:LONG, y
PROC fred(p:LONG, q, r:LONG)
 DEF zed:LONG
 statements
ENDPROC
```
The global variable x, procedure parameters p and r, and local variable zed have all been declared to be LONG values. The declarations are very similar to the kinds we've seen before, except that the variables have :LONG after their name in the declaration. This is the way the type of a variable is given. Note that the global variable y and the procedure parameter q are also LONG, since they do not have a type specified and LONG is the default type for variables.

----------------

## **1.57 beginner.guide\_v39/Memory addresses**

Memory addresses

There's a very good reason why LONG is the normal type. A 32-bit (integer) value can be used as a memory address. Therefore we can store the address (or location) of data in a variable (the variable is then called a pointer). The variable would then not contain the value of the data but a way of finding the data. Once the data location is known the data can be read or even altered! The next section covers pointers and addresses in more detail. (see PTR Type

.)

# **1.58 beginner.guide\_v39/PTR Type**

PTR Type

========

The PTR type is used to hold memory addresses. Variables which have a PTR type are called pointers (since they store memory addresses, as mentioned in the previous section). This section describes, in detail, addresses, pointers and the PTR type.

> Addresses Pointers Indirect types Finding addresses (making pointers) Extracting data (dereferencing pointers) Procedure parameters

## **1.59 beginner.guide\_v39/Addresses**

Addresses ---------

To understand memory addresses, a good analogy is to think of memory as a road or street, each memory location as a post-box on a house, and each piece of data as a letter. If you were a postman you would need to know where to put your letters, and this information is given by the address of the post-box. As time goes by, each post-box is filled with different

letters. This is like the value in a memory location (or variable) changing. To change the letters stored in your post-box, you tell your friends your address and they can send letters in and fill it. This is like letting some program change your data by giving it the address of the data.

The next two diagrams illustrate this analogy. A letter contains an address which points to a particular house (or lot of mail) on a street.

```
+-------+
       | Letter|
       |-------|
       |Address+----*
       +-----++ \
                      \setminus\setminus+--------+ +---\----+ +--------+ +--------+
         | House | | House | | House | | House |
Street: |+------+| |+------+| |+------+| ... |+------+|
        || Mail || || Mail || || Mail || || Mail ||
        +========+ +========+ +========+ +========+
```
A pointer contains an address which points to a variable (or data) in memory.

```
+ - - - - - - +
       |Pointer|
       |-------|
       |Address+---*<br>+-------+
       + - - - - - - +\setminus\setminus+--------+ +---\----+ +--------+ +--------+
         |Variable| |Variable| |Variable| |Variable|
Memory: |+------+| |+------+| |+------+| ... |+------+|
         || Data || || Data || || Data || || Data ||
         +========+ +========+ +========+ +========+
```
# **1.60 beginner.guide\_v39/Pointers**

--------

Pointers

Variables which contain memory addresses are called pointers. As we saw in the previous section, we can store memory addresses in LONG variables. However, we then don't know the type of the data stored at those addresses. If it is important (or useful) to know this then the PTR type (or, more accurately, one of the many PTR types) should be used.

```
DEF p:PTR TO LONG, i:PTR TO INT,
   cptr:PTR TO CHAR, gptr:PTR TO gadget
```
The values stored in each of p, cptr, i and gptr are LONG since they are memory addresses. However, the data at the address stored in p is taken to be LONG (a 32-bit value), that at cptr is CHAR (an 8-bit value), that at i is INT (a 16-bit value), and that at gptr is gadget, which is an object (see OBJECT Type ).

## **1.61 beginner.guide\_v39/Indirect types**

Indirect types --------------

In the previous example we saw INT and CHAR used as the destination types of pointers, and these are the 16- and 8-bit equivalents (respectively) of the LONG type. However, unlike LONG these types cannot be used directly to declare global or local variables, or procedure parameters. They can only be used in constructing types (for instance with PTR TO). The following declarations are therefore illegal, and it might be nice to try compiling a little program with such a declaration, just to see the error message the E compiler gives.

```
/* This program fragment contains illegal declarations */DEF c:CHAR, i:INT
/* This program fragment contains illegal declarations */
PROC fred(a:INT, b:CHAR)
 DEF x:INT
 statements
ENDPROC
```
This is not much of a limitation because you can store INT or CHAR values in LONG variables if you really need to. However, it does mean there's a nice, simple rule: every direct value in E is a 32-bit quantity, either a LONG or a pointer. In fact, LONG is actually short-hand for PTR TO CHAR, so you can use LONG values like they were actually PTR TO CHAR values.

#### **1.62 beginner.guide\_v39/Finding addresses (making pointers)**

Finding addresses (making pointers) -----------------------------------

If a program knows the address of a variable it can directly read or alter the value stored in the variable. To obtain the address of a simple variable you use { and } around the variable name. The address of non-simple variables (e.g., objects and arrays) can be found much more easily (see the appropriate section), and in fact you will very rarely need to use {var }. However, if you understand how to explicitly make pointers with {var } and use the pointers to get to data, then you'll understand the way pointers are used for the non-simple types much more

quickly.

```
Addresses can be stored in a variable, passed to a procedure or
whatever (they're just 32-bit values). Try out the following program:
     DEF x
     PROC main()
      fred(2)
     ENDPROC
     PROC fred(y)
       DEF z
       WriteF('x is at address \d n', \{x\})
       WriteF('y is at address \d n', {y})
       WriteF('z is at address \d n', \{z\})WriteF('fred is at address \d n', {fred})
     ENDPROC
Notice that you can also find the address of a procedure using \{ and \}.This is is the memory location of the code the procedure represents.
```
Here's the output from one execution of this program:

x is at address 3758280 y is at address 3758264 z is at address 3758252 fred is at address 3732878

This is an interesting program to run several times under different circumstances. You should see that sometimes the numbers for the addresses change. Running the program when another is multi-tasking (and eating memory) should produce the best changes, whereas running it consecutively (in one CLI) should produce the smallest (if any) changes. This gives you a glimpse at the complex memory handling of the Amiga and the E compiler.

#### **1.63 beginner.guide\_v39/Extracting data (dereferencing pointers)**

Extracting data (dereferencing pointers) ----------------------------------------

If you have an address stored in a variable (i.e., a pointer) you can extract the data using the ^ operator. This act of extracting data via a pointer is called dereferencing the pointer. This operator should only really be used when {var } has been used to obtain an address. To this end, LONG values are read and written when dereferencing pointers in this way. For pointers to non-simple types (e.g., objects and arrays), dereferencing is achieved in much more readable ways (see the appropriate section for details), and this operator is not used. In fact, 'var is seldom used in programs, but is useful for explaining how pointers work, especially in conjunction with {var }.

Using pointers can remove the scope restriction on local variables, i.e., they can be altered from outside the procedure for which they are

with the ^ operator.

local. Whilst this kind of use is not generally advised, it makes for a good example which shows the power of pointers. For example, the following program changes the value of the local variable x for the procedure fred from within the procedure barney. PROC main() fred() ENDPROC PROC fred() DEF x, p:PTR TO LONG  $x:=33$  $p:={x}$ barney(p) WriteF('x is now  $\d n', x$ ) ENDPROC PROC barney(ptr:PTR TO LONG) DEF val val:=^ptr ^ptr:=val-6 ENDPROC Here's what you can expect it to generate as output: x is now 27 Notice that the ^ operator (i.e., dereferencing) is quite versatile. In the first assignment of the procedure barney it is used (with the pointer ptr) to get the value stored in the local variable x, and in the second it is used to change this variable's value. In either case, dereferencing makes the pointer behave exactly as if you'd written the variable for which it is a pointer. To emphasise this, we can remove the barney procedure, like we did above (see Style Reuse and Readability ): PROC main() fred() ENDPROC PROC fred() DEF x, p:PTR TO LONG, val x:=33  $p := {x}$ val:=x x:=val-6 WriteF('x is now  $\d n'$ , x) ENDPROC Everywhere the barney procedure used ^ptr we've written x (because we are now in the procedure for which x is local). We've also eliminated the ptr

To make things clear the fred and barney example is deliberately 'wordy'. The val and p variables are unnecessary, and the pointer types

variable (the parameter to the barney procedure), since it was only used

```
could be abbreviated to LONG or even omitted, for the reasons outlined
above (see
                 LONG Type
                 ). This is the compact form of the example:
     PROC main()
       fred()
     ENDPROC
     PROC fred()
       DEF x
       x:=33barney({x})
       WriteF('x is now \d n', x)
     ENDPROC
     PROC barney(ptr)
       ^{\wedge}ptr:=^{\wedge}ptr-6
     ENDPROC
```
By far the most common use of pointers is to address (or reference) large structures of data. It would be extremely expensive (in terms of CPU time) to pass large amounts of data from procedure to procedure, so addresses to such data are passed instead (and, as we know, these are just 32-bit values). The Amiga system functions (such as ones for creating windows) require a lot of structured data, so if you plan to do any real programming you are going to have to understand and use pointers.

## **1.64 beginner.guide\_v39/Procedure parameters**

Procedure parameters --------------------

==========

Only local and global variables have the luxury of a large choice of types. Procedure parameters can only be LONG or PTR TO type. This is not really a big limitation as we shall see in the later sections.

## **1.65 beginner.guide\_v39/ARRAY Type**

ARRAY Type

Quite often, the data used by a program needs to be ordered in some way, primarily so that it can be accessed easily. E provides a way to achieve such simple ordering: the ARRAY type. This type (in its various forms) is common to most computer languages.

--------------

Tables of data Accessing array data Array pointers Point to other elements Array procedure parameters

# **1.66 beginner.guide\_v39/Tables of data**

Tables of data

Data can be grouped together in many different ways, but probably the most common and straight-forward way is to make a table. In a table the data is ordered either vertically or horizontally, but the important thing is the relative positioning of the elements. The E view of this kind of ordered data is the ARRAY type. An array is just a fixed sized collection of data in order. The size of an array is important and this is fixed when it is declared. The following illustrates array declarations:

```
DEF a[132]:ARRAY,
    table[21]:ARRAY OF LONG,
    ints[3]:ARRAY OF INT,
    objs[54]:ARRAY OF myobject
```
The size of the array is given in the square brackets ([ and ]). The type of the elements in the array defaults to CHAR, but this can be given explicitly using the OF keyword and the type name. However, only LONG, INT, CHAR and object types are allowed (LONG can hold pointer values so this isn't much of a limitation). Object types are described below (see

> OBJECT Type ).

As mentioned above, procedure parameters cannot be arrays (see

Procedure parameters ). We will overcome this limitation soon (see Array procedure parameters ).

## **1.67 beginner.guide\_v39/Accessing array data**

--------------------

Accessing array data

To access a particular element in an array you use square brackets again, this time specifying the index (or position) of the element you want. Indices start at zero for the first element of the array, one for the second element and, in general, (n-1) for the n-th element. This may seem strange at first, but it's the way most computer languages do it! We will see a reason why this makes sense soon (see Array pointers ). DEF a[10]:ARRAY PROC main() DEF i FOR  $i:=0$  TO 9  $a[i]:=i*i$ ENDFOR WriteF('The 7th element of the array a is  $\d n'$ , a[6])  $a[a[2]]$  :=10 WriteF('The array is now: $\ln'$ ) FOR  $i:=0$  TO 9 WriteF(' a[\d] = \d\n', i, a[i])

```
ENDFOR
ENDPROC
```
This should all seem very straight-forward although one of the lines looks a bit complicated. Try to work out what happens to the array after the assignment immediately following the first WriteF. In this assignment the index comes from a value stored in the array itself! Be careful when doing complicated things like this, though: make sure you don't try to read data from or write data to elements beyond the end of the array. In our example there are only ten elements in the array a, so it wouldn't be sensible to talk about the eleventh element. The program could have checked that the value stored at a[2] was a number between zero and nine before trying to access that array element, but it wasn't necessary in this case. Here's the output this example should generate:

```
The 7th element of the array a is 36
The array is now:
a[0] = 0a[1] = 1a[2] = 4a[3] = 9a[4] = 10a[5] = 25a[6] = 36a[7] = 49a[8] = 64a[9] = 81
```
If you do try to write to a non-existent array element strange things can happen. This may be practically unnoticeable (like corrupting some other data), but if you're really unlucky you might crash your computer. The moral is: stay within the bounds of the array.

A short-hand for the first element of an array (i.e., the one with an index of zero) is to omit the index and write only the square brackets.

--------------

```
Therefore, a[] is the same as a[0].
```
## **1.68 beginner.guide\_v39/Array pointers**

Array pointers

When you declare an array the address of the (beginning of the) array is given by the variable name without square brackets. Consider the following program:

DEF a[10]:ARRAY OF INT

```
PROC main()
       DEF ptr:PTR TO INT, i
       FOR i:=0 TO 9
         a[i]:=iENDFOR
       ptr:=a
       ptr++
       ptr[]:=22
       FOR i:=0 TO 9
         WriteF('a[\d] is \d\n', i, a[i])
       ENDFOR
     ENDPROC
Here's the output from it:
```
a $[0]$  is  $0$ a $[1]$  is 22  $a[2]$  is 2 a[3] is 3 a[4] is 4 a[5] is 5 a $[6]$  is  $6$ a $[7]$  is  $7$ a[8] is 8 a[9] is 9

You should notice that the second element of the array has been changed using the pointer. The ptr++ statement increments the pointer ptr to point to the next element of the array. It is important that ptr is declared as PTR TO INT since the array is an ARRAY OF INT. The [] is used to dereference the pointer and therefore 22 is stored in the second element of the array. In fact, the ptr can be used in exactly the same way as an array, so ptr[1] would be the next (or third element) of the array a (after the ptr++ statement). Also, since ptr points to the second element of a, negative values may legitimately be used as the index, and ptr[-1] is the first element of a.

In fact, the following declarations are identical except the first reserves an appropriate amount of memory for the array whereas the second relies on you having done this somewhere else in the program.

DEF a[20]:ARRAY OF INT

DEF a:PTR TO INT

The following diagram is similar to the diagrams given earlier (see

Addresses ). It is an illustration of an array, a, which was declared to be an array of twenty INTs.

```
+--------+
    |Variable|
    | 'a' ||--------|
    | Address+----*<br>+--------+
    + - - - - - - - + +\setminus\setminus+-------+ +--\----+ +-------+ +-------+ +-------+
         |Unknown| | a[0] | | a[1] | | a[19] | |Unknown|
Memory: |+-----+| |+-----+| |+-----+| ... |+-----+| |+-----+|
         || XXX || || INT || || INT || || INT || || XXX ||
         +=======+ +=======+ +=======+ +=======+ +=======+
```
As you can see, the variable a is a pointer to the reserved chunk of memory which contains the array elements. Parts of memory that aren't between a[0] and a[19] are marked as 'Unknown' because they are not part of the array. This memory should therefore not be accessed using the array a.

## **1.69 beginner.guide\_v39/Point to other elements**

```
Point to other elements
 -----------------------
```
We saw in the previous section how to increment a pointer so that it points to the next element in the array. Decrementing a pointer p (i.e., making it point to the previous element) is done in a similar way, using the p-- statement which works in the same way as the p++ statement. In fact, p++ and p-- are really expressions which denote pointer values. p++ denotes the address stored in p before it is incremented, and p-- denotes the address after p is decremented. Therefore,

```
addr:=p
p++
```
does the same as

addr:=p++

And

 $p-$ addr:=p

does the same as

addr:=p--

The reason why ++ and -- should be used to increment and decrement a pointer is that values from different types occupy different numbers of memory locations. In fact, a single memory location is a byte, and this is eight bits. Therefore, CHAR values occupy a single byte, whereas LONG values take up four bytes (32 bits). If p were a pointer to CHAR and it was pointing to an array (of CHAR) the p+1 memory location would contain the second element of the array (and p+2 the third, etc.). But if p were a pointer to an array of LONG the second element in the array would be at p+4 (and the third at p+8). The locations p, p+1, p+2 and p+3 all make up the LONG value at address p. Having to remember things like this is a pain, and it's a lot less readable than using ++ or --. However, you must remember to declare your pointer with the correct type in order for ++ and -- to work correctly.

## **1.70 beginner.guide\_v39/Array procedure parameters**

Array procedure parameters --------------------------

Since we now know how to get the address of an array we can simulate passing an array as a procedure parameter by passing the address of the array. For example, the following program uses a procedure to fill in the first x elements of an array with their index numbers.

```
DEF a[10]:ARRAY OF INT
     PROC main()
       DEF i
       fillin(a, 10)
       FOR i:=0 TO 9
         WriteF('a[\d] is \d\n', i, a[i])
       ENDFOR
     ENDPROC
     PROC fillin(ptr:PTR TO INT, x)
       DEF i
       FOR i:=0 TO x-1ptr[]:=i
         ptr++
       ENDFOR
     ENDPROC
Here's the output it should generate:
     a[0] is 0a[1] is 1
     a[2] is 2
```
a[3] is 3 a $[4]$  is 4 a[5] is 5 a $[6]$  is  $6$ a[7] is 7 a[8] is 8 a[9] is 9 The array a only has ten elements so we shouldn't fill in any more than the first ten elements. Therefore, in the example, the call to the procedure fillin should not have a bigger number than ten as the second parameter. Also, we could treat ptr more like an array (and not use ++), but in this case using ++ is slightly better since we are assigning to each element in turn. The alternative definition of fillin (without using ++) is: PROC fillin2(ptr:PTR TO INT, x) DEF i

```
FOR i:=0 TO x-1ptr[i]:=i
  ENDFOR
ENDPROC
```
Also, yet another version of fillin uses the expression form of ++ and the horizontal form of the FOR loop to give a really compact definition.

```
PROC fillin3(ptr:PTR TO INT, x)
  DEF i
  FOR i:=0 TO x-1 DO ptr[]++:=iENDPROC
```
### **1.71 beginner.guide\_v39/OBJECT Type**

OBJECT Type

===========

Objects are the E equivalent of C and Assembly structures, or Pascal records. They are like arrays except the elements are named not numbered, and the elements can be of different types. To find a particular element in an object you use a name instead of an index (number).

> Example object Element selection Element types Amiga system objects

# **1.72 beginner.guide\_v39/Example object**

Example object --------------

We'll dive straight in with this first example, and define an object and use it. Object definitions are global and must be made before any procedure definitions.

```
OBJECT
 rec
 tag, check
 table[8]:ARRAY
  data:LONG
ENDOBJECT
PROC main()
 DEF a:rec
 a.tag:=1
 a.check:=a
  a.data:=a.tag+(10000*a.tag)
ENDPROC
```
This program doesn't visibly do anything so there isn't much point in compiling it. What it does do, however, is show how a typical object is defined and elements of an object are selected.

The object being defined in the example is rec, and its elements are defined just like variable declarations (but without a DEF). There can be as many lines of element definitions as you like between the OBJECT and ENDOBJECT lines, and each line can contain any number of elements separated by commas. The elements of the rec object are tag and check (which are LONG), table (which is an array of CHAR with eight elements) and data (which is also LONG). Every variable of rec object type will have space reserved for each of these elements. The declaration of the (local) variable a therefore reserves enough memory for one rec object.

## **1.73 beginner.guide\_v39/Element selection**

Element selection -----------------

To select elements in an object obj you use obj.name, where name is one of the element names. In the example, the tag element of the rec object a is selected by writing a.tag. The other elements are selected in a similar way.

Just like an array declaration the address of an object obj is stored in the variable obj, and any pointer of type PTR TO objectname can be used just like an object of type objectname. Therefore, in the previous example a is a PTR TO rec.

# **1.74 beginner.guide\_v39/Element types**

Element types -------------

As the example object shows, the elements of an object can have several different types. However, these types are limited to LONG, INT, CHAR, ARRAY or another object type. You can't have PTR TO or ARRAY OF; if you try you'll get an error saying 'illegal/inappropriate type' at the point where your object is defined. Again, this isn't much of a limitation since, as we know, a LONG can hold a memory address.

One thing to remember about ARRAY and object-type elements in an object: when you select these elements you get a pointer to the array or object. You can store this value in an appropriate pointer variable and then access the array or object elements. For example, if p is pointer to an object from our example object type rec, you can store p.table (a pointer to the array) in a PTR TO CHAR variable and then access the array using this variable. The following code defines a new object type based on rec and shows how to access the ARRAY and object typed elements.

OBJECT rec tag, check table[8]:ARRAY data:LONG ENDOBJECT

```
OBJECT bigrec
 subrec:rec
  bigtable[22]:ARRAY
ENDOBJECT
PROC main()
 DEF b:bigrec, p:PTR TO rec, s, t
 p:=b.subrec
 p.tag:=1
 p.data:=p.tag+(10000*p.tag)
  s:=b.bigtable
  s[0]: = "A"t:=p.table
  t[1]:="y"ENDPROC
```
Remember that the variables s and t are LONG (since they are declared with no explicit type), and so are therefore PTR TO CHAR.

If you have an array of objects you can select an element from the array and then an element from that object, all in the same expression. In fact, the allowable expressions (relating to objects) are:

var . obj\_element\_name var [ expression ] . obj\_element\_name var . obj\_element\_name ++ var [ expression ] . obj\_element\_name ++ var . obj element name -var [ expression ] . obj\_element\_name -- The ++ or -- apply to the pointer var. Here's an example which uses an

```
array of objects:
     OBJECT rec
       tag, check
       table[8]:ARRAY
       data:LONG
     ENDOBJECT
     PROC main()
       DEF a[10]:ARRAY OF rec, p:PTR TO rec, i
       p:=a
       FOR i:=0 TO 9
         a[i].tag:=i
         p.check++:=i
       ENDFOR
       FOR i:=0 TO 9
         IF a[i].tag<>a[i].check
           WriteF('Whoops, a[\d] went wrong...\n', i)
         ENDIF
       ENDFOR
     ENDPROC
```
If you think about it for long enough you'll see that a[0].tag is the same as a.tag. That's because a is a pointer to the first element of the array, and the elements of the array are objects. Therefore, a is a pointer to an object (the first object in the array).

# **1.75 beginner.guide\_v39/Amiga system objects**

Amiga system objects

There are many different Amiga system objects. For instance, there's one which contains the information needed to make a gadget (like the 'close' gadget on most windows), and one which contains all the information about a process or task. These objects are vitally important and so are supplied with E in the form of 'modules'. Each module is specific to a certain area of the Amiga system and contains object and other definitions. Modules are discussed in more detail later (see

> Modules ).

--------------------

=====================

## **1.76 beginner.guide\_v39/LIST and STRING Types**

LIST and STRING Types

Arrays are common to many computer languages. However, they can be a

bit of a pain because you always need to make sure you haven't run off the end of the array when you're writing to it. This is where the STRING and LIST types come in. STRING is very much like ARRAY OF CHAR and LIST is like ARRAY OF LONG. However, each has a set of E (built-in) functions which safely manipulate variables of these types without exceeding their bounds.

> Normal strings and E-strings String functions Lists and E-lists List functions Complex types Typed lists Static data

# **1.77 beginner.guide\_v39/Normal strings and E-strings**

```
Normal strings and E-strings
----------------------------
```
Normal strings are common to most programming languages. They are simply an array of characters, with the end of the string marked by a null character (ASCII zero). We've already met normal strings (see Strings

).

The ones we used were constant strings contained in ' characters, and they denote pointers to the memory where the string data is stored. Therefore, you can assign a string constant to a pointer (to CHAR), and you've got an array with ready-filled elements, i.e., an initialised array.

DEF s:PTR TO CHAR s:='This is a string constant' /\* Now s[] is T and s[2] is i  $*/$ 

Remember that LONG is actually PTR TO CHAR so this code is precisely the same as:

DEF s s:='This is a string constant'

The following diagram illustrates the above assignment to s. The first two characters s[0] and s[1]) are T and h, and the last character (before the terminating null, or zero) is t. Memory marked as 'Unknown' is not part of the string constant.

 $+------++$ 

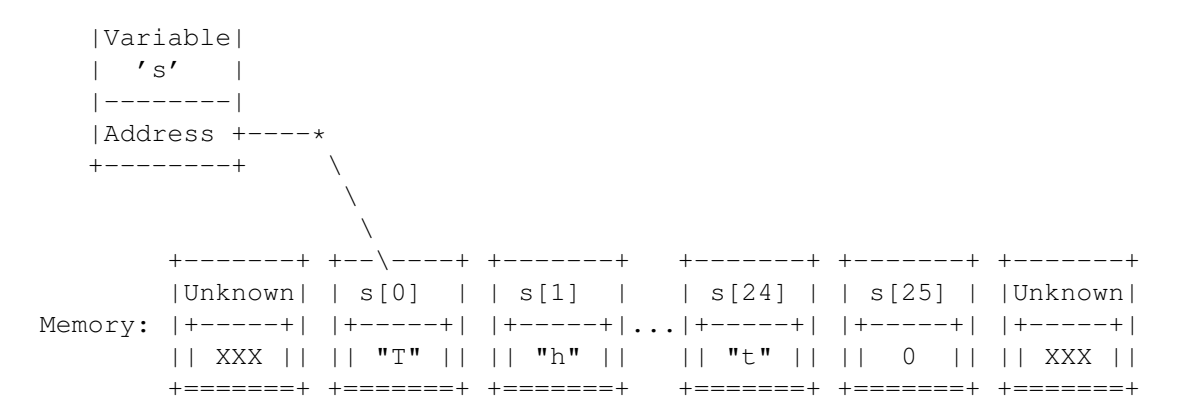

E-strings are very similar to normal strings and, in fact, an E-string can be used wherever a normal string can. However, the reverse is not true, so if something requires an E-string you cannot use a normal string instead. The difference between a normal string and an E-string was hinted at in the introduction to this section: E-strings can be safely altered without exceeding their bounds. A normal string is just an array so you need to be careful not to exceed its bounds. However, an E-string knows what its bounds are, and so any of the string manipulation functions can alter them safely.

An E-string (STRING type) variable is declared as in the following example, with the maximum size of the E-string given just like an array declaration.

#### DEF s[30]:STRING

As with an array declaration, the variable s is actually a pointer to the string data. To initialise an E-string you need to use the function StrCopy as we shall see.

#### **1.78 beginner.guide\_v39/String functions**

#### String functions

There are a number of useful built-in functions which manipulate strings. Remember that if an E-string can be used wherever a normal string can, but normal strings cannot be used where an E-string is required. If a parameter is marked as string then a normal or E-string can be passed as that parameter, but if it is marked as e-string then only an E-string may be used.

#### String(maxsize)

----------------

Allocates memory for an E-string of maximum size maxsize and returns a pointer to the string data. It is used to make space for a new E-string, like a STRING declaration does. The following code fragments are practically equivalent:

DEF s[37]:STRING

DEF s:PTR TO CHAR s:=String(37)

The slight difference is that there may not be enough memory left to hold the E-string when the String function is used. In that case the special value NIL (a constant) is returned. Your program must check that the value returned is not NIL before you use it as an E-string (or dereference it). The memory for the declaration version is allocated when the program is run, so your program won't run if there isn't enough memory. The String version is often called dynamic allocation because it happens only when the program is running; the declaration version has allocation done by the E compiler.

#### StrCmp(string1,string2,length)

Compares string1 with string2 (they can both be normal or E-strings). Returns TRUE if the first length characters of the strings match, and FALSE otherwise. The length can be the special constant ALL which means that the strings must agree on every character. For example, the following comparisons all return TRUE:

> StrCmp('ABC', 'ABC', ALL) StrCmp('ABCd', 'ABC', 3) StrCmp('ABCde','ABCxxjs',3)

And the following return FALSE (notice the case of the letters):

StrCmp('ABC', 'ABc', ALL) StrCmp('ABCd', 'ABC', ALL)

#### StrCopy(e-string, string, length)

Copies the contents of string to e-string. Only length characters are copied from the source string, but the special constant ALL can be used to indicate that the whole of the source string is to be copied. Remember that E-strings are safely manipulated, so the following code fragment results in s becoming More th, since its maximum size is (from its declaration) seven characters.

> DEF s[7]:STRING StrCopy(s, 'More than seven characters', ALL)

A declaration using STRING (or ARRAY) reserves a small part of memory, and stores a pointer to this memory in the variable being declared. So to get data into this memory you need to copy it there, using StrCopy. If you're familiar with very high-level languages like BASIC you should take care, because you might think you can assign a string to an array or an E-string variable. In E (and languages like C and Assembly) you must explicitly copy data into arrays and E-strings. You should not do the following:

/\* You don't want to do things like this! \*/ DEF s[80]:STRING s:='This is a string constant'

This is fairly disastrous: it throws away the pointer to reserved memory that was stored in s and replaces it by a pointer to the string constant. s is then no longer an E-string, and cannot be repaired using StrLen. If you want s to contain the above string you

must use StrCopy: DEF s[80]:STRING StrCopy(s,'This is a string constant',ALL) The moral is: remember when you are using pointers to data and when you need to copy data. Also, remember that assignment does not copy large arrays of data, it only copies pointers to data, so if you want to store some data in an ARRAY or STRING type variable you need to copy it there. StrAdd(e-string, string, length) This does the same as StrCopy but the source string is copied onto the end of the destination E-string. The following code fragment results in s becoming This is a string and a half. DEF s[30]:STRING StrCopy(s, 'This is a string', ALL) StrAdd(s, ' and a half', ALL) StrLen(string) Returns the length of string. This assumes that the string is terminated by a null character (i.e., ASCII zero), which is true for any strings made from E-strings and string constants. However, you can make a string constant look short if you use the null character (the special sequence \0) in it. For instance, these calls all return three: StrLen('abc') StrLen('abc\0def') In fact, most of the string functions assume strings are null-terminated, so you shouldn't use null characters in your strings unless you really know what you're doing. For E-strings StrLen is less efficient than the EstrLen function. EstrLen(e-string) Returns the length of e-string (remember this can only be an E-string). This is much more efficient than StrLen since E-strings know their length and it doesn't need to search the string for a null character. StrMax(e-string) Returns the maximum length of e-string. This not necessarily the current length of the E-string, rather it is the size used in the declaration with STRING or the call to String. RightStr(e-string1,e-string2,length) This is like StrCopy but it copies the right-most characters from e-string2 to e-string1 and both strings must be E-strings. At most length characters are copied, and the special constant ALL cannot be used (to copy all the string you should, of course, use StrCopy). For instance, a value of one for length means the last character of e-string2 is copied to e-string1.

MidStr(e-string, string, index, length)

Copies the contents of string starting at index (which is an index just like an array index) to e-string. At most length characters are copied, and the special constant ALL can be used if all the remaining characters in string should be copied. For example, the following two calls to MidStr result in s becoming four: DEF s[30]:STRING MidStr(s, 'Just four', 5, ALL) MidStr(s, 'Just four, sir', 5, 4) InStr(string1,string2,startindex) Returns the index of the first occurrence of string2 in string1 starting at startindex (in string1). If string2 could not be found then -1 is returned. TrimStr(string) Returns the address of (i.e., a pointer to) the first non-whitespace character in string. For instance, the following code fragment results in s becoming 12345. DEF s:PTR TO CHAR  $s:=TrimStr(' \ \ln \ t \ 12345')$ LowerStr(string) Converts all uppercase letters in string to lowercase. This change is made in-place, i.e., the contents of the string are directly affected. UpperStr(string) Converts all lowercase letters in string to uppercase. Again, this change is made in-place. SetStr(e-string,length) Sets the length of e-string to length. E-strings know how long they are, so if you alter an E-string (without using an E-string function) and change its size you need to set its length using this function before you can use it as an E-string again. For instance, if you've used an E-string like an array (which you can do) and written characters to it directly you must set its length before you can treat it as anything other than an array/string: DEF s[10]:STRING  $s[0]:="a"$  /\* Remember that "a" is a character value. \*/  $s[1]:="b"$  $s[2] := "c"$  $s[3]:="d"$  /\* At this point s is just an array of CHAR. \*/ SetStr(s, 4) /\* Now, s can be used as an E-string again. \*/ SetStr(s, 2) /\* s is a bit shorter, but still an E-string. $*/$ Notice that this function can be used to shorten an E-string (but you cannot lengthen it this way). Val(string,address) What this function does is straight-forward but how you use it is a bit complicated. Basically, it converts string to a LONG integer. Leading whitespace is ignored, and a leading % or \$ means that the

string denotes a binary or hexadecimal integer (in the same way they

do for numeric constants). The decoded integer is returned. The number of characters of string that were read to make the integer is stored at address, which is usually a variable address (from using {var }). If address is the special constant NIL (or zero) then this number is not stored. You can use this number to calculate the position in the string which was not part of the integer in the

string. If an integer could not be decoded from the string then zero is returned and zero is stored at address.

Follow the comments in this example, and pay special attention to the use of the pointer p.

DEF s[30]:STRING, value, chars, p:PTR TO CHAR StrCopy(s, ' \t \n 10 \t \$3F -%0101010', ALL) value:=Val('abcde 10 20', {chars})  $/*$  After the above line, value and chars will both be zero  $*/$ value:=Val(s, {chars}) /\* Now value will be 10, chars will be 7  $*/$ p:=s+chars /\* p now points to the space after the 10 in s  $*/$ value:=Val(p, {chars}) /\* Now value will be \$3F (63), chars will be 6  $*/$ p:=p+chars /\* p now points to the space after the \$3F in s  $*/$ value:=Val(p, {chars}) /\* Now value will be  $-$ 80101010 (-42), chars will be 10 \*/

There's a couple of other string functions (ReadStr and StringF) which will be discussed later (see Input and output functions ).

# **1.79 beginner.guide\_v39/Lists and E-lists**

Lists and E-lists -----------------

Lists are just like strings with LONG elements rather than CHAR elements (so they are very much like ARRAY OF LONG). The list equivalent of an E-string is something called an E-list. It has the same properties as an E-string, except the elements are LONG (so could be pointers). Normal lists are most like string constants, except that the elements can be built from variables and so do not have to be constants. Just as strings are not true E-strings, (normal) lists are not true E-lists.

Lists are written using [ and ] to delimit comma separated elements. Like string constants a list returns the address of the memory which contains the elements.

For example the following code fragment:

DEF list:PTR TO LONG, number number:=22

```
list:=[1,2,3, number]
```
is equivalent to:

```
DEF list[4]:ARRAY OF LONG, number
number:=22
list[0]:=1
list[1]:=2
list[2]:=3list[3]:=number
```
Now, which of these two versions would you rather write? As you can see, lists are pretty useful for making your program easier to write and much easier to read.

E-list variables are like E-string variables and are declared in much the same way. The following code fragment declares lt to be an E-list of maximum size 30. As ever, lt is then a pointer (to LONG), and it points to the memory allocated by the declaration.

DEF lt[30]:LIST

Lists are most useful for writing tag lists, which are increasingly used in important Amiga system functions. A tag list is a list where the elements are thought of in pairs. The first element of a pair is the tag, and the second is some data for that tag. See the 'Rom Kernel Reference Manual (Libraries)' for more details.

#### **1.80 beginner.guide\_v39/List functions**

List functions

There are a number of list functions which are very similar to the string functions (see

String functions

```
). Remember that E-lists are the
```
list equivalents of E-strings, i.e., they can be altered and extended safely without exceeding their bounds. As with E-strings, E-lists are downwardly compatible with lists. Therefore, if a function requires a list as a parameter you can supply a list or an E-list. But if a function requires an E-list you cannot use a list in its place.

List(maxsize)

--------------

Allocates memory for an E-list of maximum size maxsize and returns a pointer to the list data. It is used to make space for a new E-list, like a LIST declaration does. The following code fragments are (as with String) practically equivalent:

> DEF lt[46]:LIST DEF lt:PTR TO LONG  $lt:=List(46)$

Remember that you need to check that the return value from List is not NIL before you use it as an E-list. ListCmp(list1,list2,length) Compares list1 with list2 (they can both be normal or E-lists). Works just like StrCmp does for E-strings, so, for example, the following comparisons all return TRUE: ListCmp([1,2,3,4], [1,2,3,4], ALL) ListCmp([1,2,3,4], [1,2,3,7], 3) ListCmp( $[1, 2, 3, 4, 5]$ ,  $[1, 2, 3]$ , 3) ListCopy(e-list,list,length) Works just like StrCopy, and the following example shows how to initialise an E-list: DEF lt[7]:LIST, x  $x:=4$ ListCopy(lt,  $[1, 2, 3, x]$ , ALL) As with StrCopy, an E-list cannot be over-filled using ListCopy. ListAdd(e-list,list,length) Works just like StrAdd, so this next code fragment results in the E-list lt becoming the E-list version of  $[1,2,3,4,5,6,7,8]$ . DEF lt[30]:LIST ListCopy(lt, [1,2,3,4], ALL) ListAdd(lt, [5,6,7,8], ALL) ListLen(list) Works just like StrLen, returning the length of list. There is no E-list specific length function. ListMax(e-list) Works just like StrMax, returning the maximum length of the e-list. SetList(e-list,length) Works just like SetStr, setting the length of e-list to length. ListItem(list,index) Returns the element of list at index. For example, if lt is an E-list then ListItem(lt,n) is the same as  $lt[n]$ . This function is most useful when the list is not an E-list. For example, the following two code fragments are equivalent: WriteF(ListItem(['Fred','Barney','Wilma','Betty'], name)) DEF lt:PTR TO LONG lt:=['Fred','Barney','Wilma','Betty'] WriteF(lt[name])

# **1.81 beginner.guide\_v39/Complex types**

Complex types -------------

In E the STRING and LIST types are called complex types. Complex typed variables can also be created using the String and List functions as we've seen in the previous sections.

## **1.82 beginner.guide\_v39/Typed lists**

Typed lists

-----------

Normal lists contain LONG elements, so you can write initialised arrays of LONG elements. What about other kinds of array? Well, that's what typed lists are for. You specify the type of the elements of a list using :type after the closing ]. The allowable types are CHAR, INT, LONG and any object type. There is a subtle difference between a normal, LONG list and a typed list (even a LONG typed list): only normal lists can be used with the list functions (see List functions

). For this reason, the term 'list' tends to refer only to normal lists.

The following code fragment uses the object rec defined earlier (see

Example object ) and gives a couple of examples of typed lists:

```
DEF ints:PTR TO INT, objects:PTR TO rec, p:PTR TO CHAR
ints:=[1,2,3,4]:INT
p:='fred'
objects:=[1,2,p,4,300,301,'barney',303]:rec
```
It is equivalent to:

```
DEF ints[4]:ARRAY OF INT, objects[2]:ARRAY OF rec, p:PTR TO CHAR
ints[0]:=1ints[1]:=2ints[2]:=3ints[3]:=4p:='fred'
objects[0].tag:=1
objects[0].check:=2
objects[0].table:=p
objects[0].data:=4
objects[1].table:='barney'
objects[1].tag:=300
objects[1].data:=303
objects[1].check:=301
```
The last group of assignments to objects[1] have deliberately been shuffled in order to emphasise that the order of the elements in the definition of the object rec is significant. Each of the elements of the list corresponds to an element in the object, and the order of elements in the list corresponds to the order in the object definition. In the example, the (object) list assignment line was broken after the end of the first object (the fourth element) to make it a bit more readable. The last object in the list need not be completely defined, so, for instance, the second line of the assignment could have contained only three elements.

### **1.83 beginner.guide\_v39/Static data**

Static data -----------

String constants (e.g., fred), lists (e.g.,  $[1,2,3]$ ) and typed lists (e.g.,  $[1,2,3]$ : INT) are static data. This means that the address of the (initialised) data is fixed when the program is run. Normally you don't need to worry about this, but, for instance, if you want to have a series of lists as initialised arrays you might be tempted to use some kind of loop:

```
PROC main()
  DEF i, a[10]:ARRAY OF LONG, p:PTR TO LONG
  FOR i:=0 TO 9
    a[i]:=[1, i, i*1]/* This assignment is probably not what you want! */
  ENDFOR
  FOR i:=0 TO 9
   p:=a[i]WriteF('a[\d] is an array at address \d n', i, p)
   WriteF(' and the second element is \d n', p[1])ENDFOR
ENDPROC
```
The array a is an array of pointers to initialised arrays (which are all three elements long). But, as the comment suggests and the program shows, this probably doesn't do what was intended, since the list is static. That means the address of the list is fixed, so each element of a gets the same address (i.e., the same array). Since i is used in the list the contents of that part of memory varies slightly as the first FOR loop is processed. But after this loop the contents remain fixed, and the second element of each of the ten arrays is always nine. This is an example of the output that will be generated (the ... represents a number of similar lines):

a[0] is an array at address 4021144 and the second element is 9 a[1] is an array at address 4021144 and the second element is 9 ... a[9] is an array at address 4021144 and the second element is 9

```
The solution is to use the dynamic allocation function List and copy the
normal list into the new E-list using ListCopy:
     PROC main()
       DEF i, a[10]:ARRAY OF LONG, p:PTR TO LONG
       FOR i:=0 TO 9
         a[i]:=List(3)/* Must check that the allocation succeeded before copying */IF a[i]<>NIL THEN ListCopy(a[i], [1, i, i*i], ALL)
       ENDFOR
       FOR i:=0 TO 9
         p:=a[i]
         IF p=NIL
           WriteF('Could not allocate memory for a[\d]\n', i)
         ELSE
           WriteF('a[\d] is an array at address \d n', i, p)
           WriteF(' and the second element is \d n', p[1])
         ENDIF
       ENDFOR
     ENDPROC
```
The problem is not so bad with string constants, since the contents are fixed. However, if you alter the contents explicitly, you will need to take care not to run into the same problem, as this next example shows.

```
PROC main()
 DEF i, strings[10]:ARRAY OF LONG, s:PTR TO CHAR
  FOR i:=0 TO 9
    strings[i]:='Hello World\n'
      /* This assignment is probably not what you want! */
  ENDFOR
  s:=strings[4]
 s[5] := "X"FOR i:=0 TO 9
    WriteF('strings[\d] is ', i)
    WriteF(strings[i])
  ENDFOR
ENDPROC
```
This is an example of the output that will be generated (again, the ... represents a number of similar lines)::

strings[0] is HelloXWorld strings[1] is HelloXWorld ... strings[9] is HelloXWorld

Again, the solution is to use dynamic allocation. The functions String and StrCopy should be used in the same way that List and ListCopy were used above.

## **1.84 beginner.guide\_v39/Linked Lists**
Linked Lists ============

E-lists and E-strings have a useful extension: they can be used to make linked lists. These are like the lists we've seen already, except the list elements do not occupy a contiguous block of memory. Instead, each element has an extra piece of data: a pointer to the next element in the list. This means that each element can be anywhere in memory. (Normally, the next element of a list is in the next position in memory.) The end of a linked list has been reached when the pointer to the next element is the special value NIL (a constant). You need to be very careful to check that the pointer is not NIL because if it is and you dereference it the program will most definitely crash.

The elements of a linked list are E-lists or E-strings (i.e., the elements are complex typed). So, you can link E-lists to get a 'linked list of E-lists' (or, more simply, a 'list of lists'). Similarly, linking E-strings gives 'linked list of E-strings', or a 'list of strings'. You don't have to stick to these two kinds of linked lists, though: you can use a mixture of E-lists and E-strings in the same linked list. To link one complex typed element to another you use the Link function and to find subsequent elements in a linked list you use the Next or Forward functions.

### Link(complex1,complex2)

Links complex1 to complex2. Both must be an E-list or an E-string, with the exception that complex2 can be the special constant NIL to indicate that complex1 is the end of the linked list. The value complex1 is returned by the function, which isn't always useful so, usually, calls to Link will be used as statements rather than functions. The effect of Link is that complex1 will point to complex2 as the next element in the linked list (so complex1 is the head of the list, and complex2 is the tail). For both E-lists and E-strings the pointer to the next element is initially NIL, so you will only need to use Link with a NIL parameter when you want to make a linked list shorter (by losing the tail).

### Next(complex)

Returns the pointer to the next element in the linked list. This may be the special constant NIL if complex is the last element in the linked list. Be careful to check that the value isn't NIL before you dereference it! Follow the comments in the example below:

DEF s[23]:STRING, t[7]:STRING, lt[41]:LIST, lnk  $/*$  The next two lines set up the linked list "lnk" \*/ lnk:=Link(lt,t) /\* lnk list starts at lt and is lt->t  $*/$  $lnk:=\text{Link}(s,lt)$  /\* Now it starts at s and is s->lt->t \*/ /\* The next three lines follow the links in "lnk"  $*/$  $lnk := Next(lnk)$  /\* Now it starts at lt and is  $lt->t$  \*/  $lnk := Next(lnk)$  /\* Now it starts at t and is t \*/  $lnk := Next(lnk)$  /\* Now lnk is NIL so the list has ended \*/

You may safely call Next with a NIL parameter, and in this case it will return NIL.

#### Forward(complex,expression)

Returns a pointer to the element which is expression number of links

down the linked list complex. If expression represents the value one a pointer to the next element is returned (just like using Next). If it's two a pointer to the element after that is returned.

If expression represents a number which is greater than the number of links in the list the special value NIL is returned.

Since the link in a linked list is a pointer to the next element you can only look through the list from beginning to end. Technically this is a singly linked list (a doubly linked list would also have a pointer to the previous element in the list, enabling backwards searching through the list).

Linked lists are useful for building lists that can grow quite large. This is because it's much better to have lots of small bits of memory than a large lump. However, you only need to worry about these things when you're playing with quite big lists (as a rough guide, ones with over 100,000 elements are big!).

## **1.85 beginner.guide\_v39/More About Statements and Expressions**

More About Statements and Expressions \*\*\*\*\*\*\*\*\*\*\*\*\*\*\*\*\*\*\*\*\*\*\*\*\*\*\*\*\*\*\*\*\*\*\*\*\*

This chapter details various E statements and expressions that were not covered in Part One. It also completes some of the partial descriptions given in Part One.

Turning an Expression into a Statement

Initialised Declarations

Assignments

More Expressions

More Statements

Quoted Expressions

Assembly Statements

# **1.86 beginner.guide\_v39/Turning an Expression into a Statement**

Turning an Expression into a Statement ======================================

The VOID operator converts an expression to a statement. It does this

by evaluating the expression and then throwing the result away. This may not seem very useful, but in fact we've done it a lot already. We didn't use VOID explicitly because E does this automatically if it finds an expression where it was expecting a statement (normally when it is on a line by itself). Some of the expressions we've turned into statements were the procedure calls (to WriteF and fred) and the use of ++. Remember that all procedure calls denote values because they're really functions that, by default, return zero (see

```
Procedures as Functions
).
```
For example, the following code fragments are equivalent:

```
VOID WriteF('Hello world\n')
VOID x++
WriteF('Hello world\n')
x++
```
Since E automatically uses VOID it's a bit of a waste of time writing it in, although there may be occasions where you want to use it to make this voiding process more explicit (to the reader). The important thing is the fact that expressions can validly be used as statements in E.

## **1.87 beginner.guide\_v39/Initialised Declarations**

Initialised Declarations ========================

Some variables can be initialised using constants in their declarations. The variables you cannot initialise in this way are array and complex type variables (and procedure parameters, obviously). All the other kinds can be initialised, whether they are local or global. An initialised declaration looks very much like a constant definition, with the value following the variable name and a = character joining them. The following example illustrates initialised declarations:

SET ENGLISH, FRENCH, GERMAN, JAPANESE, RUSSIAN CONST FREDLANGS=ENGLISH OR FRENCH OR GERMAN DEF fredspeak=FREDLANGS,

p=NIL:PTR TO LONG, q=0:PTR TO rec

```
PROC fred()
 DEF x=1, y=88
  /* Rest of procedure */
ENDPROC
```
Notice how the constant FREDLANGS needs to be defined in order to initialise the declaration of fredspeak to something mildly complicated. Also, notice the initialisation of the pointers p and q, and the position of the type information.

Of course, if you want to initialise variables with anything more complicated than a constant you can use assignments at the start of the code. Generally, you should always initialise your variables (using either method) so that they are guaranteed to have a sensible value when you use them. Using the value of a variable that you haven't initialised in some way will probably get you in to a lot of trouble, because the value will just be some random value that happened to be in the memory used by the variable. There are rules for how E initialises some kinds of variables (see the 'Reference Manual', but it's wise to explicitly initialise even those, as (strangely enough!) this will make your program more readable.

### **1.88 beginner.guide\_v39/Assignments**

Assignments

===========

We've already seen some assignments--these were assignment statements. Assignment expressions are similar except (as you've guessed) they can be used in expressions. This is because they return the value on the right-hand side of the assignment as well as performing the assignment. This is useful for efficiently checking that the value that's been assigned is sensible. For instance, the following code fragments are equivalent, but the first uses an assignment expression instead of a normal assignment statement.

```
IF (x:=y*z)=0WriteF('Error: y*z is zero (and x is zero)\n')
ELSE
  WriteF('OK: y*z is not zero (and x is y*z))<sup>'</sup>)
ENDIF
x:=y*zIF x=0WriteF('Error: y * z is zero (and x is zero)\n')
ELSE
  WriteF('OK: y * z is not zero (and x is y * z) \n')
ENDIF
```
You can easily tell the assignment expression: it's in parentheses and not on a line by itself. Notice the use of parentheses to group the assignment expression. Technically, the assignment operator has a very low precedence. Untechnically, it will take as much as it can of the right-hand side to form the value to be assigned, so you need to use parentheses to stop x getting the value ( $(y*z)=0$ ) (which will be TRUE or FALSE, i.e., -1 or zero).

Assignment expressions, however, don't allow as rich a left-hand side as assignment statements. The only thing allowed on the left-hand side of an assignment expression is a variable name, whereas the statement form allows:

var

earlier (see

================

var [ expression ] var . obj\_element\_name var [ expression ] . obj\_element\_name ^ var And each of these may end with ++ or --. Therefore, the following are all valid assignments (the last three use assignment expressions):  $x:=2$  $x--:=1$ x[a\*b]:=rubble x.apple++:=3 x[22].apple:=y\*z  $x[]$ .pear--:=fred(2,4)  $x:=(y:=2)$  $x[y*z]$ .orange:=(IF (y:=z)=2 THEN 77 ELSE 33) WriteF('x is now \d\n', x:=1+(y:=(z:=fred(3,5)/2)\*8)) You may be wondering what the ++ or -- affect. Well, it's very simple: they only affect the var, which is x in all of the examples above. Notice that x[].pear-- is the same as x.pear--, for the same reasons mentioned

```
Element types
).
```
# **1.89 beginner.guide\_v39/More Expressions**

More Expressions

This section discusses side-effects, details two new operators (BUT and SIZEOF) and completes the description of the AND and OR operators.

> Side-effects BUT expression Bitwise AND and OR SIZEOF expression

# **1.90 beginner.guide\_v39/Side-effects**

Side-effects ------------

--------------

If evaluating an expression causes the contents of variables to change then that expression is said to have side-effects. An assignment expression is a simple example of an expression with side-effects. Less obvious ones involve function calls with pointers to variables. Generally, expressions with side-effects should be avoided unless it is really obvious what is happening. This is because it can be difficult to find problems with your program's code if subtleties are buried in complicated expressions. On the other hand, side-effecting expressions are concise and often very elegant. They are also useful for obfuscating your code (i.e., making it difficult to understand--a form of copy protection!).

## **1.91 beginner.guide\_v39/BUT expression**

BUT expression

BUT is used to sequence two expressions. exp1 BUT exp2 evaluates exp1, and then evaluates and returns the value of exp2. This may not seem very useful at first sight, but if the first expression is an assignment it allows for a more general assignment expression. For example, the following code fragments are equivalent:

```
fred((x:=12*3) BUT x+y)
x:=12*3fred(x+y)
```
Notice that parentheses need to be used around the assignment expression (in the first fragment) for the reasons given earlier (see Assignments ).

## **1.92 beginner.guide\_v39/Bitwise AND and OR**

Bitwise AND and OR ------------------

As hinted in the earlier chapters, the operators AND and OR are not simply logical operators. In fact, they are both bit-wise operators, where a bit is a binary digit (i.e., the zeroes or ones in the binary form of a number). So, to see how they work we should look at what happens to zeroes and ones:

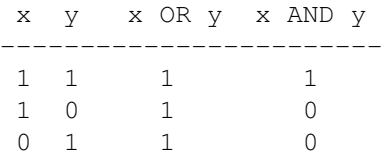

 $\begin{matrix} 0 & 0 & 0 & 0 \end{matrix}$ 

Now, when you AND or OR two numbers the corresponding bits (binary digits) of the numbers are compared individually, according to the above table. So if x were %0111010 and y were %1010010 then x AND y would be %0010010 and x OR y would be %1111010:

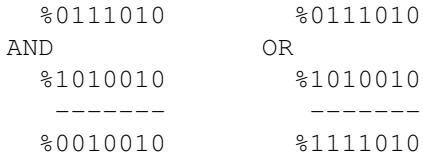

The numbers (in binary form) are lined up above each other, just like you do additions with normal numbers (i.e., starting with the right-hand digits, and maybe padding with zeroes on the left-hand side). The two bits in each column are AND-ed or OR-ed to give the result below the dashed line.

So, how does this work for TRUE and FALSE and logic operations? Well, FALSE is the number zero, so all the bits of FALSE are zeroes, and TRUE is -1, which is has all 32 bits as ones (these numbers are LONG so they are 32-bit quantities). So AND-ing and OR-ing these values always gives numbers which have all zero bits (i.e., FALSE) or all one bits (i.e., TRUE), as appropriate. It's only when you start mixing numbers that aren't zero or -1 that you can muck up the logic. The non-zero numbers one and four are (by themselves) considered to be TRUE, but 4 AND 1 is %100 AND %001 which is zero (i.e., FALSE). So when you use AND as the logical operator it's not strictly true that all non-zero numbers represent TRUE. OR does not give such problems so all non-zero numbers are treated as TRUE. Run this example to see why you should be careful:

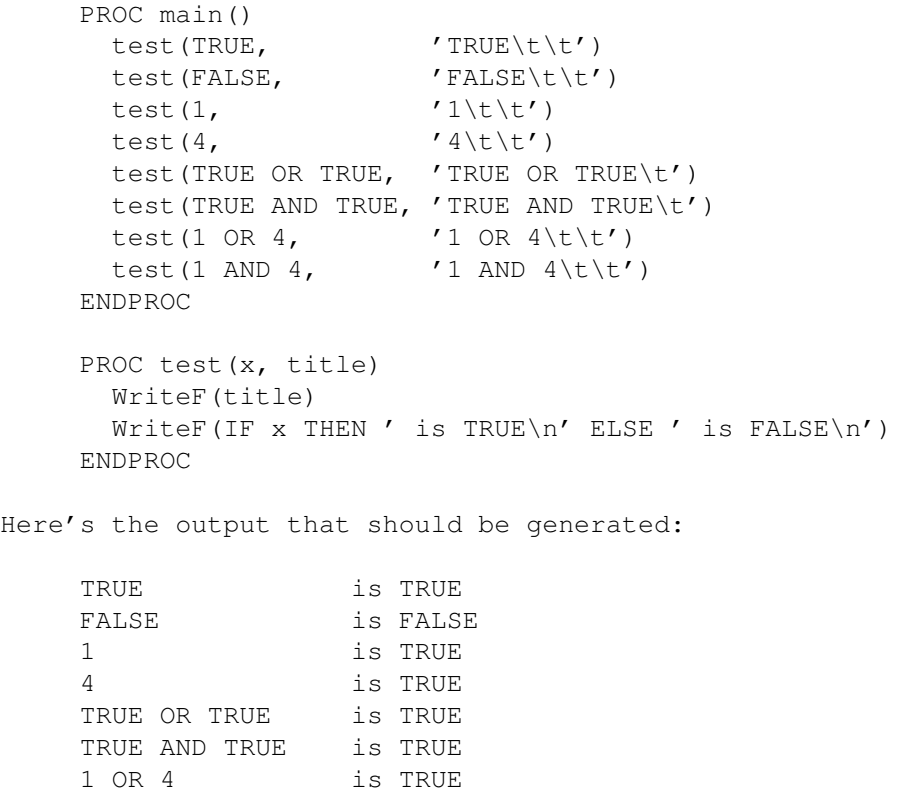

1 AND 4 is FALSE

So, AND and OR are primarily bit-wise operators, and they can be used as logical operators under most circumstances, with zero representing false and all other numbers representing true. Care must be taken when using AND with some pairs of non-zero numbers, since the bit-wise AND of such numbers does not always give a non-zero (or true) result.

# **1.93 beginner.guide\_v39/SIZEOF expression**

SIZEOF expression -----------------

SIZEOF returns the size, in bytes, of an object. This can be useful for determining storage requirements. For instance, the following code fragment prints the size of the object rec:

```
OBJECT rec
 tag, check
 table[8]:ARRAY
 data:LONG
ENDOBJECT
```
PROC main() WriteF('Size of rec object is \d bytes\n', SIZEOF rec) ENDPROC

You may think that SIZEOF is unnecessary because you can easily calculate the size of an object just by looking at the sizes of the elements. Whilst this is generally true (it was for the rec object), there is one thing to be careful about: alignment. This means that ARRAY, INT, LONG and object typed elements must start at an even memory address. Normally this isn't a problem, but if you have an odd number of consecutive CHAR typed elements or an odd sized ARRAY, an extra, pad byte is introduced into the object so that the following element is aligned properly. This pad byte can be considered part of an ARRAY, so in effect this means array sizes are rounded up to the nearest even number. Otherwise, pad bytes are just an unusable part of an object, and their presence means the object size is not quite what you'd expect. Try the following program:

```
OBJECT rec2
 tag, check
 table[7]:ARRAY
 data:LONG
ENDOBJECT
PROC main()
  WriteF('Size of rec2 object is \d bytes\n', SIZEOF rec2)
ENDPROC
```
The only difference between the rec and rec2 objects is that the array size is seven in rec2. If you run the program you'll see that the size of the object has not changed. We might just as well have declared the table element to be a slightly bigger array (i.e., have eight elements).

## **1.94 beginner.guide\_v39/More Statements**

More Statements

===============

This section details four new statements (INC, DEC, JUMP and LOOP) and describes the use of labelling.

> INC and DEC statements Labelling and the JUMP statement LOOP block

# **1.95 beginner.guide\_v39/INC and DEC statements**

INC and DEC statements ----------------------

INC x is the same as the statement x:=x+1. However, because it doesn't do an addition it's a bit more efficient. Similarly, DEC x is the same as  $x:=x-1$ .

The observant reader may think that INC and DEC are the same as ++ and --. But there's one important difference: INC x always increases x by one, whereas x++ may increase x by more than one depending on the type to which x points. For example, if x were a pointer to INT then x++ would increase x by two (INT is 16-bit, which is two bytes).

# **1.96 beginner.guide\_v39/Labelling and the JUMP statement**

Labelling and the JUMP statement

A label names a position in a program, and these names are global (they can be used in any procedure). The most common use of label is with the JUMP statement, but you can also use labels to mark the position of some data (see

Assembly Statements

--------------------------------

). To define a label you write a name followed by a colon immediately before the position you want to mark. This must be just before the beginning of a statement, either on the previous line (by itself) or the start of the same line.

The JUMP statement makes execution continue from the position marked by a label. This position must be in the same procedure, but it can be, for instance, outside of a loop (and the JUMP will then have terminated that loop). For example, the following code fragments are equivalent:

x:=1  $y:=2$ JUMP rubble x:=9999 y:=1234 rubble: z:=88 x:=1  $y:=2$ z:=88

As you can see the JUMP statement has caused the second group of assignments to x and y to be skipped. A more useful example uses JUMP to help terminate a loop:

```
x:=1y:=2WHILE x<10
    IF y<10
      WriteF('x is \daggerd, y is \daggerd\ln', x, y)
    ELSE
      JUMP end
    ENDIF
    x:=x+2v:=v+2ENDWHILE
end:
  WriteF('Finished!\n')
```
This loop terminates if x is not less than ten (the WHILE check), or if y is not less than ten (the JUMP in the IF block). This may seem pretty familiar, because it's practically the same as an example earlier (see

```
WHILE loop
         ). In fact, it's equivalent to:
x:=1
y:=2WHILE (x<10) AND (y<10)WriteF('x is \dagger, y is \dagger, x, y)
 x:=x+2y := y + 2ENDWHILE
WriteF('Finished!\n')
```
# **1.97 beginner.guide\_v39/LOOP block**

LOOP block ----------

A LOOP block is a multi-line statement. It's the general form of loops like the WHILE loop, and it builds a loop with no check. So, this kind of loop would normally never end. However, as we now know, you can terminate a LOOP block using the JUMP statement. As an example, the following two code fragments are equivalent:

```
x: = 0LOOP
    IF x<100
      WriteF('x is \ddot{o}) x ++)
    ELSE
      JUMP end
    ENDIF
  ENDLOOP
end:
  WriteF('Finished\n')
  x:U \capWHILE x<100
    WriteF('x is \ddot{\Omega}', x++)
  ENDWHILE
  WriteF('Finished\n')
```
# **1.98 beginner.guide\_v39/Quoted Expressions**

Quoted Expressions

==================

Quoted expressions are a powerful feature of the E language, and they require quite a bit of advanced knowledge. Basically, you can quote any expression by starting it with the back-quote character ' (be careful not to get it mixed up with the quote character ' which is used for strings). This quoting action does not evaluate the expression, instead the address of the code for the expression is returned. This address can be used just like any other address, so you can, for instance, store it in a variable and pass it to procedures. Of course, at some point you will use the address to execute the code and get the value of the expression.

The idea of quoted expressions was borrowed from the functional programming language Lisp. Also borrowed were some powerful functions which combine lists with quoted expressions to give very concise and readable statements.

Evaluation

Quotable expressions

Lists and quoted expressions

# **1.99 beginner.guide\_v39/Evaluation**

Evaluation

----------

When you've quoted an expression you have the address of the code which calculates the value of the expression. To evaluate the expression you pass this address to the Eval function. So now we have a round-about way of calculating the value of an expression.

```
PROC main()
  DEF adr, x, y
  x := 0; y := 0adr:= '1+ (fred(x, 1)*8) - yx:=2; y:=7WriteF('The value is \dagger \d\ln', Eval(adr))
  x:=1; y:=100WriteF('The value is now \d n', Eval(adr))
ENDPROC
```
PROC fred $(a,b)$  RETURN  $(a+b)*a+20$ 

This is the output that should be generated:

The value is 202 The value is now 77

This example shows a quite complicated expression being quoted. The address of the expression is stored in the variable adr, and the expression is evaluated using Eval in the calls to WriteF. The values of the variables x and y when the expression is quoted are irrelevant--only their values each time Eval is used are significant. Therefore, when Eval is used in the second call to WriteF the values of x and y have changed so the resulting value is different.

Repeatedly evaluating the same expression is the most obvious use of quoted expressions. Another common use is when you want to do the same thing for a variety of different expressions. For example, if you wanted to discover the amount of time it takes to calculate the results of various expressions it would be best to use quoted expressions, something like this:

```
DEF x,y
PROC main()
 x:=999; y:=173
 time('x+y, 'Addition')
 time('x*y, 'Multiplication')
 time('fred(x), 'Procedure call')
ENDPROC
```

```
PROC time(exp, message)
      WriteF(message)
       /* Find current time */
      Eval(exp)
       /* Find new time and calculate difference, t */WriteF(': time taken \d\n', t)
     ENDPROC
This is just the outline of a program--it's not complete so don't bother
running it. The complete version is given as a worked example later (see
```

```
Timing Expressions
).
```
## **1.100 beginner.guide\_v39/Quotable expressions**

Quotable expressions --------------------

There is no restriction on the kinds of expression you can quote, except that you need to be careful about variable scoping. If you use local variables in a quoted expression you can only Eval it within the same procedure (so the variables are in scope). However, if you use only global variables you can Eval it in any procedure. Therefore, if you are going to pass a quoted expression to a procedure and do something with it, you should use only global variables.

A word of warning: Eval does not check to see if the address it's been given is really the address of an expression. You can therefore get in a real mess if you pass it, say, the address of a variable using {var }. You need to check all uses of things like Eval yourself, because the E compiler lets you write things like Eval $(x+9)$ , where you probably meant to write Eval ('x+9). That's because you might want the address you pass to Eval to be the result of complicated expressions. So you may have meant to pass x+9 as the parameter!

## **1.101 beginner.guide\_v39/Lists and quoted expressions**

Lists and quoted expressions ----------------------------

There are several E built-in functions which use lists and quoted expressions in powerful ways. These functions are similar to functional programming constructs and, basically, they allow for very readable code, which otherwise would require iterative algorithms (i.e., loops).

MapList(address,list,e-list,quoted-exp)

The address is the address of a variable (e.g.,  $\{x\}$ ), list is a list or E-list (the source), e-list is an E-list variable (the

destination), and quoted-exp is the address of an expression which involves the addressed variable (e.g., 'x+2). The effect of the function is to take, in turn, a value from list, store it at address, evaluate the quoted expression and store the result in the destination list. For example: MapList({y}, [1,2,3,a,99,1+c], lt, 'y\*y) results in lt taking the value:  $[1,4,9,axa,9801, (1+c)*(1+c)]$ Functional programmers would say that MapList mapped the function (the quoted expression) across the (source) list. ForAll(address,list,quoted-exp) Works just like MapList except that the resulting list is not stored. Instead, ForAll returns TRUE if every element of the resulting list is TRUE (i.e., non-zero), and FALSE otherwise. In this way it decides whether the quoted expression is TRUE for all elements of the source list. For example, the following are TRUE: ForAll $({x}, [1, 2, -13, 8, 0],$  'x<10) ForAll $({x}, [1, 2, -13, 8, 0],$  'x <= 8) ForAll $({x}, [1,2,-13,8,0], 'x > -20)$ and these are FALSE: ForAll({x}, [1,2,-13,8,0], 'x OR x) ForAll $({x}, [1, 2, -13, 8, 0], 'x=2)$ ForAll $({x}, [1,2,-13,8,0],$  'x<>2) Exists(address,list,quoted-exp) Works just like ForAll except it returns TRUE if the quoted expression is TRUE (i.e., non-zero) for at least one of the source list elements and FALSE otherwise. For example, the following are TRUE: Exists( $\{x\}$ , [1,2,-13,8,0], 'x<10) Exists( $\{x\}$ , [1, 2, -13, 8, 0], 'x=2) Exists({x}, [1,2,-13,8,0], 'x>0) and these are FALSE: Exists( $\{x\}$ ,  $[1, 2, -13, 8, 0]$ ,  $x < -20$ ) Exists( $\{x\}$ ,  $[1, 2, -13, 8, 0]$ , 'x=4) Exists({x}, [1,2,-13,8,0], 'x>8)

## **1.102 beginner.guide\_v39/Assembly Statements**

Assembly Statements

===================

The E language incorporates an assembler so you can write Assembly

mnemonics as E statements. You can even write complete Assembly programs and compile them using the E compiler. More powerfully, you can use E variables as part of the mnemonics, so you can really mix Assembly statements with normal E statements.

This is not really the place to discuss Assembly programming, so if you plan to use this feature of E you should get yourself a good book, preferably on Amiga Assembly. Remember that the Amiga uses the Motorola 68000 CPU, so you need to learn the Assembly language for that CPU. More powerful and newer Amigas use more advanced CPUs (such as the 68020) which have extra mnemonics. Programs written using just 68000 CPU mnemonics will work on all Amigas.

If you don't know 68000 Assembly language you ought to skip this section and just bear in mind that E statements you don't recognise are probably Assembly mnemonics.

> Assembly and the E language Static memory Things to watch out for

### **1.103 beginner.guide\_v39/Assembly and the E language**

Assembly and the E language ---------------------------

You can reference E variables simply by using them in an operand. Follow the comments in the next example (the comments are on the same lines as the Assembly mnemonics, the other lines are normal E statements):

```
PROC main()
 DEF x
 x: =1MOVE.L x, DO /* Copy the value in x to register DO */ADD.L DO, DO /* Double the value in DO */
 MOVE.L DO, x \neq \text{Copy} the value in DO back to variable x \neq \text{Conv}WriteF('x is now \ddot{o}) \ddot{o}, x)
ENDPROC
```
Constants can also be referenced but you need to precede the constant with a #.

```
CONST APPLE=2
```

```
PROC main()
  DEF x
  MOVE.L #APPLE, D0 /* Copy the constant APPLE to register D0 */<br>ADD.L D0. D0 /* Double the value in D0 */
  ADD.L DO, DO /* Double the value in DO */<br>MOVE.L DO, x /* Copy the value in DO to variable x */
                         /* Copy the value in D0 to variable x */
  WriteF('x is now \d n', x)
```
ENDPROC

Labels and procedures can similarly be referenced, but these are PC-relative so you can only address them in this way. The following example illustrates this, but doesn't do anything useful:

PROC main() DEF x LEA main(PC), A0 /\* Copy the address of main to register A0  $*/$ MOVE.L A0, x  $\rightarrow$  /\* Copy the value in A0 to variable x  $\rightarrow$  / WriteF('x is now  $\ddot{o}$ )  $\ddot{o}$ , x) ENDPROC

You can call Amiga system functions in the same way as you would normally in Assembly. You need to load the A6 register with the appropriate library base, load the other registers with appropriate data and then JSR to the system routine. This next example uses the E built-in variable intuitionbase and the Intuition library routine DisplayBeep. When you run it the screen flashes (or, with Workbench 2.1 and above, you might get a beep or a sampled sound, depending on your Workbench setup).

PROC main() MOVE.L #NIL, A0 MOVE.L intuitionbase, A6 JSR DisplayBeep(A6) ENDPROC

Unfortunately, this doesn't work in version 2.1b of the E compiler (but it does in version 3.0), so you actually need to use the function offset values (a good source of these is the 'Rom Kernel Reference Manual (Includes and Autodocs)', which lists these offsets in small section at the back). Now, DisplayBeep is at offset -\$60 in the Intuition library, so the above program becomes:

PROC main() MOVE.L #NIL, A0 MOVE.L intuitionbase, A6 JSR -\$60(A6) ENDPROC

# **1.104 beginner.guide\_v39/Static memory**

Static memory -------------

Assembly programs reserve static memory for things like strings using DC mnemonics. However, these aren't real mnemonics. They are, in fact, compiler directives and they can vary from compiler to compiler. The E versions are LONG, INT and CHAR (the type names), which take a list of values, reserve the appropriate amount of static memory and fill in this memory with the supplied values. The CHAR form also allows a list of characters to be supplied more easily as a string. In this case, the string will automatically be aligned to an even memory location, although you are responsible for null-terminating it. You can also include a whole

```
file as static data using INCBIN (and the file named using this statement
must exist when the program is compiled). To get at the data you mark it
with a label.
   This next example is a bit contrived, but illustrates some static data:
    PROC main()
      DEF x:PTR TO CHAR
      LEA datatable(PC), A0
      MOVE.L A0, x
      WriteF(x)
     ENDPROC
     datatable:
      CHAR 'Hello world\n', 0
     moredata:
      LONG 1, 5, -999, 0; INT -1, 222INCBIN 'file.data'; CHAR 0,7,-8
The Assembly stuff to get the label address is not really necessary, so
the example could have been just:
    PROC main()
      WriteF({datatable})
     ENDPROC
     datatable:
       CHAR 'Hello world\n', 0
```
# **1.105 beginner.guide\_v39/Things to watch out for**

Things to watch out for -----------------------

There are a few things to be aware of when using Assembly with E:

- \* All mnemonics and registers must be in uppercase, whilst, of course, E variables etc., follow the normal E rules.
- \* Most standard Assemblers use ; to mark the rest of the line as a comment. In E you use the normal /\* and \*/ delimiters.
- \* Registers A4 and A5 are used internally by E, so should not be messed with if you are mixing E and Assembly code.
- \* E function calls like WriteF can affect registers. Refer to the 'Reference Manual' for more details.

## **1.106 beginner.guide\_v39/E Built-In Constants Variables and Functions**

E Built-In Constants, Variables and Functions \*\*\*\*\*\*\*\*\*\*\*\*\*\*\*\*\*\*\*\*\*\*\*\*\*\*\*\*\*\*\*\*\*\*\*\*\*\*\*\*\*\*\*\*\* This chapter describes the constants, variables and functions which are built-in to the E language. You can add more by using modules, but that's a more advanced topic (see Modules ). Built-In Constants

Built-In Variables

Built-In Functions

# **1.107 beginner.guide\_v39/Built-In Constants**

Built-In Constants ================== We've already met several built-in constants. Here's the complete list: TRUE, FALSE The boolean constants. As numbers, TRUE is -1 and FALSE is zero. NTT. The bad pointer value. Several functions produce this value for a pointer if an error occurred. As a number, NIL is zero. ALL. Used with string and list functions to indicate that all the string or list is to be used. As a number, ALL is -1. GADGETSIZE The minimum number of bytes required to hold all the data for one gadget. See Intuition support functions . OLDFILE, NEWFILE Used with Open to open an old or new file. See the 'AmigaDOS Manual' for more details. STRLEN The length of the last string constant used. Remember that a string constant is something between ' characters, so, for example, the following program prints the string s and then its length: PROC main() DEF s:PTR TO CHAR, len s:='12345678'

```
len:=STRLEN
 WriteF(s)
 WriteF('\nis \d characters long\n', len)
ENDPROC
```
# **1.108 beginner.guide\_v39/Built-In Variables**

Built-In Variables

==================

The following variables are built-in to E and are called system variables. They are global so can be accessed from any procedure.

arg

This is a string which contains the command line arguments passed your program when it was run (from the Shell or CLI). For instance, if your program were called fred and you ran it like this:

fred file.txt "a big file" another

then arg would the string:

file.txt "a big file" another

If you have AmigaDOS 2.0 (or greater) you can use the system routine ReadArgs to parse the command line in a much more versatile way. There is a worked example on argument parsing in Part Three (see

> Argument Parsing ).

wbmessage

This contains NIL if your program was started from the Shell/CLI, otherwise it's a pointer to the Workbench message which contains information about the icons selected when you started the program from Workbench. So, if you started the program from Workbench wbmessage will not be NIL and it will contain the Workbench arguments, but if you started the program from the Shell/CLI wbmessage will be NIL and the argments will be in arg (or via ReadArgs). There is a worked example on argument parsing in Part Three (see

> Argument Parsing ).

.

stdout, conout

These contain the standard output filehandle (which can be standard input, too). If your program was started from the Shell/CLI they will be filehandles on the Shell/CLI window. However, if your program was started from Workbench these will normally both be NIL. A call to WriteF will open an output window if they are NIL. See

Input and output functions

==================

stdrast The raster port used by E built-in graphics functions such as Box and Plot. This can be changed so that these functions draw on different screens etc. See Graphics functions . dosbase, execbase, gfxbase, intuitionbase These are pointers to the appropriate library base, and are initialised by the E startup code, i.e., the Dos, Exec, Graphics and Intuition libraries are all opened by E so you don't need to do it yourself. These libraries are also automatically closed by E, so you shouldn't close them yourself. However, you must explicitly open and close all other Amiga system libraries that you want to use. The other library base variables are defined in the accompanying module (see Modules ). Consult the 'Reference Manual' for details about the library base variable mathbase.

# **1.109 beginner.guide\_v39/Built-In Functions**

### Built-In Functions

There are many built-in functions in E. We've already seen a lot of string and list functions, and we've used WriteF for printing. The remaining functions are, generally, simplifications of complex Amiga system functions, or E versions of support functions found in languages like C and Pascal.

To understand the graphics and Intuition support functions completely you really need to get something like the 'Rom Kernel Reference Manual (Libraries)'. However, if you don't want to do anything too complicated you can just about get by.

> Input and output functions Intuition support functions Graphics functions Maths and logic functions System support functions

# **1.110 beginner.guide\_v39/Input and output functions**

Input and output functions --------------------------

```
WriteF(string,param1,param2,...)
```
Writes a string to the standard output. If place-holders are used in the string then the appropriate number of parameters must be supplied after the string in the order they are to be printed as part of the string. So far we've only met the \d place-holder for decimal numbers. The complete list is:

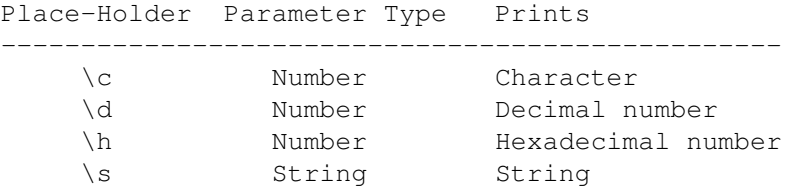

So to print a string you use the \s place-holder in the string and supply the string (e.g., a PTR TO CHAR) as a parameter. Try the following program (remember \a prints an apostrophe character):

```
PROC main()
 DEF s[30]:STRING
 StrCopy(s, 'Hello world', ALL)
 WriteF('The third element of s is "\c"\n', s[2])
 WriteF('or \d (decimal) \n', s[2])
 WriteF('or \h (hexadecimal) \n', s[2])
 WriteF('and s itself is \a\s\a\n'\,, s)
ENDPROC
```
This is the output it generates:

The third element of s is "l" or 108 (decimal) or 6C (hexadecimal) and s itself is 'Hello world'

You can control how the parameter is formatted in the  $\dagger$  \h and  $\s$ fields using another collection of special character sequences before the place-holder and size specifiers after it. If no size is specified the field will be as big as the data requires. A fixed field size can be specified using [number] after the place-holder. For strings you can also use the size specifier (min,max) which specifies the minimum and maximum sizes of the field. By default the data is right justified in the field and the left part of the field is filled, if necessary, with spaces. The following sequences before the place-holder can change this:

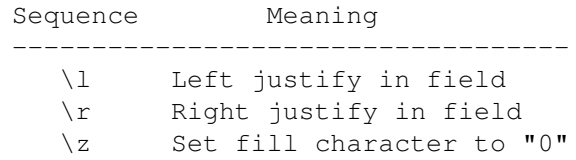

See how these formatting controls affect this example: PROC main() DEF s[30]:STRING StrCopy(s, 'Hello world', ALL) WriteF('The third element of s is "\c"\n',  $s[2]$ ) WriteF('or  $\ldots$  (decimal) \n', s[2]) WriteF('or \z\h[4] (hexadecimal)\n', s[2]) WriteF('\a\s[5]\a are the first five elements of s \n', s) WriteF('and s in a very big field  $\a\s[20]\a\n', s)$ WriteF('and s left justified in it  $\alpha\1\sqrt{s}$ [20] $\alpha\ n$ ', s) ENDPROC Here's the output it should generate:

The third element of s is "l" or 108 (decimal) or 006C (hexadecimal) 'Hello' are the first five elements of s and s in a very big field ' Hello world' and s left justified in it 'Hello world '

WriteF uses the standard output, and this file handle is stored in the variables stdout and conout. If your program is started from Workbench both variables will contain NIL. In this case, the first call to WriteF will open a special output window and put the file handle in these variables. Actually, WriteF checks whether stdout contains a file handle and uses that if it is not NIL, and the file handle in conout is the one that will be closed by E when the program finishes. You can, therefore, open your own window and store the file handle in stdout so that all output goes to this window. If conout was originally NIL you can put this file handle here, too, and E will close it for you when the program terminates. Otherwise, you have to close the window yourself when you've finished with it.

```
StringF(e-string,string,arg1,arg2,...)
```
The same as WriteF except that the result is written to e-string instead of being printed. For example, the following code fragment sets s to 00123 is a (since the E-string is not long enough for the whole string):

> DEF s[10]:STRING StringF(s,  $\{z\}$  | 5] is a number', 123)

Out(filehandle, char)

Outputs a single character, char, to the file or console window denoted by filehandle. For instance, filehandle could be stdout, in which case the character is written to the standard output. (You need to make sure stdout is not NIL, and you can do this by using a WriteF('') call.)

### Inp(filehandle)

Reads and returns a single character from filehandle. If  $-1$  is returned then the end of the file (EOF) was reached, or there was an error.

ReadStr(filehandle,e-string)

Reads a whole string from filehandle and returns -1 if EOF was reached or an error occurred. Characters are read up to a linefeed or the size of the string, which ever is sooner. Therefore, the resulting string may be only a partial line. If  $-1$  is returned then EOF was reached or an error occurred, and in either case the string so far is still valid. So, you still need to check the string even if -1 is returned. (This will most commonly happen with files that do not end with a linefeed.) The string will be empty (i.e., of zero length) if nothing more had been read from the file when the error or EOF happened.

This next little program reads continually from the stdout window until an error occurs or the user types quit. It echoes the lines that it reads in uppercase. If you type a line longer than ten characters you'll see it reads it in more than one go. Because of the way normal console windows work, you need to type a return before a line gets read by the program (but this allows you to edit the line before the porgram sees it). Notice the use of WriteF $('')$  to ensure that stdout is a console window, even if the program is started from Workbench.

```
PROC main()
  DEF s[10]:STRING
  WriteF('')
  WHILE ReadStr(stdout, s)<>-1
    UpperStr(s)
    IF StrCmp(s, 'QUIT', ALL) THEN JUMP end
    WriteF('Read: \a\s\a\n', s)
  ENDWHILE
end:
  WriteF('Finished\n')
ENDPROC
```

```
FileLength(string)
```
Returns the length of the file named in string, or  $-1$  if the file doesn't exist or an error occurred. Notice that you don't need to Open the file or have a filehandle, you just supply the filename.

SetStdOut(filehandle)

---------------------------

Returns the value of stdout before setting it to filehandle. Therefore, the following code fragments are equivalent:

> oldstdout:=SetStdOut(newstdout) oldstdout:=stdout

stdout:=newstdout

# **1.111 beginner.guide\_v39/Intuition support functions**

Intuition support functions

The functions in this section are simplified versions of Amiga system functions (in the Intuition library, as the title suggests). To make best use of them you are probably going to need something like the 'Rom Kernel Reference Manual (Libraries)', especially if you want to understand the Amiga specific things like IDCMP and raster ports. The descriptions given here vary slightly in style from the previous descriptions. All function parameters can be expressions which represent numbers or addresses, as appropriate. Because many of the functions take several parameters they have been named in (fairly descriptively) so they can be more easily referenced. OpenW(x,y,wid,hgt,idcmp,wflgs,title,scrn,sflgs,gads) Opens and returns a pointer to a window with the supplied properties. If for some reason the window could not be opened NIL is returned. x, y The position on the screen where the window will appear. wid, hgt The width and height of the window. idcmp, wflgs The IDCMP and window specific flags. title The window title (a string) which appears on the title bar of the window. scrn, sflgs The screen on which the window should open. If sflgs is 1 the window will be opened on Workbench, and scrn is ignored (so it can be NIL). If sflgs is \$F (i.e., 15) the window will open on the custom screen pointed to by scrn (which must then be valid). See OpenS to see how to open a custom screen and get a screen pointer. gads A pointer to a gadget list, or NIL if you don't want any gadgets. These are not the standard window gadgets, since they are specified using the window flags. A gadget list can be created using the Gadget function. There's not enough space to describe all the fine details about windows and IDCMP (see the 'Rom Kernel Reference Manual (Libraries)' for complete details), but a brief description in terms of flags might be useful. Here's a small table of common IDCMP flags: IDCMP Flag Value -------------------------- IDCMP\_NEWSIZE \$2 IDCMP\_MOUSEMOVE \$10 IDCMP\_GADGETDOWN \$20 IDCMP GADGETUP \$40 IDCMP\_MENUPICK \$100 IDCMP\_CLOSEWINDOW \$200 IDCMP\_RAWKEY \$400 IDCMP\_DISKINSERTED \$8000

IDCMP\_DISKREMOVED \$10000

Here's a table of useful window flags:

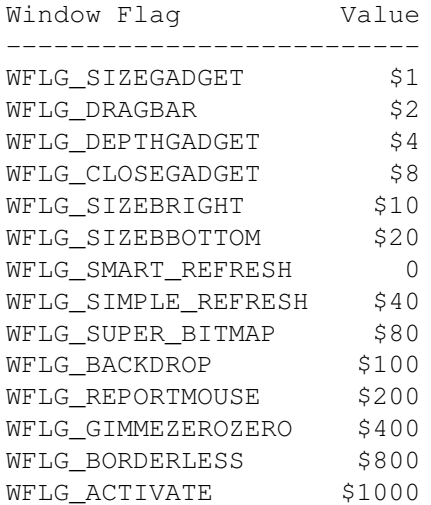

All these flags are defined in the module intuition/intuition, so if you use that module you can use the constants rather than having to write the less descriptive value (see

Modules

). Of course, you can always define your own constants for the values that you use.

You use the flags by OR-ing the ones you want together, in similar way to using sets (see

Sets

). However, you should supply only IDCMP flags as part of the idcmp parameter, and you should supply only window flags as part of the wflgs parameter. So, to get IDCMP messages when a disk is inserted and when the close gadget is clicked you specify both of the flags IDCMP\_DISKINSERTED and IDCMP\_CLOSEWINDOW for the idcmp parameter, either by OR-ing the constants or (less readably) by using the calculated value \$8200.

Some of the window flags require some of IDCMP flags to be used as well, if an effect is to be complete. For example, if you want your window to have a close gadget (a standard window gadget) you need to use WFLG\_CLOSEGADGET as one of the window flags. If you want that gadget to be useful then you need to get an IDCMP message when the gadget is clicked. You therefore need to use IDCMP\_CLOSEWINDOW as one of the IDCMP flags. So the full effect requires both a window and an IDCMP flag (a gadget is pretty useless if you can't tell when it's been clicked). The worked example in Part Three illustrates how to use these flags in this way (see

Gadgets ).

If you only want to output text to a window (and maybe do some input from a window), it may be better to use a console window. These provide a text based input and output window, and are opened using the Dos library function Open with the appropriate CON: file name. See the 'AmigaDOS Manual' for more details about console windows.

CloseW(winptr) Closes the window which is pointed to by winptr. It's safe to give NIL for winptr, but in this case, of course, no window will be closed! The window pointer is usually a pointer returned by a matching call to OpenW. You must remember to close any windows you may have opened before terminating your program. OpenS(wid, hgt, depth, scrnres, title) Opens and returns a pointer to a custom screen with the supplied properties. If for some reason the screen could not be opened NIL is returned. wid, hgt The width and height of the screen. depth The depth of the screen, i.e., the number of bit-planes. This can be a number in the range 1-8 for AGA machines, or 1-6 for pre-AGA machines. A screen with depth 3 will be able to show 2 to the power 3 (i.e., 8) different colours, since it will have 2 to the power 3 different pens (or colour registers) available. You set the colours of pens using the Amiga system function SetRGB32 for AGA machines or SetRGB4 for pre-AGA machines. See the 'Rom Kernel Reference Manual (Libraries)' for more details. scrnres The screen resolution flags. title The screen title (a string) which appears on the title bar of the screen. The screen resolution flags control the screen mode. The following (common) values are taken from the module graphics/view (see Modules ). You can, if you want, define your own constants for the values that you use. Either way it's best to use descriptive constants rather than directly using the values. Mode Flag Value ------------------------ V LACE  $$4$ V SUPERHIRES \$20 V PFBA  $$40$ V\_EXTRA\_HALFBRITE \$80 V\_DUALPF \$400 V\_HAM \$800 V HIRES \$8000 So, to get a hires, interlaced screen you specify both of the flags V HIRES and V LACE, either by OR-ing the constants or (less readably) by using calculated value \$8004. There is a worked example using

this function in Part Three (see

Screens

).

### CloseS(scrnptr)

Closes the screen which is pointed to by scrnptr. It's safe to give NIL for scrnptr, but in this case, of course, no screen will be closed! The screen pointer is usually a pointer returned by a matching call to OpenS. You must remember to close any screens you may have opened before terminating your program. Also, you must close all windows that you opened on your screen before you can close the screen.

#### Gadget(buf,glist,id,flags,x,y,width,text)

Creates a new gadget with the supplied properties and returns a pointer to the next position in the (memory) buffer which can be used for a gadget.

#### buf

This is the memory buffer, i.e., a chunk of allocated memory. The best way of allocating this memory is to declare an array of size n\*GADGETSIZE, where n is the number of gadgets which are going to be created. The first call to Gadget will use the array as the buffer, and subsequent calls use the result of the previous call as the buffer (since this function returns the next free position in the buffer).

#### glist

This is a pointer to the gadget list that is being created, i.e., the array used as the buffer. When you create the first gadget in the list using an array a, this parameter should be NIL. For all other gadgets in the list this parameter should be the array a.

### id

A number which identifies the gadget. It is best to give a unique number for each gadget, that way you can easily identify them. This number is the only way you can identify which gadget has been clicked.

### flags

The type of gadget to be created. Zero represents a normal gadget, one a boolean gadget (a toggle) and three a boolean that starts selected.

### x, y

The position of the gadget, relative to the top, left-hand corner of the window.

#### width

The width of the gadget (in pixels, not characters).

#### $t \in x$

The text (a string) which will centred in the gadget, so the width must be big enough to hold this text.

Once a gadget list has been created by possibly several calls to this function the list can be passed as the gads parameter to OpenW. There is a worked example using this function in Part Three (see

Gadgets

).

### Mouse()

Returns the state of the mouse buttons (including the middle mouse button if you have a three-button mouse). This is a set of flags, and the individual flag values are:

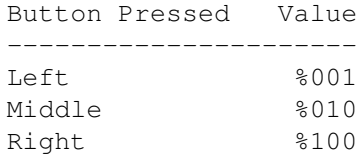

So, if this function returns %001 you know the left button is being pressed, and if it returns %110 you know the middle and right buttons are both being pressed.

### MouseX(winptr)

Returns the x coordinate of the mouse pointer, relative to the window pointed to by winptr.

#### MouseY(winptr)

Returns the y coordinate of the mouse pointer, relative to the window pointed to by winptr.

The three mouse functions are not strictly the proper way to do things. It is suggested you use these functions only for small tests or demo-like programs. The proper way of getting mouse details is to use the appropriate IDCMP flags for your window, wait for events and decode the information.

```
WaitIMessage(winptr)
```
This function waits for a message from Intuition for the window pointed to by winptr and returns the class of the message (which is an IDCMP flag). If you did not specify any IDCMP flags when the window was opened, or the specified messages could never happen (e.g., you asked only for gadget messages and you have no gadgets), then this function may wait forever. When you've got a message you can use the MsgXXX functions to get some more information about the message. See the 'Rom Kernel Reference Manual (Libraries)' for more details on Intuition and IDCMP. There is a worked example using this function in Part Three (see

IDCMP Messages ).

This function is basically equivalent to the following function, except that the MsgXXX functions can also access the message data held in the variables code, qual and iaddr.

```
PROC waitimessage(win:PTR TO window)
 DEF port, msg: PTR TO intuimessage, class, code, qual, iaddr
 port:=win.userport
  IF (msg:=GetMsg(port))=NIL
   REPEAT
      WaitPort(port)
    UNTIL (msg:=GetMsg(port))<>NIL
 ENDIF
```
class:=msg.class code:=msg.code qual:=msg.qualifier iaddr:=msg.iaddress ReplyMsg(msg) ENDPROC class MsgCode() Returns the code part of the message returned by WaitIMessage. MsgIaddr() Returns the iaddr part of the message returned by WaitIMessage. There is a worked example using this function in Part Three (see IDCMP Messages ). MsgQualifier() Returns the qual part of the message returned by WaitIMessage.

# **1.112 beginner.guide\_v39/Graphics functions**

Graphics functions

The functions in this section use the standard raster port, the address of which is held in the variable stdrast. Most of the time you don't need to worry about this because the E functions which open windows and screens set up this variable (see

Intuition support functions ). So, by default, these functions affect the last window or screen opened. When you close a window or screen, stdrast becomes NIL and calls to these functions have no effect. There is a worked example using these functions in Part Three (see

Graphics

).

The descriptions in this section follow the same style as the previous section.

Plot(x,y,pen)

------------------

Plots a single point  $(x, y)$  in the specified pen colour. The position is relative to the top, left-hand corner of the window or screen that is the current raster port (normally the last screen or window to be opened). The range of pen values available depend on the screen setup, but are at best 0-255 on AGA machines and 0-31 on pre-AGA machines. As a guide, the background colour is usually pen zero, and the main foreground colour is pen one. You set the colours of pens using the Amiga system function SetRGB32 for AGA machines or SetRGB4 for pre-AGA machines. See the 'Rom Kernel Reference Manual (Libraries)' for more details.

```
Line(x1, y1, x2, y2,pen)
     Draws the line (x1, y1) to (x2, y2) in the specified pen colour.
Box(x1,y1,x2,y2,pen)
     Draws the (filled) box with vertices (x1, y1), (x2, y1), (x1, y2) and
     (x2,y2) in the specified pen colour.
Colour(fore-pen,back-pen)
     Sets the foreground and background pen colours. As mentioned above,
     the background colour is normally pen zero and the main foreground is
     pen one. You can change these defaults with this function.
TextF(x,y,format-string,arg1,arg2,...)
     This works just like WriteF except the resulting string is written
     starting at point (x,y). Also, don't use any line-feed, carriage
     return, tab or escape characters in the string--they don't behave
     like they do in WriteF.
SetStdRast(newrast)
     Returns the value of stdrast before setting it to the new value. The
     following code fragments are equivalent:
            oldstdrast:=SetStdRast(newstdrast)
            oldstdrast:=stdrast
            stdrast:=newstdrast
SetTopaz(size)
     Sets the text font for the current raster port to Topaz at the
     specified size.
```
# **1.113 beginner.guide\_v39/Maths and logic functions**

Maths and logic functions -------------------------

We've already seen the standard arithmetic operators. The addition,  $+_$ , and subtraction, -, operators use full 32-bit integers, but, for efficiency, multiplication, \*, and division, /, use restricted values. You can only use \* to multiply 16-bit integers, and the result will be a 32-bit integer. Similarly, you can only use / to divide a 32-bit integer by a 16-bit integer, and the result will be a 16-bit integer. The restrictions do not affect most calculations, but if you really need to use all 32-bit integers (and you can cope with overflows etc.) you can use the Mul and Div functions. Mul(a,b) corresponds to  $a*b$ , and  $Div(a, b)$ corresponds to a/b.

We've also met the logic operators AND and OR, which we know are really bit-wise operators. You can also use the functions And and Or to do exactly the same as AND and OR (respectively). So, for instance, And(a,b) is the same as a AND b. The reason for these functions is because there are Not and Eor (bit-wise) functions, too (and there aren't operators for these). Not(a) swaps one and zero bits, so, for instance, Not(TRUE) is

FALSE and Not(FALSE) is TRUE. Eor(a,b) is the exclusive version of Or and does almost the same, except that  $Eor(1,1)$  is 0 whereas  $Or(1,1)$  is 1 (and this extends to all the bits). So, basically, Eor tells you which bits are different, or, logically, if the truth values are different. Therefore, Eor(TRUE, TRUE) is FALSE and Eor(TRUE, FALSE) is TRUE. There's a collection of other functions related to maths, logic or numbers in general: Abs(expression) Returns the absolute value of expression. The absolute value of a number is that number made positive if necessary. So, Abs(9) is 9, and  $Abs(-9)$  is also  $9$ . Even(expression) Returns TRUE if expression represents an even number, and FALSE otherwise. Obviously, a number is either odd or even! Odd(expression) Returns TRUE if expression represents an odd number, and FALSE otherwise. Mod(exp1,exp2) Returns the 16-bit remainder (or modulus) of the division of the 32-bit exp1 by the 16-bit exp2. For example, Mod(26,7) is 5 (since  $26=(7*3)+5$ . Rnd(expression) Returns a random number in the range  $0$  to  $(n-1)$ , where expression represents the value n. These numbers are pseudo-random, so although you appear to get a random value from each call, the sequence of numbers you get will probably be the same each time you run your program. Before you use Rnd for the first time in your program you should call it with a negative number. This decides the starting point for the pseudo-random numbers. RndQ(expression) Returns a random 32-bit value, based on the seed expression. This function is quicker than Rnd, but returns values in the 32-bit range, not a specified range. The seed value is used to select different

Shl(exp1,exp2)

Returns the value represented by exp1 shifted exp2 bits to the left. For example, Shl(%0001110,2) is %0111000 and Shl(%0001011,3) is %1011000. Shifting a number one bit to the left is generally the same as multiplying it by two (although this isn't true when you shift large positive or large negative values).

sequences of pseudo-random numbers, and the first call to RndQ should

### Shr(exp1,exp2)

Returns the value represented by exp1 shifted exp2 bits to the right. For example, Shr(%0001110,2) is %0000011 and Shr(%1011010,3) is %0001011. Shifting a number one bit to the right is generally the same as dividing it by two.

Long(addr), Int(addr), Char(addr)

use a large value for the seed.

Returns the LONG, INT or CHAR value at the address addr. These functions should be used only when setting up a pointer and dereferencing it in the normal way would make your program cluttered and less readable. Use of functions like these is often called peeking memory (especially in dialects of the BASIC language).

PutLong(addr,exp), PutInt(addr,exp), PutChar(addr,exp) Writes the LONG, INT or CHAR value represented by exp to the address addr. Again, these functions should be used only when really necessary. Use of functions like these is often called poking memory.

# **1.114 beginner.guide\_v39/System support functions**

System support functions ------------------------

### New(expression)

Returns a pointer to a newly allocated chunk of memory, which is expression number of bytes. If the memory could not be allocated NIL is returned. The memory is initialised to zero in each byte, and taken from any available store (Fast or Chip memory, in that order of preference). When you've finished with this memory you can use Dispose to free it for use elsewhere in your program. You don't have to Dispose with memory you allocated with New because your program will automatically free it when it terminates. This is not true for memory allocated using the normal Amiga system routines.

### Dispose(address)

Used to free memory allocated with New.

DisposeLink(complex)

Used to free the memory allocated String (see String functions ) and

List (see

List functions

). Again, you should rarely need to use this function because the memory is automatically freed when the program terminates.

CleanUp(expression)

Terminates the program at this point, and does the normal things an E program does when it finishes. The value denoted by expression is returned as the error code for the program. It is the replacement for the AmigaDOS Exit routine which should never be used in an E program. This is the only safe way of terminating a program, other than reaching the (logical) end of the main procedure (which is by far the most common way!).

### CtrlC()

Returns TRUE if control-C has been pressed since the last call, and FALSE otherwise. This is only sensible for programs started from the Shell/CLI.

FreeStack() Returns the current amount of free stack space for the program. Only complicated programs need worry about things like stack. Recursion is the main thing that eats a lot of stack space. KickVersion(expression) Returns TRUE if your Kickstart revision is at least that given by

expression, and FALSE otherwise. For instance, KickVersion(37) checks whether you're running with Kickstart version 37 or greater (i.e., AmigaDOS 2.04 and above).

# **1.115 beginner.guide\_v39/Modules**

Modules

\*\*\*\*\*\*\*

A module is the E equivalent of a C header file and an Assembly include file. It can contain various object and constant definitions, and also library function offsets and library base variables. This information is necessary for the correct use of a library.

> Using Modules Amiga System Modules Non-Standard Modules Example Module Use

# **1.116 beginner.guide\_v39/Using Modules**

```
Using Modules
=============
```
To use the definitions in a particular module you use the MODULE statement at the beginning of your program (before the first procedure definition). You follow the MODULE keyword by a comma-separated list of strings, each of which is the filename (or path if necessary) of a module without the .m extension (every module file ends with .m). The filenames (and paths) are all relative to the logical volume Emodules:, which is set-up using an assign as described in the 'Reference Manual'. For instance, the statement:

```
MODULE 'fred', 'dir/barney'
```
will try to load the files Emodules:fred.m and Emodules:dir/barney.m. If it can't find these files or they aren't proper modules the E compiler

will complain.

====================

All the definitions in the modules included in this way are available to every procedure in the program. To see what a module contains you can use the showmodule program that comes with the Amiga E distribution.

# **1.117 beginner.guide\_v39/Amiga System Modules**

Amiga System Modules

Amiga E comes with the standard Amiga system include files as E modules. The AmigaDOS 2.04 modules are supplied with E version 2.1, and the AmigaDOS 3.0 modules are supplied with E version 3.0. However, modules are much more useful in E version 3.0 (see

Code Modules

). If you want to

use any of the standard Amiga libraries properly you will need to investigate the modules for that library. The top-level .m files in Emodules: contain the library function offsets, and those in directories in Emodules: contain constant and object definitions for the appropriate library. For instance, the module asl (i.e., the file Emodules: asl.m) contains the ASL library function offsets and libraries/asl contains the ASL library constants and objects.

If you are going to use, say, the ASL library then you need to open the library using the OpenLibrary function (an Amiga system function) before you can use any of the library functions. You also need to define the library function offsets by using the MODULE statement. However, the DOS, Exec, Graphics and Intuition libraries don't need to be opened and their function offsets are built in to E. That's why you won't find, for example, a dos.m file in Emodules:. The constants and objects for these libraries still need to be included via modules (they are not built in to  $E$ ).

# **1.118 beginner.guide\_v39/Non-Standard Modules**

Non-Standard Modules ====================

Several non-standard library modules are also supplied with Amiga E. To make your own modules you need the pragma2module and iconvert programs. These convert standard format C header files and Assembly include files to modules. The C header file should contain pragmas for function offsets, and the Assembly include file should contain constant and structure definitions (the Assembly structures will be converted to objects). However, unless you're trying to do really advanced things you probably don't need to worry about any of this!

# **1.119 beginner.guide\_v39/Example Module Use**

Example Module Use ================== The gadget example program in Part Three shows how to use constants from the module intuition/intuition (see Gadgets ), and the IDCMP example program shows the object gadget from that module being used (see IDCMP Messages ). The following program uses the modules for the Reqtools library, which is not a standard Amiga system library but a commonly used one, and the appropriate modules are supplied with Amiga E. To run this program, you will, of course, need the reqtools.library in Libs:. MODULE 'reqtools' PROC main() DEF col IF (reqtoolsbase:=OpenLibrary('reqtools.library',37))<>NIL IF (col:=RtPaletteRequestA('Select a colour', 0,0))<>-1 RtEZRequestA('You picked colour \d', 'I did|I can\at remember',0,[col],0) ENDIF CloseLibrary(reqtoolsbase) ELSE WriteF('Could not open reqtools.library, version 37+\n') **ENDIF** ENDPROC

The reqtoolsbase variable is the library base variable for the Reqtools library. This is defined in the module reqtools and you must store the result of the OpenLibrary call in this variable if you are going to use any of the functions from the Reqtools library. (You can find out which variable to use for other libraries by running the showmodule program on the library module for the library.) The two functions the program uses are RtPaletteRequestA and RtEZRequestA. Without the inclusion of the reqtools module and the setting up of the reqtoolsbase variable you would not be able to use these functions. In fact, if you didn't have the MODULE line you wouldn't even be able to compile the program because the compiler wouldn't know where the functions came from and would complain bitterly.

Notice that the Reqtools library is closed before the program terminates (if it had been successfully opened). This is always necessary: if you succeed in opening a library you must close it when you're finished with it.

# **1.120 beginner.guide\_v39/Exception Handling**

Exception Handling

\*\*\*\*\*\*\*\*\*\*\*\*\*\*\*\*\*\*

Often your program has to check the results of functions and do different things if errors have occurred. For instance, if you try to open a window (using OpenW), you may get a NIL pointer returned which shows that the window could not be opened for some reason. In this case you normally can't continue with the program, so you must tidy up and terminate. Tidying up can sometimes involve closing windows, screens and libraries, so sometimes your error cases can make your program cluttered and messy. This is where exceptions come in--an exception is simply an error case, and exception handling is dealing with error cases. The exception handling in E neatly separates error specific code from the real code of your program.

> Procedures with Exception Handlers Raising an Exception Automatic Exceptions Raise within an Exception Handler

# **1.121 beginner.guide\_v39/Procedures with Exception Handlers**

```
Procedures with Exception Handlers
==================================
   A procedure with an exception handler looks like this:
     PROC fred(params...) HANDLE
      /* Main, real code */
     EXCEPT
       /* Error handling code */
     ENDPROC
```
This is very similar to a normal procedure, apart from the HANDLE and EXCEPT keywords. The HANDLE keyword means the procedure is going to have an exception handler, and the EXCEPT keyword marks the end of the normal code and the start of the exception handling code. The procedure works just as normal, executing the code in the part before the EXCEPT, but when an error happens you can pass control to the exception handler (i.e., the code after the EXCEPT is executed).

# **1.122 beginner.guide\_v39/Raising an Exception**

Raising an Exception
====================

When an error occurs (and you want to handle it), you raise an exception using the Raise function. You call this function with a number which identifies the kind of error that occurred. The code in the exception handler is responsible for decoding the number and then doing the appropriate thing.

When Raise is called it immediately stops the execution of the current procedure code and passes control to the exception handler of most recent procedure which has a handler (which may be the current procedure). This is a bit complicated, but you can stick to raising exceptions and handling them in the same procedure, as in the next example:

CONST BIG\_AMOUNT = 100000

ENUM ERR\_MEM

```
PROC main() HANDLE
 DEF block
  block:=New(BIG_AMOUNT)
  IF block=NIL THEN Raise(ERR_MEM)
  WriteF('Got enough memory\n')
EXCEPT
  IF exception=ERR_MEM
    WriteF('Not enough memory\n')
  ELSE
    WriteF('Unknown exception\n')
  ENDIF
ENDPROC
```
This uses an exception handler to print a message saying there wasn't enough memory if the call to New returns NIL. The parameter to Raise is stored in the special variable exception in the exception handler part of the code, so if Raise is called with a number other than ERR\_MEM a message saying "Unknown exception" will be printed.

Try running this program with a really large BIG\_AMOUNT constant, so that the New can't allocate the memory. Notice that the "Got enough memory" is not printed if Raise is called. That's because the execution of the normal procedure code stops when Raise is called, and control passes to the appropriate exception handler. When the end of the exception handler is reached the procedure is finished, and in this case the program terminates because the procedure was the main procedure.

An enumeration (using ENUM) is a good way of getting different constants for various exceptions. It's always a good idea to use constants for the parameter to Raise and in the exception handler, because it makes everything a lot more readable: Raise(ERR\_MEM) is much clearer than Raise(0).

So, what happens if you call Raise in a procedure without an exception handler? Well, this is where the real power of the handling mechanism comes to light. In this case, control passes to the exception handler of the most recent procedure with a handler. If none are found then the program terminates. Recent means one of the procedures involved in calling your procedure. So, if the procedure fred calls barney, then when barney is being executed fred is a recent procedure. Because the main procedure is where the program starts it is a recent procedure for every other procedure in the program. This means, in practice:

- \* If you define fred to be a procedure with an exception handler then any procedures called by fred will have their exceptions handled by the handler in fred if they don't have their own handler.
- \* If you define main to be a procedure with an exception handler then any exceptions that are raised will always be dealt with by some exception handling code (i.e., the handler of main or some other procedure).

Here's a more complicated example:

ENUM FRED, BARNEY

```
PROC main()
 WriteF('Hello from main\n')
  fred()
 barney()
  WriteF('Goodbye from main\n')
```
ENDPROC PROC fred() HANDLE WriteF(' Hello from fred\n') Raise(FRED)

```
WriteF(' Goodbye from fred\n')
EXCEPT
  WriteF(' Handler fred: \d\n', exception)
ENDPROC
```

```
PROC barney()
 WriteF(' Hello from barney\n')
  Raise(BARNEY)
 WriteF(' Goodbye from barney\n')
ENDPROC
```
When you run this program you get the following output:

Hello from main Hello from fred Handler fred: 0 Hello from barney

This is because the fred procedure is terminated by the Raise(FRED) call, and the whole program is terminated by the Raise(BARNEY) call (since barney and main do not have handlers).

```
Now try this:
 ENUM FRED, BARNEY
  PROC main()
    WriteF('Hello from main\n')
    fred()
    WriteF('Goodbye from main\n')
```

```
ENDPROC
```

```
PROC fred() HANDLE
       WriteF(' Hello from fred\n')
       barney()
       Raise(FRED)
       WriteF(' Goodbye from fred\n')
     EXCEPT
       WriteF(' Handler fred: \d\n', exception)
     ENDPROC
     PROC barney()
       WriteF(' Hello from barney\n')
       Raise(BARNEY)
       WriteF(' Goodbye from barney\n')
     ENDPROC
When you run this you get the following output:
```
Hello from main Hello from fred Hello from barney Handler fred: 1 Goodbye from main

Now the fred procedure calls barney, so main and fred are recent procedures when Raise(BARNEY) is executed, and therefore the fred exception handler is called. When this handler finishes the call to fred in main is finished, so the main procedure is completed and we see the 'Goodbye' message. In the previous program the Raise(BARNEY) call did not get handled and the whole program terminated at that point.

## **1.123 beginner.guide\_v39/Automatic Exceptions**

```
Automatic Exceptions
====================
```
In the previous section we saw any example of raising an exception when a call to New returned NIL. We can re-write this example to use automatic exception raising:

```
CONST BIG_AMOUNT = 100000
ENUM ERR_MEM
RAISE ERR_MEM IF New()=NIL
PROC main() HANDLE
 DEF block
 block:=New(BIG_AMOUNT)
 WriteF('Got enough memory\n')
EXCEPT
  IF exception=ERR_MEM
    WriteF('Not enough memory\n')
```

```
ELSE
    WriteF('Unknown exception\n')
  ENDIF
ENDPROC
```
The only difference is the removal of the IF which checked the value of block, and the addition of a RAISE part. This RAISE part means that whenever the New function is called in the program, the exception ERR MEM will be raised if it returns NIL (i.e., the exception ERR\_MEM is automatically raised). This unclutters the program by removing a lot of error checking IF statements.

The precise form of the RAISE part is:

RAISE exception IF function() compare value, exception2 IF function2() compare2 value2 , ...

The exception is a constant (or number) which represents the exception to be raised, function is the E built-in or system function to be automatically checked, value is the return value to be checked against, and compare is the method of checking (i.e., =, <>, <, <=, > or >=). This mechanism only exists for built-in or library functions becuase they would otherwise have no way of raising exceptions. The procedures you define yourself can, of course, use Raise to raise exceptions in a much more flexible way.

#### **1.124 beginner.guide\_v39/Raise within an Exception Handler**

Raise within an Exception Handler =================================

If you call Raise within an exception handler then control passes to the next most recent handler. In this way you can write procedures which have handlers that perform local tidying up. By using Raise at the end of the handler code you can invoke the next layer of tidying up.

As an example we'll use the Amiga system functions AllocMem and FreeMem which are like the built-in function New and Dispose, but the memory allocated by AllocMem must be deallocated (using FreeMem) when it's finished with, before the end of the program.

```
CONST SMALL=100, BIG=123456789
ENUM ERR_MEM
RAISE ERR_MEM IF AllocMem()=NIL
PROC main()
 allocate()
ENDPROC
PROC allocate() HANDLE
 DEF mem=NIL
```

```
mem:=AllocMem(SMALL, 0)
  morealloc()
 FreeMem(mem, SMALL)
EXCEPT
  IF mem THEN FreeMem(mem, SMALL)
  WriteF('Handler: deallocating "allocate" local memory\n')
ENDPROC
PROC morealloc() HANDLE
  DEF more=NIL, andmore=NIL
 more:=AllocMem(SMALL, 0)
  andmore:=AllocMem(BIG, 0)
  WriteF('Allocated all the memory!\n')
 FreeMem(andmore, BIG)
 FreeMem(more, SMALL)
EXCEPT
 IF andmore THEN FreeMem(andmore, BIG)
  IF more THEN FreeMem(more, SMALL)
  WriteF('Handler: deallocating "morealloc" local memory\n')
  Raise(ERR_MEM)
ENDPROC
```
The calls to AllocMem are automatically checked, and if NIL is returned the exception ERR MEM is raised. The handler in the allocate procedure checks to see if it needs to free the memory pointed to by mem, and the handler in the morealloc checks andmore and more. At the end of the morealloc handler is the call Raise(ERR\_MEM). This passes control to the exception handler of the allocate procedure, since allocate called morealloc.

There's a couple of subtle points to notice about this example. Firstly, the memory variables are all initialised to NIL. This is because the automatic exception raising on AllocMem will result in the variables not being assigned if the call returns NIL (i.e., the exception is raised before the assignment takes place). Of course, if AllocMem does not return NIL the assignments work as normal.

Secondly, the IF statements in the handlers check the memory pointer variables do not contain NIL by using their values as truth values. Since NIL is actually zero, a non-NIL pointer will be non-zero, i.e., true in the IF check. This shorthand is often used, and so you should be aware of  $i +$ .

There is an example, in Part Three, of how to use an exception handler to make a program more readable (see Screens ).

#### **1.125 beginner.guide\_v39/Recursion**

Recursion

\*\*\*\*\*\*\*\*\*

).

A recursive function is very much like a function which uses a loop. Basically, a recursive function calls itself (usually after some manipulation of data) rather than iterating a bit of code using a loop. There are also recursive types, which are objects with elements which have the object type (in E these would be pointers to objects). We've already seen a recursive type: linked lists, where each element in the list contains a pointer to the next element (see Linked Lists

Recursive definitions are normally much more understandable than an equivalent iterative definition, and it's usually easier to use recursive functions to manipulate this data from a recursive type. However, recursion is by no means a simple topic. Read on at your own peril!

> Factorial Example Mutual Recursion Binary Trees Stack (and Crashing) Stack and Exceptions

#### **1.126 beginner.guide\_v39/Factorial Example**

=================

Factorial Example

The normal example for a recursive definition is the factorial function, so let's not be different. In school mathematics the symbol ! is used after a number to denote the factorial of that number (and only positive integers have factorials). n! is n-factorial, which is defined as follows:

 $n! = n * (n-1) * (n-2) * ... * 1$  (for  $n > = 1$ )

So, 4! is  $4*3*2*1$ , which is 24. And, 5! is  $5*4*3*2*1$ , which is 120.

Here's the iterative definition of a factorial function (we'll Raise an exception is the number is not positive, but you can safely leave this check out if you are sure the function will be called only with positive numbers):

```
PROC fact iter(n)
 DEF i, result=1
  IF n<=0 THEN Raise("FACT")
  FOR i:=1 TO n
    result:=result*i
  ENDFOR
ENDPROC result
```
We've used a FOR loop to generate the numbers one to n (the parameter to the fact\_iter), and result holds the intermediate and final results. The final result is returned, so check that fact\_iter(4) returns 24 and fact\_iter(5) returns 120 using a main procedure something like this:

```
PROC main()
  WriteF('4! is \d\n5! is\d\n', fact iter(4), fact iter(5))
ENDPROC
```
If you're really observant you might have noticed that 5! is  $5*4!$ , and, in general, n! is  $n*(n-1)$ !. This is our first glimpse of a recursive definition--we can define the factorial function in terms of itself. The real definition of factorial is (the reason why this is the real definition is because the '...' in the previous definition is not sufficiently precise for a mathematical definition):

 $1! = 1$  $n! = n * (n-1)!$  (for  $n > 1$ )

Notice that there are now two cases to consider. The first case is called the base case and gives an easily calculated value (i.e., no recursion is used). The second case is the recursive case and gives a definition in terms of a number nearer the base case (i.e.,  $(n-1)$  is nearer 1 than n, for n>1). The normal problem people get into when using recursion is they forget the base case. Without the base case the definition is meaningless. Without a base case in a recursive program the machine is likely to crash! (See

> Stack (and Crashing) .)

We can now define the recursive version of the fact iter function (again, we'll use a Raise if the number parameter is not positive):

```
PROC fact_rec(n)
  IF n=1
    RETURN 1
  ELSEIF n>=2
    RETURN n*fact_rec(n-1)
  ELSE
    Raise("FACT")
  ENDIF
ENDPROC
```
Notice how this looks just like the mathematical definition, and is nice and compact. We can even make a one-line function definition (if we omit the check on the parameter being positive):

PROC fact\_rec2(n) RETURN IF n=1 THEN 1 ELSE n\*fact\_rec2(n-1)

You might be tempted to omit the base case and write something like this:

/\* Don't do this! \*/ PROC fact\_bad(n) RETURN n\*fact\_bad(n-1)

The problem is the recursion will never end. The function fact\_bad will be called with every number from n to zero and then all the negative

integers. A value will never be returned, and the machine will crash after a while. The precise reason why it will crash is given later (see

```
Stack (and Crashing)
).
```
#### **1.127 beginner.guide\_v39/Mutual Recursion**

Mutual Recursion ================

In the previous section we saw the function fact\_rec which called itself. If you have two functions, fun1 and fun2, and fun1 calls fun2, and fun2 calls fun1, then this pair of functions are mutually recursive. This extends to any amount of functions linked in this way.

This is a rather contrived example of a pair of mutually recursive functions.

```
PROC f(n)
  IF n=1
    RETURN 1
  ELSEIF n>=2
    RETURN n \star q(n-1)ELSE
    Raise("F")
  ENDIF
ENDPROC
PROC g(n)
  IF n=1
    RETURN 2*1
  ELSEIF n>=2
    RETURN 2*n*f(n-1)
  ELSE
    Raise("G")
  ENDIF
ENDPROC
```
Both functions are very similar to the fact\_rec function, but g returns double the normal values. The overall effect is that every other value in long version of the multiplication is doubled. So, f(n) computes  $n*(2*(n-1))*(n-2)*(2*(n-3))*...*2$  which probably isn't all that interesting.

#### **1.128 beginner.guide\_v39/Binary Trees**

Binary Trees ============

This is an example of a recursive type and the effect it has on functions which manipulate this type of data. A binary tree is like a linked list, but instead of each element containing only one link to another element there are two links in each element of a binary tree (which point to smaller trees called branches). The first link points to the left branch and the second points to the right branch. Each element of the tree is called a node and there are two kinds of special node: the start point, called the root of the tree (like the head of a list), and the nodes which do not have left or right branches (i.e., NIL pointers for both links), called leaves. Every node of the tree contains some kind of data (just as the linked lists contained an E-string or E-list in each element). The following diagram illustrates a small tree.

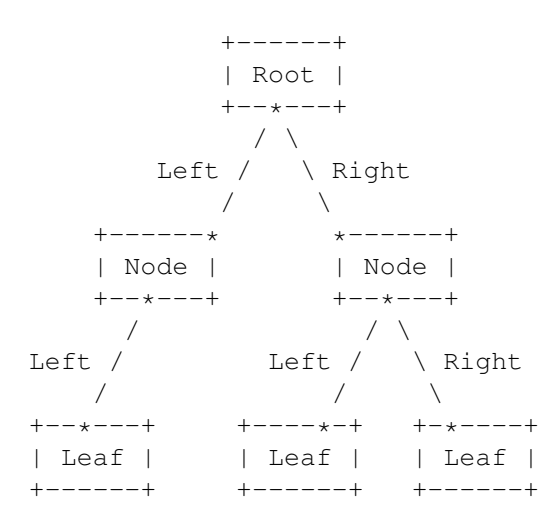

Notice that a node might have only one branch (it doesn't have to have both the left and the right). Also, the leaves on the example were all at the same level, but this doesn't have to be the case. Any of the leaves could easily have been a node which had a lot of nodes branching off it.

So, how can a tree structure like this be written as an E object? Well, the general outline is this:

OBJECT tree data left, right ENDOBJECT

The left and right elements are LONG values, so can be used to store pointers to the left and right branches (which will be tree objects, too). The data element is some data for each node. This could equally well be a pointer, an ARRAY or a number of different data elements.

So, what use can be made of such a tree? Well, a common use is for holding a sorted collection of data that needs to be able to have elements added quickly. As an example, the data at each node could be an integer, so a tree of this kind could hold a sorted set of integers. To make the tree sorted, constraints must be placed on the left and right branches of a node. The left branch should contain only nodes with data that is less than the parent node's data, and, similarly, the right branch should contain only nodes with data that is greater. Nodes with the same data could be included in one of the branches, but for our example we'll

disallow them. We are now ready to write some functions to manipulate our tree.

The first function is one which starts off a new set of integers (i.e., begins a new tree). This should take an integer as a parameter and return a pointer to the root node of new tree (with the integer as that node's data).

```
PROC new set(int)
 DEF root:PTR TO tree
  IF (root:=New(SIZEOF tree))=NIL
    Raise("RMEM")
  ELSE
    root.data:=int
  ENDIF
ENDPROC root
```
The memory for the new tree element must be allocated dynamically using New. Since New clears the memory it allocates all elements of the new object will be zero. In particular, the left and right pointers will be NIL, so the root node will also be a leaf. If the New fails an exception is raised; otherwise the data is set to the supplied value and a pointer to the root node is returned.

To add a new integer to such a set we need to find the appropriate position to insert it and set the left and right branches correctly. This is because if the integer is new to the set it will be added as a new leaf, and so one of the existing nodes will change its left or right branch.

```
PROC add(i, set:PTR TO tree)
  IF set=NIL
    RETURN new set(i)
  ELSE
    IF i<set.data
      set.left:=add(i, set.left)
    ELSEIF i>set.data
      set.right:=add(i, set.right)
    ENDIF
    RETURN set
  ENDIF
ENDPROC
```
This function returns a pointer to the set to which it added the integer. If this set was initially empty a new set is created; otherwise the original pointer is returned. The appropriate branches are corrected as the search progresses. Only the last assignment to the left or right branch is significant (all others do not change the value of the pointer), since it is this assignment that adds the new leaf. Here's an iterative version of this function:

```
PROC add_iter(i, set:PTR TO tree)
  DEF node:PTR TO tree
  IF set=NIL
    RETURN new_set(i)
  ELSE
    node:=set
```
LOOP IF i<node.data IF node.left=NIL node.left:=new\_set(i) RETURN set ELSE node:=node.left ENDIF ELSEIF i>node.data IF node.right=NIL node.right:=new\_set(i) RETURN set ELSE node:=node.right ENDIF ELSE RETURN set ENDIF ENDLOOP ENDIF ENDPROC As you can see, it's quite a bit messier. Recursive functions work well with manipulation of recursive types. Another really neat example is printing the contents of the set. It's deceptively simple: PROC show(set:PTR TO tree) IF set<>NIL show(set.left) WriteF( $'\d'$ , set.data) show(set.right) ENDIF ENDPROC

The integers in the nodes will get printed in order (providing they were added using the add function). The left-hand nodes contain the smallest elements so the data they contain is printed first, followed by the data at the current node, and then that in the right-hand nodes. Try writing an iterative version of this function if you fancy a really tough problem.

Putting everything together, here's a main procedure which can be used to test the above functions:

```
PROC main()
  DEF s, i, j
  Rnd(-999999) \overline{\prime} Initialise seed \overline{\prime}s:=new_set(10) /* Initialise set s to contain the number 10 */WriteF('Input:\n')
  FOR i:=1 TO 50 /* Generate 50 random numbers and add them to set s */j:=Rnd(100)
    add(j, s)WriteF(' \d', j)
  ENDFOR
  WriteF('\nOutput:\n')
  show(s) /* Show the contents of the (sorted) set s */
```
WriteF $('\n\n\'$ ) ENDPROC

====================

#### **1.129 beginner.guide\_v39/Stack (and Crashing)**

Stack (and Crashing)

When you call a procedure you use up a bit of the program's stack. The stack is used to keep track of procedures in a program which haven't finished, and real problems can arise when the stack space runs out. Normally, the amount of stack available to each program is sufficient, since the E compiler handles all the fiddly bits quite well. However, programs which use a lot of recursion can quite easily run out of stack.

For example, the fact\_rec(10) will need enough stack for ten calls of fact\_rec, nine of which are recursively called. This is because each call does not finish until the return value has been computed, so all recursive calls up to fact\_rec(1) need to be kept on the stack until fact\_rec(1) returns one. Then each procedure will be taken off the stack as they finish. If you try to compute fact rec(40000), not only will this take a long time, but it will probably run out of stack space. When it does run out of stack, the machine will probably crash or do other weird things. The iterative version, fact\_iter does not have these problems, since it only takes one procedure call to calculate a factorial using this function.

If there is the possibility of running out of stack space you can use the FreeStack (built-in) function call (see System support functions

).

====================

This returns the amount of free stack space. If it drops below about 1KB then you might like to stop the recursion or whatever else is using up the stack. Also, you can specify amount of stack your program gets (and override what the compiler might decide is appropriate) using the OPT STACK option. See the 'Reference Manual' for more details on E's stack organisation.

## **1.130 beginner.guide\_v39/Stack and Exceptions**

Stack and Exceptions

The concept 'recent' used earlier is connected with the stack (see

Raising an Exception

). A recent procedure is one which is on the stack, the most recent being the current procedure. So, when Raise is called it looks through the stack until it finds a procedure with an exception handler. That handler will then be used, and all procedures before the

selected one on the stack are taken off the stack.

Therefore, a recursive function with an exception handler can use Raise in the handler to call the handler in the previous (recursive) call of the function. So anything that has been recursively allocated can be 'recursively' deallocated by exception handlers. This is a very powerful and important feature of exception handlers.

#### **1.131 beginner.guide\_v39/Introduction to the Examples**

Introduction to the Examples \*\*\*\*\*\*\*\*\*\*\*\*\*\*\*\*\*\*\*\*\*\*\*\*\*\*\*\*

In this part we shall go through some slightly larger examples than those in the previous parts. However, none of them are too big, so they should still be easy to understand. The note-worthy parts of each example are described, and you may even find the odd comment in the code. Large, complicated programs benefit hugely from the odd well-placed and descriptive comment. This fact can't be stressed enough.

Almost all the examples should run on a standard Amiga. The timing example will give better results on an A4000/040, though, and AmigaDOS 2.0 (and above) is really worth getting for the new, friendly system functions. The ReadArgs example can only hint at the power of the newer system functions.

#### **1.132 beginner.guide\_v39/Timing Expressions**

Timing Expressions

\*\*\*\*\*\*\*\*\*\*\*\*\*\*\*\*\*\*

You may recall the outline of a timing procedure in Part Two (see

Evaluation

). This chapter gives the complete version of this example. The information missing from the outline was how to determine the system time and use this to calculate the time taken by calls to Eval. So the things to notice about this example are:

- \* Use of the Amiga system function DateStamp (from dos.library). (You really need the 'Rom Kernel Reference Manuals' and the 'AmigaDOS Manual' to understand the system functions.)
- \* Use of the module dos/dos to include the definitions of the object datestamp and the constant TICKS PER SECOND. (There are fifty ticks per second.)
- \* Use of the repeat procedure to do Eval a decent number of times for each expression (so that some time is taken up by the calls!).
- \* The timing of the evaluation of 0, to calculate the overhead of the procedure calls and loop. This value is stored in the variable offset the first time the test procedure is called. The expression 0 should take a negligible amount of time, so the number of ticks timed is actually the time taken by the procedure calls and loop calculations. Subtracting this time from the other times gives a fair view of how long the expressions take, relative to one another. (Thanks to Wouter for this offset idea.)
- \* Use of Forbid and Permit to turn off multi-tasking temporarily, making the CPU calculate only the expressions (rather than dealing with screen output, other programs, etc.).
- \* Use of CtrlC and CleanUp to allow the user to stop the program if it gets too boring...

Also supplied are some example outputs. The first was from an A1200 with 2MB Chip RAM and 4MB Fast RAM. The second was from an A500Plus with 2MB Chip RAM. Both used the constant LOTS\_OF\_TIMES as 500,000, but you might need to increase this number to compare, for instance, an A4000/040 to an A4000/030. However, 500,000 gives a pretty long wait for results on the A500.

```
MODULE 'dos/dos'
CONST TICKS_PER_MINUTE=TICKS_PER_SECOND*60, LOTS_OF_TIMES=500000
DEF x, y, offset
PROC main()
 x:9999v:=1717test('x+y, 'Addition')
  test('y-x, 'Subtraction')
  test('x*y, 'Multiplication')<br>test('x/y, 'Division')
 test('x/y,
 test('x OR y, 'Bitwise OR')
  test('x AND y, 'Bitwise AND')
 test('x=y, 'Equality')
  test('x<y, 'Less than')
  test('x<=y, 'Less than or equal')
  test('y:=1, 'Assignment of 1')
  test('y:=x, 'Assignment of x')
 test('y++, 'Increment')
 test('IF FALSE THEN y ELSE x, 'IF FALSE')
 test('IF TRUE THEN y ELSE x, 'IF TRUE')
 test('IF x THEN y ELSE x, 'IF x')
 test('fred(2), 'fred(2)')
ENDPROC
PROC fred(n)
 DEF i
  i := n+xENDPROC
/* Repeat evaluation of an expression */
```

```
PROC repeat(exp)
      DEF i
      FOR i:=0 TO LOTS_OF_TIMES
        Eval(exp) /* Evaluate the expresssion */ENDFOR
    ENDPROC
    /* Time an expression, and set-up offset if not done already */PROC test(exp, message)
      DEF t
      IF offset=0 THEN offset:=time('0) /* Calculate offset */
      t:=time(exp)
      WriteF('\s:\t\d ticks\n', message, t-offset)
    ENDPROC
    /* Time the repeated calls, and calculate number of ticks */PROC time(x)
      DEF ds1:datestamp, ds2:datestamp
      Forbid()
      DateStamp(ds1)
      repeat(x)
      DateStamp(ds2)
      Permit()
      IF CtrlC() THEN CleanUp(1)
    ENDPROC ((ds2.minute-ds1.minute)*TICKS_PER_MINUTE)+ds2.tick-ds1.tick
Here's the output from the A1200:
    Addition: 21 ticks<br>Subtraction: 22 ticks
    Subtraction:
    Multiplication: 64 ticks
    Division: 131 ticks
    Bitwise OR: 21 ticks
    Bitwise AND: 21 ticks
    Equality: 43 ticks
    Less than: 43 ticks
    Less than or equal: 66 ticks
    Assignment of 1: 7 ticks
    Assignment of x: 18 ticks
    Increment: 23 ticks
    IF FALSE: 39 ticks
    IF TRUE: 38 ticks
    IF x: 43 ticks
    fred(2): 96 ticks
Compare this to the output from the A500Plus:
    Addition: 116 ticks
    Subtraction: 115 ticks
    Multiplication: 293 ticks
    Division: 633 ticks
    Bitwise OR: 116 ticks
    Bitwise AND: 116 ticks
    Equality: 160 ticks
    Less than: 160 ticks
    Less than or equal: 160 ticks
    Assignment of 1: 60 ticks
```
Assignment of x: 102 ticks Increment: 133 ticks IF FALSE: 116 ticks IF TRUE: 160 ticks IF x: 189 ticks fred(2): 511 ticks

Evidence, if it were needed, that the A1200 is roughly five times faster than an A500, and that's not using the special 68020 CPU instructions!

## **1.133 beginner.guide\_v39/Argument Parsing**

Argument Parsing

\*\*\*\*\*\*\*\*\*\*\*\*\*\*\*\*

There are two examples in this chapter. One is for any AmigaDOS and the other is for AmigaDOS 2.0 and above. They both illustrate how to parse the arguments to your program. If your program is started from the Shell/CLI the arguments follow the command name on the command line, but if it was started from Workbench (i.e., you double-clicked on an icon for the program) then the arguments are those icons that were also selected at that time (see your Workbench manual for more details).

> Any AmigaDOS AmigaDOS 2.0 (and above)

# **1.134 beginner.guide\_v39/Any AmigaDOS**

Any AmigaDOS

============

This first example works with any AmigaDOS. The first thing that is done is the assignment of wbmessage to a correctly typed pointer. At the same time we can check to see if it is NIL (i.e., whether the program was started from Workbench or not). If it was not started from Workbench the arguments in arg are printed. Otherwise we need to use the fact that wbmessage is really a pointer to a wbstartup object (defined in module workbench/startup), so we can get at the argument list. Then for each argument in the list we need to check the lock supplied with the argument. If it's a proper lock it will be a lock on the directory containing the argument file. The name in the argument is just a filename, not a complete path, so to read the file we need to change the current directory to the lock directory. Once we've got a valid lock and we've changed directory to there, we can find the length of the file (using FileLength) and print it. If there was no lock or the file did not exist, the name of the file and an appropriate error message is printed.

```
MODULE 'workbench/startup'
PROC main()
  DEF startup:PTR TO wbstartup, args:PTR TO wbarg, i, oldlock, len
  IF (startup:=wbmessage)=NIL
   WriteF('Started from Shell/CLI\n Arguments: "\s"\n', arg)
  ELSE
   WriteF('Started from Workbench\n')
   args:=startup.arglist
   FOR i:=1 to startup.numargs /* Loop through the arguments */IF args[].lock=NIL
        WriteF(' Argument \d: "\s" (no lock)\n', i, args[].name)
     ELSE
        oldlock:=CurrentDir(args[].lock)
        len:=FileLength(args[].name) /* Do something with file */
        IF len=-1
         WriteF(' Argument \d: "\s" (file does not exist) \n',
                 i, args[].name)
        ELSE
          WriteF(' Argument \d: "\s", file length is \d bytes\n',
                 i, args[].name, len)
        ENDIF
        CurrentDir(oldlock) /* Important: restore current dir */
     ENDIF
     args++
   ENDFOR
  ENDIF
ENDPROC
```
When you run this program you'll notice a slight difference between arg and the Workbench message: arg does not contain the program name, just the arguments, whereas the first argument in the Workbench argument list is the program. You can simply ignore the first Workbench argument in the list if you want.

#### **1.135 beginner.guide\_v39/AmigaDOS 2.0 (and above)**

AmigaDOS 2.0 (and above) ========================

This second program can be used as the Shell/CLI part of the previous program to provide much better command line parsing. It can only be used with AmigaDOS 2.0 and above (i.e., OSVERSION which is 37 or more). The template FILE/M used with ReadArgs gives command line parsing similar to C's argv array. The template can be much more interesting than this, but for more details you need the 'AmigaDOS Manual'.

OPT OSVERSION=37

PROC main() DEF templ, rdargs, args=NIL:PTR TO LONG, i IF wbmessage=NIL WriteF('Started from Shell/CLI\n')

```
templ:='FILE/M'
    rdargs:=ReadArgs(templ,{args},NIL)
    IF rdargs
      IF args
        i := 0WHILE args[i] /* Loop through arguments */WriteF(' Argument \d: "\s"\n', i, args[i])
          i++
        ENDWHILE
     ENDIF
     FreeArgs(rdargs)
   ENDIF
  ENDIF
ENDPROC
```
As you can see the result of the ReadArgs call with this template is an array of filenames. The special quoting of filenames is dealt with correctly (i.e., when you use " around a filename that contains spaces). You need to do all this kind of work yourself if you use the arg method.

#### **1.136 beginner.guide\_v39/Gadgets IDCMP and Graphics**

```
Gadgets, IDCMP and Graphics
***************************
```
There are three examples in this chapter. The first shows how to open a window and put some gadgets on it. The second shows how to decipher Intuition messages that arrive via IDCMP. The third draws things with the graphics functions.

Gadgets

IDCMP Messages

Graphics

Screens

#### **1.137 beginner.guide\_v39/Gadgets**

Gadgets =======

The following program illustrates how to create a gadget list and use it:

```
MODULE 'intuition/intuition'
```

```
CONST GADGETBUFSIZE = 4 \times GADGETSIZE
PROC main()
 DEF buf[GADGETBUFSIZE]:ARRAY, next, wptr
 next:=Gadget(buf, NIL, 1, 0, 10, 30, 50, 'Hello')
 next:=Gadget(next, buf, 2, 3, 70, 30, 50, 'World')
 next:=Gadget(next, buf, 3, 1, 10, 50, 50, 'from')
 next:=Gadget(next, buf, 4, 0, 70, 50, 70, 9 9 9wptr:=OpenW(20,50,200,100, 0, WFLG_ACTIVATE,
              'Gadgets in a window',NIL,1,buf)
 IF wptr /* Check to see we opened a window */Delay(500) /* Wait a bit */CloseW(wptr) /* Close the window */ELSE
   WriteF('Error -- could not open window!')
 ENDIF
ENDPROC
```
Four gadgets are created using an appropriately sized array as the buffer. These gadgets are passed to OpenW (the last parameter). If the window could be opened a small delay is used so that the window is visible before the program closes it and terminates. Delay is an Amiga system function from the DOS library, and Delay(n) waits n/50 seconds. Therefore, the window stays up for 10 seconds, which is enough time to play with the gadgets and see what the different types are. The next example will show a better way of deciding when to terminate the program (using the standard close gadget).

## **1.138 beginner.guide\_v39/IDCMP Messages**

IDCMP Messages

```
==============
  This next program shows how to use WaitIMessage with a gadget.
    MODULE 'intuition/intuition'
    CONST GADGETBUFSIZE = GADGETSIZE, OURGADGET = 1
    PROC main()
      DEF buf[GADGETBUFSIZE]:ARRAY, wptr, class, gad:PTR TO gadget
      Gadget(buf, NIL, OURGADGET, 1, 10, 30, 100, 'Press Me')
      wptr:=OpenW(20,50,200,100,
                  IDCMP_CLOSEWINDOW OR IDCMP_GADGETUP,
                  WFLG_CLOSEGADGET OR WFLG_ACTIVATE,
                  'Gadget message window',NIL,1,buf)
      IF wptr /* Check to see we opened a window */WHILE (class:=WaitIMessage(wptr))<>IDCMP_CLOSEWINDOW
          gad:=MsgIaddr() /* Our gadget clicked? */
          IF (class=IDCMP_GADGETUP) AND (gad.userdata=OURGADGET)
            TextF(10,60,
                  IF gad.flags=0 THEN 'Gadget off ' ELSE 'Gadget on ')
          ENDIF
        ENDWHILE
```

```
CloseW(wptr) /* Close the window */
 ELSE
   WriteF('Error -- could not open window!')
 ENDIF
ENDPROC
```
The gadget reports its state when you click on it, using the TextF function (see

Graphics functions ). The only way to quit the program is using the close gadget of the window. The gadget object is defined in the module intuition/intuition and the iaddr part of the IDCMP message is a pointer to our gadget if the message was a gadget message. The userdata element of the gadget identifies the gadget that was clicked, and the flags element is zero if the boolean gadget is off (unselected) or non-zero if the boolean gadget is on (selected).

## **1.139 beginner.guide\_v39/Graphics**

Graphics

========

The following program illustrates how to use the various graphics functions.

```
MODULE 'intuition/intuition'
PROC main()
  DEF wptr, i
  wptr:=OpenW(20,50,200,100,IDCMP_CLOSEWINDOW,
              WFLG_CLOSEGADGET OR WFLG_ACTIVATE,
              'Graphics demo window',NIL,1,NIL)
  IF wptr /* Check to see we opened a window */Colour(1,3)
   TextF(20,30,'Hello World')
   SetTopaz(11)
   TextF(20,60,'Hello World')
   FOR i:=10 TO 150 STEP 8 /* Plot a few points */Plot(i,40,2)
   ENDFOR
   Line(160,40,160,70,3)
   Line(160,70,170,40,2)
   Box(10,75,160,85,1)
   WHILE WaitIMessage(wptr)<>IDCMP_CLOSEWINDOW
   ENDWHILE
   CloseW(wptr)
  ELSE
   WriteF('Error -- could not open window! \n')ENDIF
ENDPROC
```
First of all a small window is opened with a close gadget and activated (so it is the selected window). Clicks on the close gadget will be

reported via IDCMP, and this is the only way to quit the program. The graphics functions are used as follows:

- Colour is used to set the foreground colour to pen one and the background colour to pen three. This will make the text nicely highlighted.
- \* Text is output in the standard font.
- \* The font is set to Topaz 11.
- \* More text is output (probably now in a different font).
- \* The FOR loop plots a dotted line in pen two.
- \* A vertical line in pen three is drawn.
- \* A diagonal line in pen two is drawn. This and the previous line together produce a vee shape.
- \* A filled box is drawn in pen one.

#### **1.140 beginner.guide\_v39/Screens**

#### Screens

=======

This next example uses parts of the previous example, but also opens a custom screen. Basically, it draws coloured lines and boxes in a big window opened on a 16 colour, high resolution screen.

```
MODULE 'intuition/intuition', 'graphics/view'
PROC main()
 DEF sptr=NIL, wptr=NIL, i
  sptr:=OpenS(640,200,4,V_HIRES,'Screen demo')
  IF sptr
    wptr:=OpenW(0,20,640,180,IDCMP_CLOSEWINDOW,
                WFLG CLOSEGADGET OR WFLG ACTIVATE,
                'Graphics demo window',sptr,$F,NIL)
    IF wptr
      TextF(20,20,'Hello World')
      FOR i:=0 TO 15 /* Draw a line and box in each colour */Line(20,30,620,30+(7*i),i)
        Box(10+(40*i),140,30+(40*i),170,1)
        Box(11+(40*i),141,29+(40*i),169,i)
      ENDFOR
      WHILE WaitIMessage(wptr)<>IDCMP_CLOSEWINDOW
      ENDWHILE
      WriteF('Program finished successfully\n')
   ELSE
      WriteF('Could not open window\n')
   ENDIF
  ELSE
```
WriteF('Could not open screen\n') ENDIF IF wptr THEN CloseW(wptr) IF sptr THEN CloseS(sptr) ENDPROC As you can see, the error-checking IF blocks can make the program hard to read. Here's the same example written with an exception handler: MODULE 'intuition/intuition', 'graphics/view' ENUM NO\_ERR, WIN, SCRN RAISE WIN IF OpenW()=NIL, SCRN IF OpenS()=NIL PROC main() HANDLE DEF sptr=NIL, wptr=NIL, i sptr:=OpenS(640,200,4,V\_HIRES,'Screen demo') wptr:=OpenW(0,20,640,180,IDCMP\_CLOSEWINDOW, WFLG\_CLOSEGADGET OR WFLG\_ACTIVATE, 'Graphics demo window',sptr,\$F,NIL) TextF(20,20,'Hello World') FOR i:=0 TO 15 /\* Draw a line and box in each colour  $*/$ Line(20,30,620,30+(7\*i),i) Box(10+(40\*i),140,30+(40\*i),170,1) Box(11+(40\*i),141,29+(40\*i),169,i) ENDFOR WHILE WaitIMessage(wptr)<>IDCMP\_CLOSEWINDOW ENDWHILE Raise(NO\_ERR) EXCEPT IF wptr THEN CloseW(wptr) IF sptr THEN CloseS(sptr) SELECT exception CASE NO\_ERR WriteF('Program finished successfully\n') CASE WIN WriteF('Could not open window\n') CASE SCRN WriteF('Could not open screen\n') ENDSELECT ENDPROC

It's much easier to see what's going on here. The real part of the program (the bit before the EXCEPT) is no longer cluttered with error checking, and it's easy to see what happens if an error occurs. Notice that if the program successfully finishes it still has to close the screen and window properly, so it's often sensible to raise a dummy exception (like NO\_ERR) and deal with all the tidying up in the handler.

## **1.141 beginner.guide\_v39/Recursion Example**

```
Recursion Example
*****************
   This next example uses a pair of mutually recursive procedures to draw
what is known as a dragon curve (a pretty, space-filling pattern).
     MODULE 'intuition/intuition', 'graphics/view'
     /* Screen size, use SIZEY=512 for a PAL screen */CONST SIZEX=640, SIZEY=400
     /* Exception values */
     ENUM NO_ERR, WIN, SCRN, STK, BRK
     /* Directions (DIRECTIONS gives number of directions) */
     ENUM NORTH, EAST, SOUTH, WEST, DIRECTIONS
     RAISE WIN IF OpenW()=NIL,
           SCRN IF OpenS()=NIL
     /* Start off pointing WEST */
     DEF state=WEST, x, y, t
     /* Face left */PROC left()
      state:=Mod(state-1+DIRECTIONS, DIRECTIONS)
     ENDPROC
     /* Move right, changing the state */PROC right()
       state:=Mod(state+1, DIRECTIONS)
     ENDPROC
     /* Move in the direction we're facing */PROC move()
       SELECT state
      CASE NORTH; draw(0,t)
      CASE EAST; draw(t,0)
      CASE SOUTH; draw(0,-t)
      CASE WEST; draw(-t,0)
      ENDSELECT
     ENDPROC
     /* Draw and move to specified relative position */PROC draw(dx, dy)
       /* Check the line will be drawn within the window bounds */IF (x>=Abs(dx)) AND (x<=SIZEX-Abs(dx)) AND
          (y>=Abs(dy)) AND (y<=SIZEY-10-Abs(dy))Line(x, y, x+dx, y+dy, 2)
       ENDIF
       x:=x+dx
       y:=y+dy
     ENDPROC
     PROC main() HANDLE
      DEF sptr=NIL, wptr=NIL, i, m
       /* Read arguments: [m [t [x [y]]]] */
```

```
/* so you can say: dragon 16 */\frac{1}{\sqrt{\star}} or: dragon 16 1 \star/<br>\frac{1}{\sqrt{\star}} or: dragon 16 1 450 \star/
                 or: dragon 16 1 450 */
  /* or: dragon 16 1 450 100 */
  /* m is depth of dragon, t is length of lines *//* (x, y) is the start position */m:=Val(arg, \{i\})t:=Val(arg:=arg+i, {i})
  x:=Val(arg:=arg+i, {i})
  y:=Val(arg:=arg+i, {i})
  /* If m or t is zero use a more sensible default */IF m=0 THEN m:=5
  IF t=0 THEN t:=5sptr:=OpenS(SIZEX,SIZEY,4,V_HIRES OR V_LACE,'Dragon Curve Screen')
  wptr:=OpenW(0,10,SIZEX,SIZEY-10,
              IDCMP_CLOSEWINDOW,WFLG_CLOSEGADGET,
              'Dragon Curve Window', sptr, $F, NIL)
  /* Draw the dragon curve */dragon(m)
  WHILE WaitIMessage(wptr)<>IDCMP_CLOSEWINDOW
  ENDWHILE
 Raise(NO_ERR)
EXCEPT
  IF wptr THEN CloseW(wptr)
  IF sptr THEN CloseS(sptr)
  SELECT exception
  CASE NO_ERR
    WriteF('Program finished successfully\n')
  CASE WIN
    WriteF('Could not open window\n')
  CASE SCRN
    WriteF('Could not open screen\n')
  CASE STK
    WriteF('Ran out of stack in recursion\n')
  CASE BRK
    WriteF('User aborted\n')
  ENDSELECT
ENDPROC
/* Draw the dragon curve (with left) */PROC dragon(m)
  /* Check stack and ctrl-C before recursing */
  IF FreeStack()<1000 THEN Raise(STK)
  IF CtrlC() THEN Raise(BRK)
  IF m>0
   dragon(m-1)
   left()
   nogard(m-1)
 ELSE
   move()
 ENDIF
ENDPROC
/* Draw the dragon curve (with right) */
PROC nogard(m)
  IF m>0dragon(m-1)
```

```
right()
    nogard(m-1)
  ELSE
    move()
  ENDIF
ENDPROC
```
If you write this to the file dragon.e and compile it to the executable dragon then some good things to try are:

```
dragon 5 9 300 100
dragon 10 4 250 250
dragon 11 3 250 250
dragon 15 1 300 100
dragon 16 1 400 150
```
If you want to understand how the program works you need to study the recursive parts. Here's an overview of the program, outlining the important aspects:

- \* The constants SIZEX and SIZEY are the width and height (respectively) of the custom screen (and window). As the comment suggests, change SIZEY to 512 if you want a bigger screen and you have a PAL Amiga.
- \* The state variable holds the current direction (north, south, east or west).
- \* The left and right procedures turn the current direction to the left and right (respectively) by using some modulo arithmetic trickery.
- \* The move procedure uses the draw procedure to draw a line (of length t) in the current direction from the current point (stored in x and y).
- \* The draw procedure draws a line relative to the current point, but only if it fits within the boundaries of the window. The current point is moved to the end of the line (even if it isn't drawn).
- \* The main procedure reads the command line arguments into the variables m, t, x and y. The depth/size of the dragon is given by m (the first argument) and the length of each line making up the dragon is given by t (the second argument). The starting point is given by x and y (the final two arguments). The defaults are five for m and t, and zero for x and y.
- \* The main procedure also opens the screen and window, and sets the dragon drawing.
- \* The dragon and nogard procedures are very similar, and these are responsible for creating the dragon curve by calling the left, right and move procedures.
- \* The dragon procedure contains a couple of checks to see if the user has pressed Control-C or if the program has run out of stack space, raising an appropriate exception if necessary. These exceptions are handled by the main procedure.

Notice the use of Val and the exception handling. Also, the important base case of the recursion is when m reaches zero (or becomes negative, but that shouldn't happen). If you start off a big dragon and want to stop it you can press Control-C and the program tidies up nicely. If it has finished drawing you simply click the close gadget on the window.

#### **1.142 beginner.guide\_v39/Common Problems**

Common Problems

\*\*\*\*\*\*\*\*\*\*\*\*\*\*\*

If you are new to programming or the Amiga E language then you might appreciate some help locating problems (or bugs) in your programs. This Appendix details some of the most common mistakes people make.

> Assignment and Copying Pointers and Memory Allocation String and List Misuse Initialising Data Freeing Resources Array and Object Element Selection Pointers and Dereferencing

## **1.143 beginner.guide\_v39/Assignment and Copying**

Assignment and Copying ======================

This is probably the most common problem encountered by people who are used to languages like BASIC. Things like E-strings or arrays cannot be initialised using an assignment statement: data must be copied. This means that you shouldn't write this:

 $/*$  You probably don't want to do this  $*/$ DEF s[30]:STRING, a[25]:ARRAY OF INT s:='Some text in a string'  $a:=[1,-3,8,7]:INT$ 

Instead you need to copy the string constant and array data, like this:

DEF s[30]:STRING, a[25]:ARRAY OF INT StrCopy(s,'Some text in a string',ALL)

CopyMem([1,-3,8,7]:INT, a, 4\*2) The CopyMem function is an Amiga system function from the Exec library. It does a byte-by-byte copy, something like this: PROC copymem(src, dest, size) DEF i FOR i:=1 TO size DO dest[]++:=src[]++ ENDPROC Of course, you can use string constants and typed lists to give initialised arrays, but in this case you should be initialising an appropriately typed pointer. You must also be careful not to run into a static data problem (see Static data ). DEF s:PTR TO CHAR, a:PTR TO INT s:='Some text in a string'

#### **1.144 beginner.guide\_v39/Pointers and Memory Allocation**

Pointers and Memory Allocation ==============================

 $a:=$ [1,-3,8,7]:INT

Another common error is to declare a pointer (usually a pointer to an object) and then use it without the memory for the target data being allocated.

```
/* You don't want to do this */DEF p:PTR TO object
 p.element:=99
```
There are two ways of correcting this: either dynamically allocate the memory using New or, more simply, let an appropriate declaration allocate it.

```
DEF p:PTR TO object
p:=New(SIZEOF object)
DEF p:object
p.element:=99
```
## **1.145 beginner.guide\_v39/String and List Misuse**

String and List Misuse ======================

Some of the string functions can only be used with E-strings. Generally, these are the ones that might extend the string. If you use a normal string instead you can run into some serious (but subtle) problems. Commonly misused functions are ReadStr, MidStr and RightStr. Similar problems can arise by using a list when an E-list is required by a list function.

String constants and normal lists are static data, so you shouldn't try to alter their contents unless you know what you're doing (see

```
Static data
).
```
#### **1.146 beginner.guide\_v39/Initialising Data**

Initialising Data =================

Probably one of the most common mistakes that even seasoned programmers make is to forget to initialise variables (especially pointers). The rules in the 'Reference Manual' state which declarations initialise variables to zero values, but it is often wise to make even these explicit (using initialised declarations). Variable initialisation becomes even more important when using automatic exceptions.

## **1.147 beginner.guide\_v39/Freeing Resources**

==================================

Freeing Resources =================

Unlike most Unix systems, the Amiga operating system requires the programmer to release or free any resources used by a program. In practice, this means that all windows, screens, libraries, etc., that are successfully opened must be closed before the program terminates. Amiga E provides some help, though: the four most commonly used libraries (Dos, Exec, Graphics and Intuition) are opened before the start of an E program and closed at the end (or when CleanUp is called). Also, memory allocated using New, List and String is automatically freed at the end of a program.

## **1.148 beginner.guide\_v39/Array and Object Element Selection**

Array and Object Element Selection

A lot of programmers who are used to languages like C try to use multiple object element selection. Amiga E only allows one level of

```
object element selection. These same concerns apply to arrays, and
mixtures of arrays and objects. See
                Element types
                .
   Assignment expressions can also cause problems: they do not allow as
rich a left-hand side as assignment statements. See
               Assignments
                .
```
## **1.149 beginner.guide\_v39/Pointers and Dereferencing**

Pointers and Dereferencing ==========================

C programmers may think that the ^var and {var } expressions are the direct equivalent of C's &var and \*var expressions. However, in E dereferencing is normally achieved using array and object element selection, and pointers to large amounts of data (like E-strings or objects) are made by declarations. This means that the ^var and {var } expressions are rarely used, whilst var[] is very common.

#### **1.150 beginner.guide\_v39/New Features**

New Features

\*\*\*\*\*\*\*\*\*\*\*\*

This Appendix introduces a few of the new features of Amiga E version 3.0. This is only rough information, see the 'Reference Manual' for more details.

> Default Arguments Multiple Return Values NEW Operator Object Inheritance Code Modules SELECT OF Statement

## **1.151 beginner.guide\_v39/Default Arguments**

Default Arguments

=================

Procedures can now be defined to have default arguments. This means that a call to the procedure can leave out some of the parameters and they will filled in with default values. For instance,

PROC fred(a,b,c=2,d=TRUE)

declares the procedure fred as normal, but the last two parameters can take defaults. This means fred( $3, 4$ ) is allowed, and it means the same as  $fred(3,4,1,TRUE)$ . Also,  $fred(3,4,5)$  is allowed, and this means the same as fred(3,4,5,TRUE).

Only the right-hand parameters can be defaulted, and the parameters that are supplied when calling the procedure are taken to be as many of the left-hand parameters as possible. This means, in the fred example, you can't leave out the c parameter if you want to supply the d parameter, and you can't make the a parameter have a default without making b also have a default.

Default arguments are especially useful for the built-in functions. For instance, you normally use StrCopy with the final parameter being ALL. In version 3.0 of Amiga E, this parameter defaults to ALL so you can write StrCopy(s,t) to copy the contents of string t to s, instead of StrCopy(s,t,ALL).

#### **1.152 beginner.guide\_v39/Multiple Return Values**

Multiple Return Values ======================

Version 3.0 of Amiga E allows RETURN and ENDPROC to return up to three values. The first of these is considered to be the main return value, is the value of the procedure call expression. However, when the procedure call is used directly with an assignment statement you can extract any number of the return values. For example, the following procedure returns the values of x and y, which are calculated from the parameters a and b. The main return value is x since it is the first return value.

```
PROC exandwhy(a,b)
 DEF x,y
 x:=a*b
  y:=a+bENDPROC x,y
```
You can call this procedure in the following ways:

```
DEF p,q
p:=exandwhy(3, 4)p, q:=exandwhy(3, 4)p := (8 * e \times \text{andwhy}(3, 4))
```
The first assignment assigns the value of x (i.e.,  $3*4$ ) to p, since x is the first return value. The second assignment uses both of the returns values: it assigns x to p, and y to q. The third assignment has the call to exandwhy in an expression so only the x value is used, and in this case you can't get the y value so you can't assign to both p and q.

Again, this is useful for one of the built-in functions. Val normally needs the address of a variable as its second parameter so that the number of characters read can be discovered as well as the value of the string. In version 3.0 of Amiga E Val has two return values. The first is the value of the supplied string and the second is the number of characters read. So this code fragment in version 3.0,

```
DEF v, num, s
s:=-232 22'
v, num:=Val(s)
```
is equivalent to:

============

DEF v, num, s  $s:=-232$  22'  $v:=Val(s, \{num\})$ 

#### **1.153 beginner.guide\_v39/NEW Operator**

NEW Operator

The NEW operator allows for typed memory allocation. Basically, if you have a pointer p which has been declared to be PTR TO type, then NEW p allocates a chunk of memory to hold something from type, stores a pointer to this memory in p and returns this pointer. If the memory could not be allocated the exception "NEW" is raised.

The following program (where rec is some object definition):

PROC main() DEF p:PTR TO rec NEW p ENDPROC

is equivalent to:

RAISE "NEW" IF New()=NIL

PROC main() DEF p:PTR TO rec p:=New(SIZEOF rec) ENDPROC

You can also use NEW to dynamically allocate an array:

DEF a:PTR TO INT NEW a[10]

This allocates a new array of ten integers and is basically equivalent to the following array declaration, except the NEW form can be repeated with different sizes and doesn't restrict you to declarations. DEF a[10]:ARRAY OF INT Yet more power comes when you use lists and typed lists. As mentioned earlier, these structures are static (see Static data ). Well, the NEW operator turns them into dynamic structures. Remember this example: PROC main() DEF i, a[10]:ARRAY OF LONG, p:PTR TO LONG FOR  $i:=0$  TO 9  $a[i]:=[1, i, i*1]$  $/*$  This assignment is probably not what you want! \*/ ENDFOR FOR  $i:=0$  TO 9 p:=a[i] WriteF('a[\d] is an array at address  $\d n'$ , i, p) WriteF(' and the second element is  $\d n', p[1])$ ENDFOR ENDPROC We can now cure the problem very simply using NEW: PROC main() DEF i, a[10]:ARRAY OF LONG, p:PTR TO LONG FOR  $i:=0$  TO 9  $a[i]:=NEW [1, i, i*1]$ ENDFOR FOR  $i:=0$  TO 9  $p:=a[i]$ WriteF('a[\d] is an array at address \d\n', i, p) WriteF(' and the second element is  $\d n', p[1])$ ENDFOR ENDPROC The memory allocated by NEW is freed when the program terminates, but you can free it beforehand (if you must) using the Dispose functions in the normal way (see System support functions ). The exceptions to this are lists and typed lists (which are not normally freed since they are static). See the 'Reference Manual' for details about how to free these things.

## **1.154 beginner.guide\_v39/Object Inheritance**

Object Inheritance ==================

Object inheritance allows you to make objects from other objects without nesting the objects. The normal way of using objects needs intermediate pointers to access objects within an object. Consider the following object definitions:

```
OBJECT fullname
 firstname, surname
ENDOBJECT
```

```
OBJECT person
 name : fullname,
  address,
  telephone
ENDOBJECT
```
If p was of type person then to access the surname you need to do the following:

DEF q:PTR TO fullname, s q:=p.name s:=q.surname

So, we need to have an intermediate pointer q to get s to point to the surname.

With object inheritance you can use the OF keyword with an object definition like this:

OBJECT fullname firstname, surname ENDOBJECT

OBJECT person OF fullname address, telephone ENDOBJECT

Now the object fullname is inherited by the object person, and the surname part of p (a pointer to person) is simply p.surname.

The main use of this feature is for relating objects and reusing code. Someone can define a small collection of useful objects and procedures which operate on these objects, and you can incorporate their objects into yours and reuse their procedures. We've already seen a silly example where the person object incorporates the fullname object, so now consider the following procedure which nicely prints a name:

```
PROC printname(p:PTR TO fullname)
  WriteF('Hello, \s \s\n', p.firstname, p.surname)
ENDPROC
```
This procedure requires a fullname object as a parameter, but is just as happy if you supply a person object. In this case, only the fullname elements of the person object will be affected by the procedure. Here's a couple of examples which call printname:

DEF name, barney

```
name:=['Barney', 'Rubble']:fullname
printname(name)
barney:=['Barney', 'Rubble', 'Rockville', '80085']:person
printname(barney)
```
## **1.155 beginner.guide\_v39/Code Modules**

Code Modules ============

In version 2.1 modules could contain only constant and object definitions, and library descriptions. With version 3.0 you can also have procedure definitions and some global variables. To make a module containing such definitions you use the E compiler as you would to make an executable, but in this case you use the statement OPT MODULE at the start of the code. Also, all definitions that are to be accessed from outside the module need to be marked with the EXPORT keyword. Alternatively, all definitions can be exported using OPT EXPORT at the start of the code. You include the definitions from this module (and use the exported ones) in your program using MODULE in the normal way.

The following code is an example of a small module:

OPT MODULE

EXPORT CONST MAX\_LEN=20

EXPORT OBJECT fullname firstname, surname ENDOBJECT

```
EXPORT PROC printname(p:PTR TO fullname)
  IF short(p.surname)
    WriteF('Hello, \s \s\n', p.firstname, p.surname)
  ELSE
    WriteF('Gosh, you have a long name\n')
  ENDIF
ENDPROC
PROC short(s)
```
RETURN StrLen(s)<MAX\_LEN ENDPROC

Everything is exported except the short procedure. Therefore, this can be accessed only in the module. In fact, the printname procedure uses it (rather artificially) to check the length of the surname. It's not of much use or interest apart from in the module, so that's why it isn't exported. In effect, we've hidden the fact that printname uses short from the user of the module.

Assuming the above code was compiled to module mymods/name, here's how it could be used:

MODULE 'mymods/name'

```
PROC main()
  DEF fred:PTR TO fullname, bigname
  fred.firstname:='Fred'
 fred.surname:='Flintstone'
  printname(fred)
 bigname:=['Peter', 'Extremelybiglongprehistoricname']
  printname(bigname)
ENDPROC
```
Global variables in a module are a bit more problematic than the other kinds of definitions. You cannot initialise them in the declaration or make them reserve chunks memory. So you can't have ARRAY, OBJECT, STRING or LIST declarations. However, you can have pointers so this isn't a big problem. The reason for this limitation is that exported global variables with the same name in a module and the main program are taken to be the same variable, and the values are shared. So you can have an array declaration in the main program:

DEF a[80]:ARRAY OF INT

and the appropriate pointer declaration in the module:

EXPORT DEF a:PTR TO INT

The array from the main program can then be accessed in the module! For this reason you also need to be pretty careful about the names of your exported variables so you don't get unwanted sharing. Global variables which are not exported are private to the module, so will not clash with variables in the main program or other modules.

## **1.156 beginner.guide\_v39/SELECT OF Statement**

```
SELECT OF Statement
===================
```
Basically, this is a range version of SELECT, as it allows the CASE parts to be ranges. It is best described by example, so here's a nice simple one s is an array of characters:

```
SELECT 127 OF s[i]
CASE "\n\n'\n'', "\n\nb"WriteF('Line end\n')
CASE "\t", " "
  WriteF('Whitespace\n')
CASE "0" TO "9"
  WriteF('Number\n')
CASE "a" TO "z", "A" TO "Z"
  WriteF('Letter\n')
DEFAULT.T
  WriteF('Some other character\n')
ENDSELECT
```
The first number after the SELECT is the limit of the constants that appear in the CASE parts (i.e., 127 in the example since we are checking ASCII character values). If the value given is n then the constants in the CASE parts must be between zero and n if the SELECT is to work properly.

The expression after the OF on the SELECT line is the value which is being checked. Notice that this can be any expression, whereas in a SELECT statement you can use only a variable. On the other hand, the CASE parts of a SELECT statement can be expressions, but in a SELECT OF they must be constants or a range given by two constants.

```
In the example, the line:
```
CASE  $"\n\n'\n''$ ,  $"\n\nb"$ 

matches a linefeed or a carriage return character, and the lines of code for this CASE part will be executed if s[i] is either of these values. The line:

CASE "0" TO "9"

matches any of the characters  $0, 1, 2, 3, 4, 5, 6, 7, 8$  and  $9$ .

The DEFAULT case will be used if s[i] matches none of the CASE parts, and if it is outside the limiting range (i.e, zero to 127 in the example).

Be careful not to make the maximum range value too big, because the compiler generates code which makes a table twice that size in order for the SELECT OF to work efficiently. So, if you say SELECT 100000 OF x you can expect the executable to be pretty big. Therefore, this statement is useful only for small ranges.

#### **1.157 beginner.guide\_v39/Syntax Description**

```
Syntax Description
******************
```
Wouter has written a description of the E syntax in BNF form. This description refers to features added in version 3.0, but it is still applicable to previous versions (ignoring these additions!). It is hoped that the more advanced user will find this a useful reference, since it gives a more detailed description of the grammar and syntax of E in a concise form. However, it is not guaranteed to be complete.

> Lex Syntax Parse Syntax
## **1.158 beginner.guide\_v39/Lex Syntax**

Lex Syntax ==========

The Lex syntax describes the characters or sequences of characters which are allowed for certain objects. The syntax used is that of regular expressions. For instance, space and tab characters are valid whitespace, built-in procedures begin with an uppercase letter followed by a lowercase letter, and user-defined identifiers (variable, procedure and object names) must begin with a lowercase letter.

```
+-------------------+
| LEX |
+-------------------+
lex syntax: regular expressions
+-------------------+
whitespace = [ \tt t] ; also \infty if last token is [ , + - \star / ] or similar
                 anything between ''/*'' and ''*/''from "->" to \n
eol = [j\ln]constant = [A-Z] ([A-Z] [A-Za-z0-9] \times )?
builtin = [A-Z] [a-z] [A-Za-z0-9] \starident,objident = [a-z] [a-zA-Z0-9] *
num =[0-9]+ ; "-" is separate token
                 $[0-9A-Fa-f]+% [01] +
fnum = [0-9] \times . [0-9] \timesstringconst = \text{anything in '}<br>showconst = \text{anything in '}charconst = anything in "
```
#### **1.159 beginner.guide\_v39/Parse Syntax**

```
Parse Syntax
============
```
The parse syntax describes syntax of E. It is a variation on standard BNF, and is described below. For instance, there are six different kinds of multi-line statements: the IF block, FOR loop, WHILE loop, REPEAT..UNTIL loop, SELECT block and LOOP block. The WHILE loop consists of the WHILE keyword followed by an expression (the loop check), an end-of-line separator (usually a newline), some statements, then the ENDWHILE keyword.

+-------------------+ | PARSE | +-------------------+

```
parse syntax: own ASF/SDF adaptation;
       name = grammar ident
       "name" = constant
       () = grouping
       | = or
       e* = 0 or more of e
       e+ = 1 or more of e
       {e s} = 0 or more of e separated by s
       {e s}_{+} = 1 or more of e separated by s
       [e] = e is optional
       ; e = e is comment : -)+-------------------+
program ::= opts globalpart localpart
globalpart : = ( modulestat | defstat | objdecl | constdecl | raisedecl ) *
localpart ::= ( procdecl | constdecl )+
modulestat ::= "MODULE" { conststring "," }+ eol
defstat ::= "DEF" vardecllist eol
objdecl ::= "OBJECT" ident [ "OF" ident ] eol
                  ( vardecllist eol )+
               "ENDOBJECT" eol
constdecl ::= "CONST" { ( constant "=" constexp ) "," }+
            | "ENUM" { ( constant | constant "=" constexp ) "," }+
            | "SET" { constant "," }+
procdecl ::= [ "EXPORT" ] "PROC" ident "(" argdecllist ")" [ "HANDLE" ]
                ( "RETURN" \{ exp "," \}*
                  | eol defstat* stats
                    [ "EXCEPT" eol stats ]
                    "ENDPROC" { exp "," }* eol )
raisedecl ::= "RAISE" { ( constant "IF" builtin "()" compop num ) ", " }+
opts ::= ( "OPT" { setting ", " }+ ) * ; machine dependent
vardecllist ::= { vardecl "," }+
vardecl ::= ident [ "=" num ]
                 [ ":" ( "LONG" | "REAL" | "PTR" "TO" ptrtype ) ]
            | ident ":" objtype
            | ident "[" num "]" ":"
                 ( "ARRAY"
                   | "ARRAY" "OF" ptrtype
                   | "STRING"
                   | "LIST" )
argdecllist  ::= \{ \text{argdec1 "}, " \} +argdecl ::= ident [ "=" defaultarg ]
                 [ ":" ( "LONG" | "REAL" | "PTR" "TO" ptrtype ) ]
ptrtype ::= objtype | simpletype
simpletype ::= CHAR | INT | LONG
objtype ::= ident
stats ::= ( ( onelinestat | multlinestat ) eol )*
onelinestat ::= exp
            | lval ":=" exp
            | { var "," }+ ":=" exp
```

```
| "IF" exp "THEN" onelinestat "ELSE" onelinestat
             | "FOR" var ":=" exp "TO" exp [ "STEP" num ]
                   "DO" onelinestat
             | "WHILE" exp "DO" onelinestat
             | "RETURN" { exp "," }*
             | "JUMP" ident
             | ( "INC" | "DEC" ) var | ; nearly obsolete
             \begin{bmatrix} 1 & 1 & 1 & 1 \\ 1 & 2 & 1 & 1 \\ 1 & 2 & 1 & 1 \end{bmatrix} from \begin{bmatrix} 1 & 1 & 1 \\ 1 & 1 & 1 \\ 1 & 1 & 1 \end{bmatrix} is machine dependent
             | "INCBIN" stringconst (a) \qquad ; inline asm support
             | simpletype { num "," }+
             | "VOID" exp ; obsolete
multlinestat ::= "IF" exp eol stats
                    [ ( "ELSEIF" exp eol stats )* ]
                    [ "ELSE" eol stats ]
                    "ENDIF"
             | "FOR" var ":=" exp "TO" exp [ "STEP" num ] eol
                   stats "ENDPROC"
             | "WHILE" exp eol stats "ENDWHILE"
             | "REPEAT" eol stats "UNTIL" exp
             | "SELECT" var eol
                   ( "CASE" exp eol stats )+
                   [ "DEFAULT" eol stats ]
                   "ENDSELECT"
             | "LOOP" eol stats "ENDLOOP"
explist ::= { exp " , " ] +
exp ::= [ "-" ] { item binop }+
             | exp "BUT" exp
item ::= num | fnum | lval | stringconst | charconst
             | "SIZEOF" objident
             | "IF" exp "THEN" exp "ELSE" exp
             | "[" explist "]" [ ":" ptrtype ]
             | ( builtin | ident ) "(" explist ")"
             | var ":=" exp| "{" ident "}"
             | "'" exp
binop ::= mathop | compop | logop
mathop ::=" " + " | " - " | " * " | " / "compop ::= "=" | "<>" | ">" | "<" | "<" | ">>=" | "<="logop ::= "AND" | "OR"constexp ::= [ " - " ] { \text{ num } ( " + " ] " - " ] " + " ' " + " ' " ] " }lval ::= var [ "[" [ exp ] "]" ] [ "." ident ] [ "++" | "--" ]
            | "\sim" var [ "++" | "--" ] |
var ::= ident
defaultarg ::= num
```
#### **1.160 beginner.guide\_v39/Other Information**

Other Information

\*\*\*\*\*\*\*\*\*\*\*\*\*\*\*\*\*

This Appendix contains some useful, miscellaneous information.

Amiga E Versions Further Reading Amiga E Author Guide Author

#### **1.161 beginner.guide\_v39/Amiga E Versions**

Amiga E Versions ================

As I write, the current version of Amiga E is version 2.1b, so this Guide is based primarily on that version. Version 3.0 is due to be released soon, and the 3.0 specific information is based solely on information from Wouter. The next version of this Guide will hopefully cover 3.0 in more detail.

## **1.162 beginner.guide\_v39/Further Reading**

Further Reading ===============

'Amiga E Language Reference' Referred to as the 'Reference Manual' in this Guide. This is one of the documents that comes with the Amiga E package, and is essential reading since it was written by Wouter (the author of Amiga E).

'Rom Kernel Reference Manual' (Addison-Wesley)

This is the official Commodore documentation on the Amiga system functions and is a must if you want to use these functions properly. At the time of writing the Third Edition is the most current and it covers the Amiga system functions up to Release 2 (i.e., AmigaDOS 2.04 and KickStart 37). Because there is so much information it comes in three separate volumes: 'Libraries', 'Includes and Autodocs', and 'Devices'. The 'Libraries' volume is probably the most useful as it contains many examples and a lot of tutorial material. However, the examples are written mainly in C (the remainder are in Assembly).

- 'The AmigaDOS Manual' (Bantam Books) This is the companion to the 'Rom Kernel Reference Manual' and is the official Commodore book on AmigaDOS (both the AmigaDOS programs and the DOS library functions). Again, the Third Edition is the most current.
- Example sources Amiga E comes with a large collection of example programs. When

you're familiar with the language you should be able to learn quite a bit from these. There are a lot of small, tutorial programs and a few large, complicated programs.

#### **1.163 beginner.guide\_v39/Amiga E Author**

Amiga E Author ==============

In case you didn't know the author and creator of Amiga E is Wouter van Oortmerssen (or \$#%!). You can reach him by normal mail at the following address:

```
Wouter van Oortmerssen ($#%!)
Levendaal 87
2311 JG Leiden
HOLLAND
```
However, he much prefers to chat by E-mail, and you can reach him at the following addresses:

Wouter@alf.let.uva.nl (E-programming support) Wouter@mars.let.uva.nl (personal) Oortmers@gene.fwi.uva.nl (other)

Better still, if your problem or enquiry is of general interest to Amiga E users you may find it useful joining the Amiga E mailing list. Wouter regularly contributes to this list and there are a number of good programmers who are at hand to help or discuss problems. To join send a message to:

amigae-request@bkhouse.cts.com

Once you're subscribed, you will receive a copy of each message mailed to the list. You will also receive a message telling you how you can contribute (i.e., ask questions!).

#### **1.164 beginner.guide\_v39/Guide Author**

Guide Author ============

This Guide was written by Jason Hulance, with a lot of help and guidance from Wouter. The original aim was to produce something that might be a useful introduction to Amiga E for beginners, so that the language could (rightly) become more widespread. The hidden agenda was to free Wouter from such a task so that he could concentrate his efforts on producing the next (3.0) version of Amiga E.

You can reach me by normal mail most easily at the following (work)

address:

Jason R. Hulance Formal Systems (Europe) Ltd. 3 Alfred Street Oxford OX1 4EH ENGLAND

Alternatively, you can find me on the Amiga E mailing list, or E-mail me directly at the following address:

m88jrh@uk.ac.oxford.ecs

If you have any changes or additions you'd like to see then I'd be very happy to consider them. Criticism of the text is also welcome, especially if you can suggest a better way of explaining things.

## **1.165 beginner.guide\_v39/E Language Index**

E Language Index \*\*\*\*\*\*\*\*\*\*\*\*\*\*\*\*

This index should be used to find detailed information about the keywords, functions, variables and constants which are part of the Amiga E language. There is a separate index which deals with concepts etc. (see

> Main Index ).

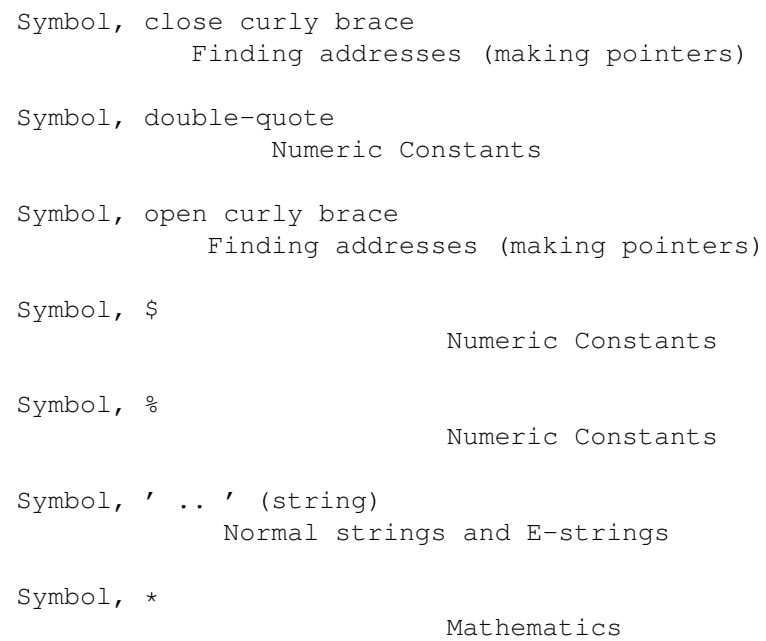

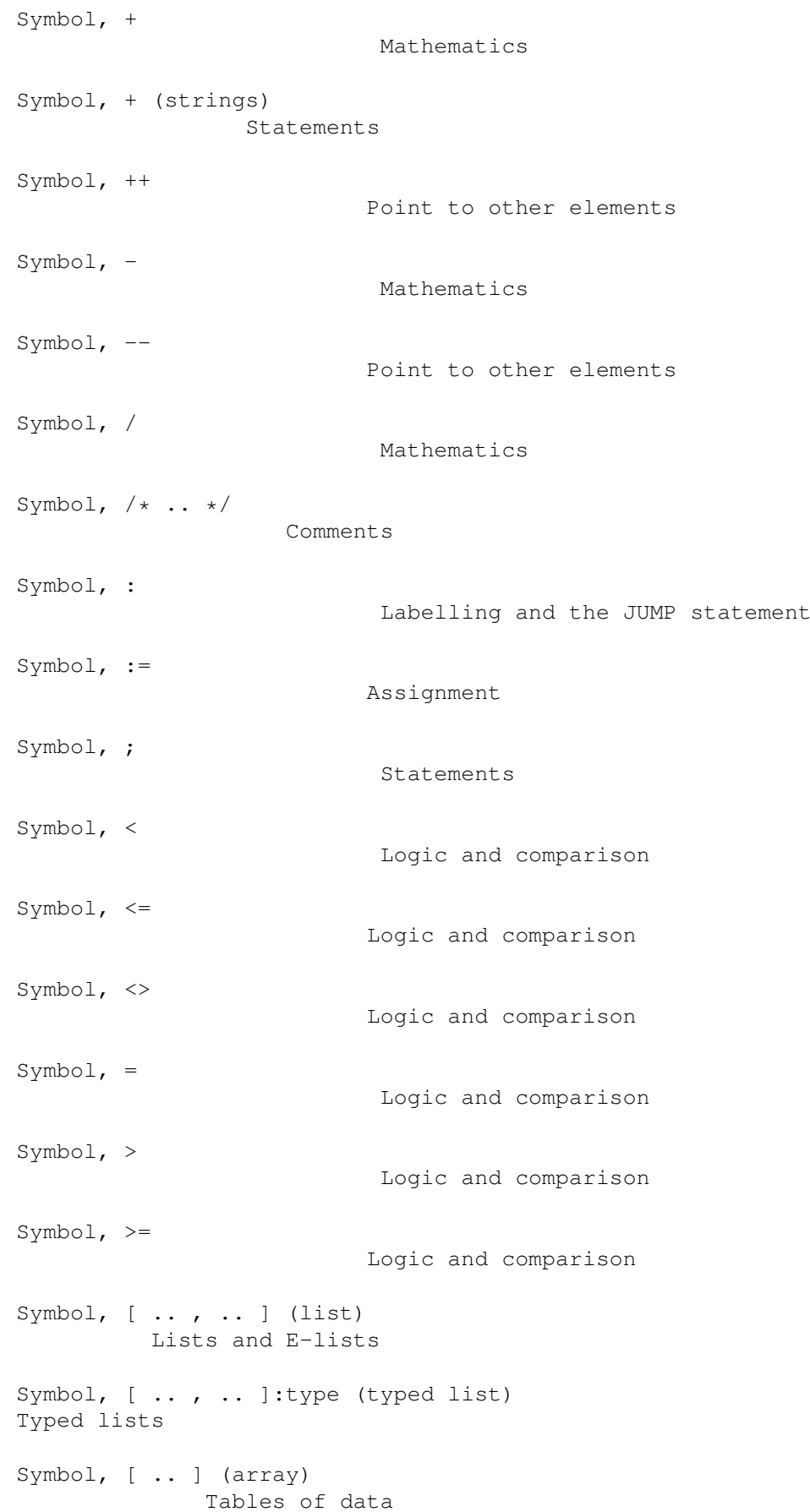

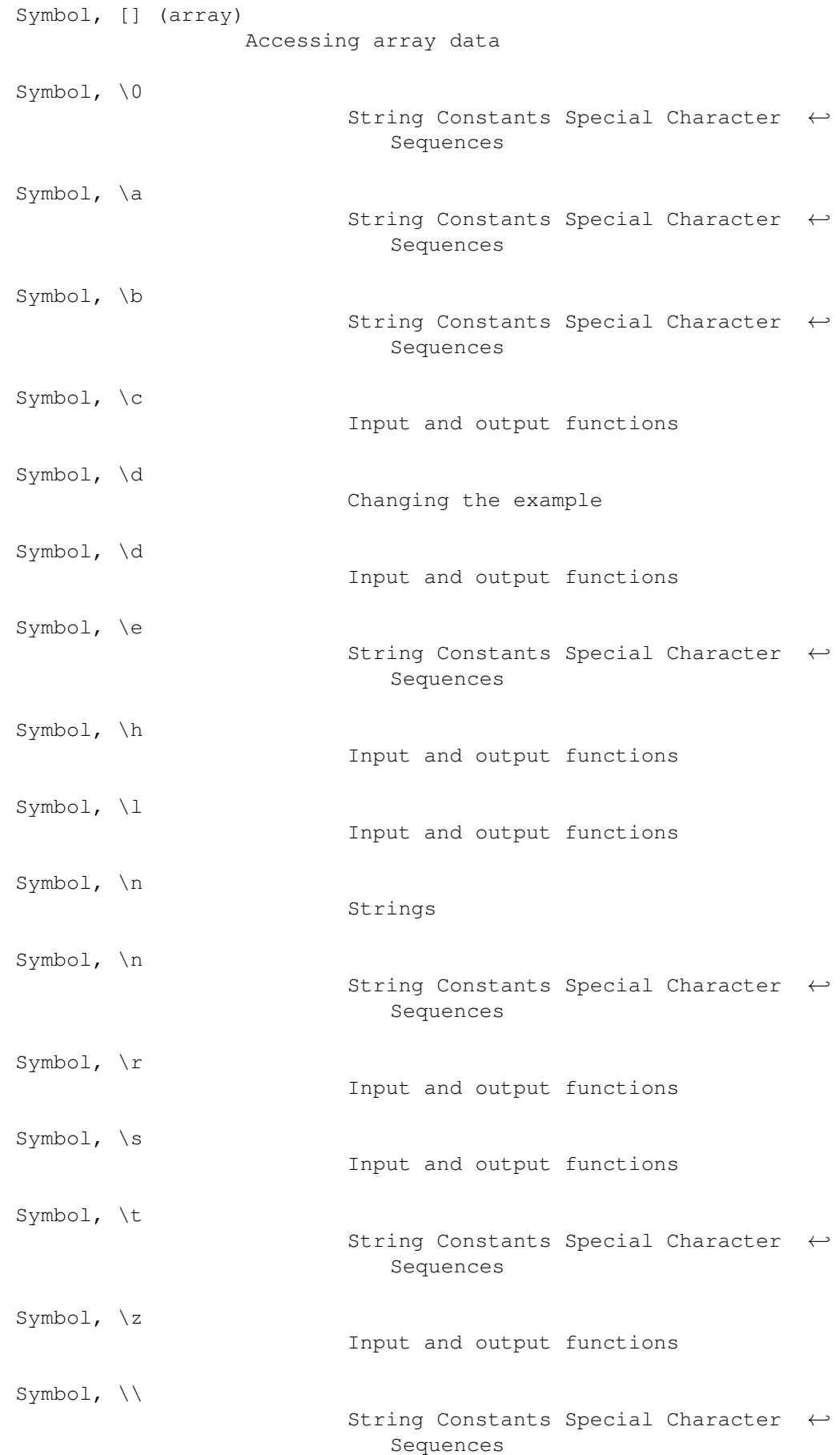

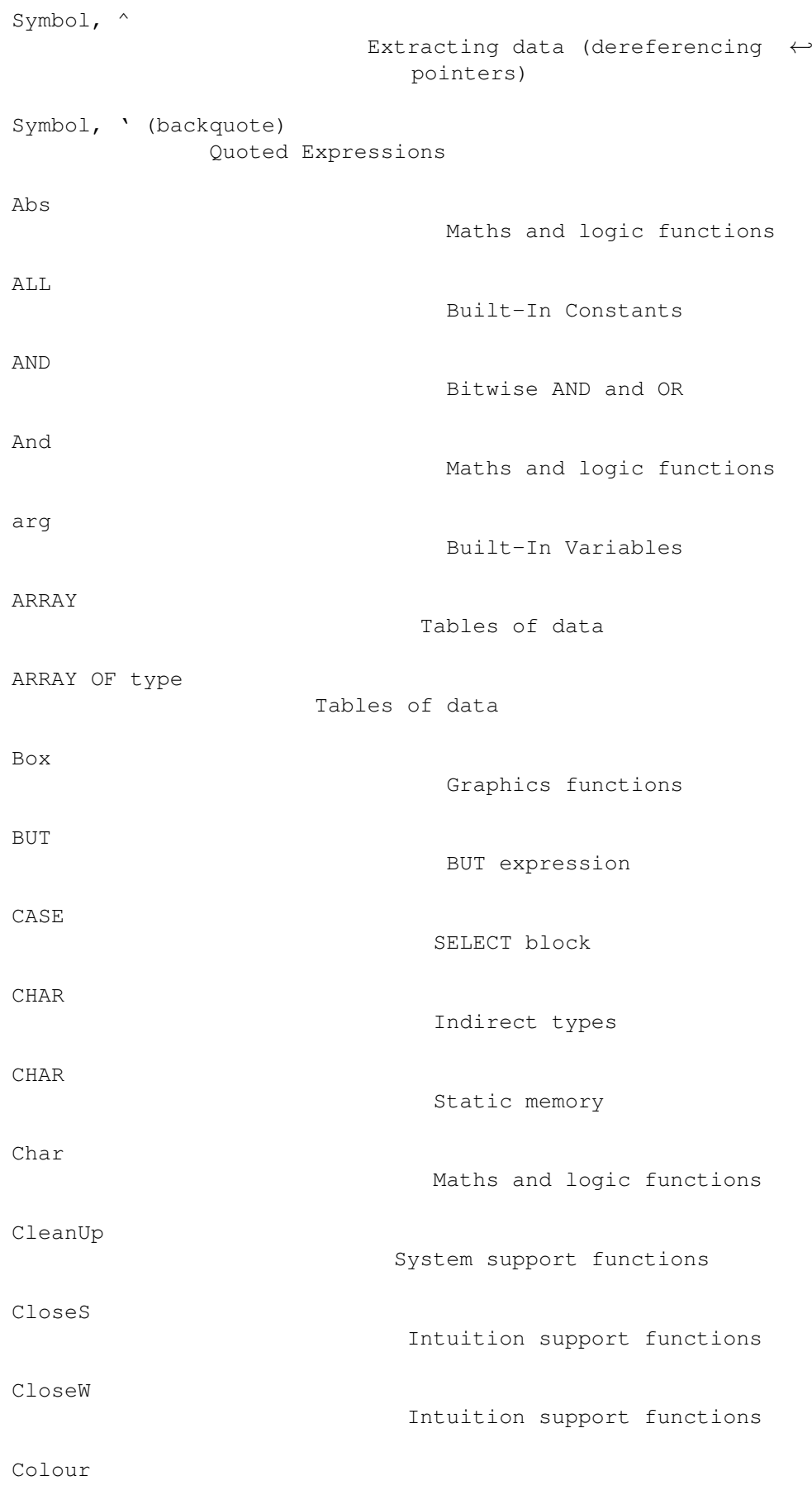

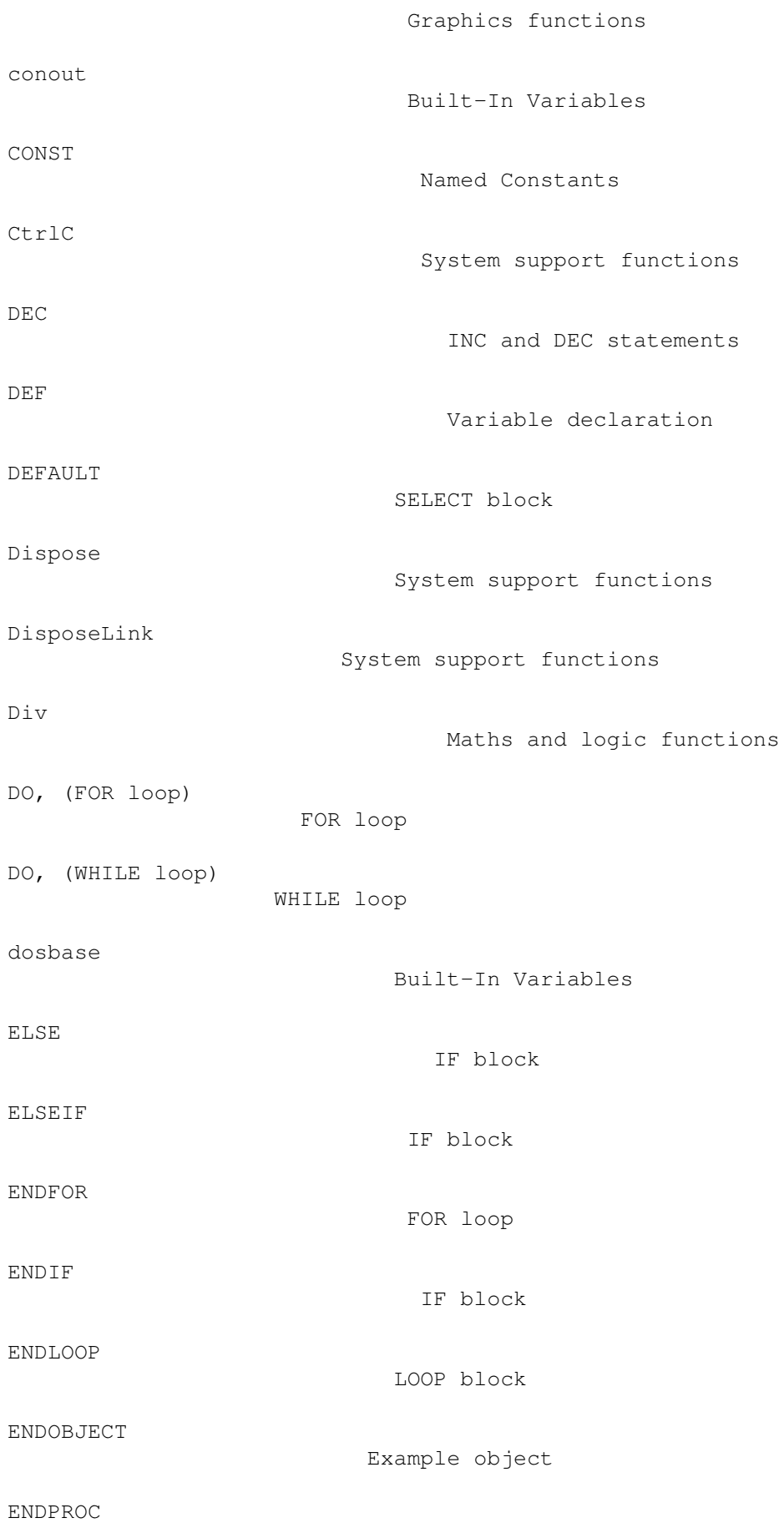

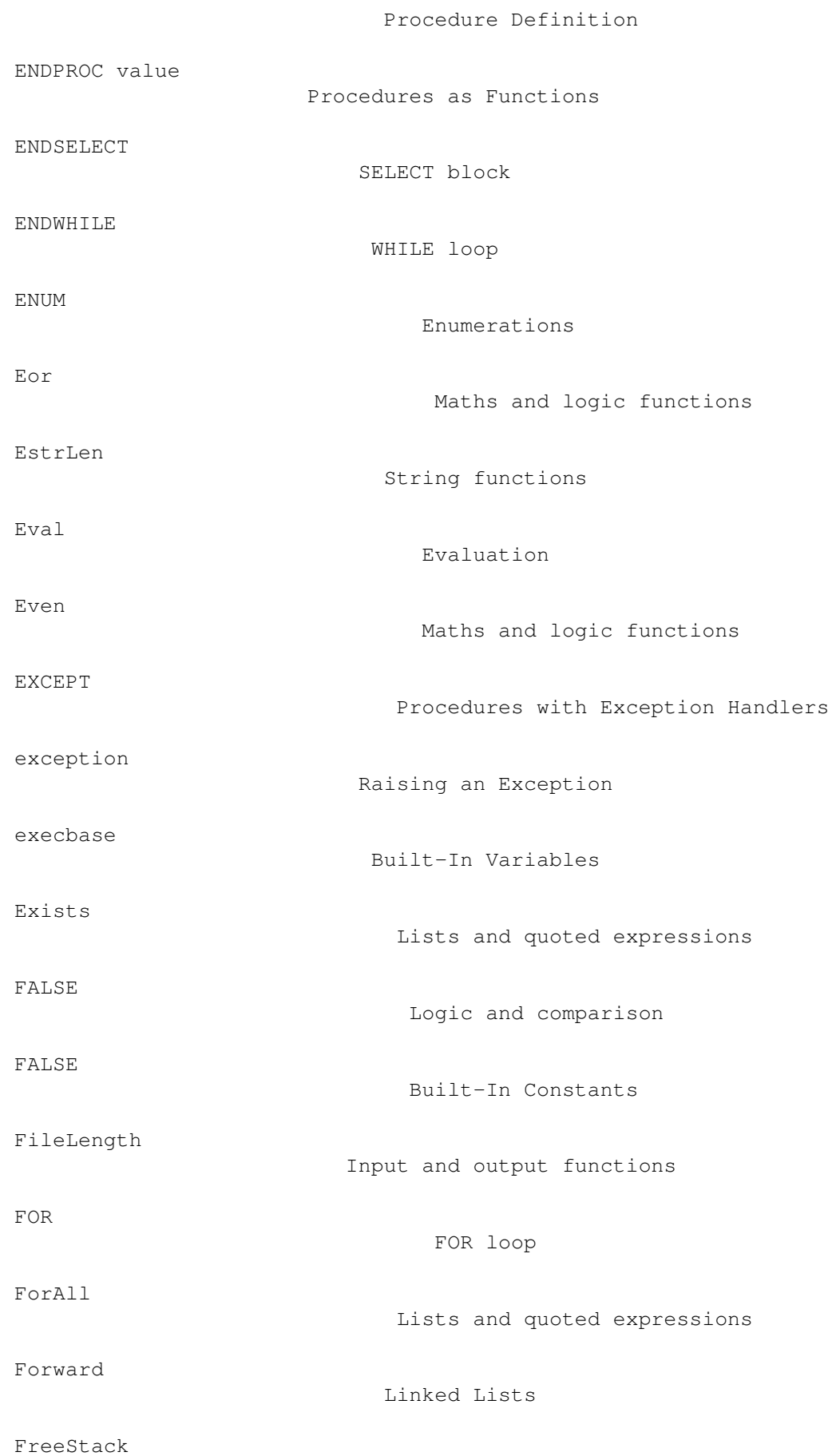

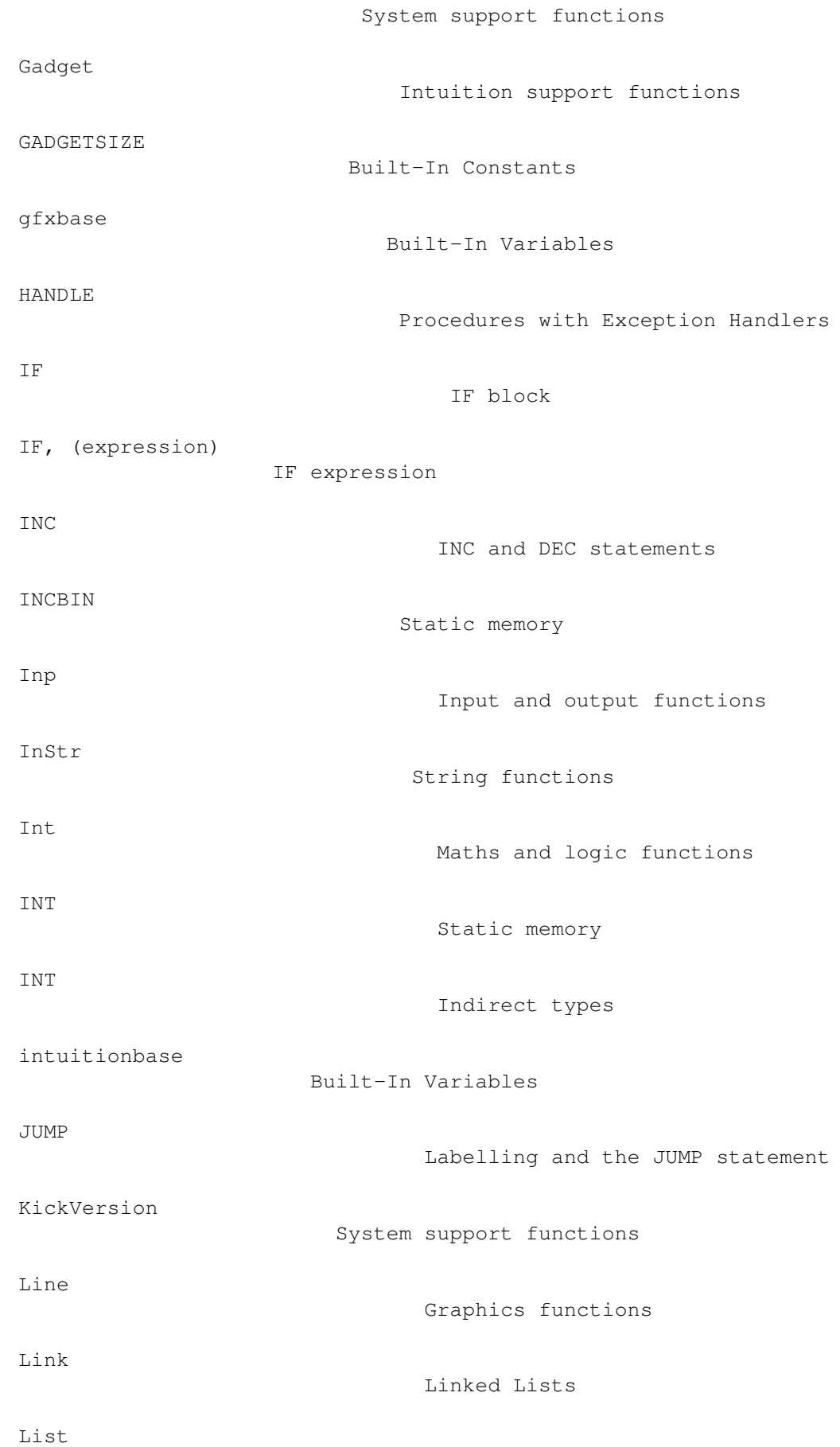

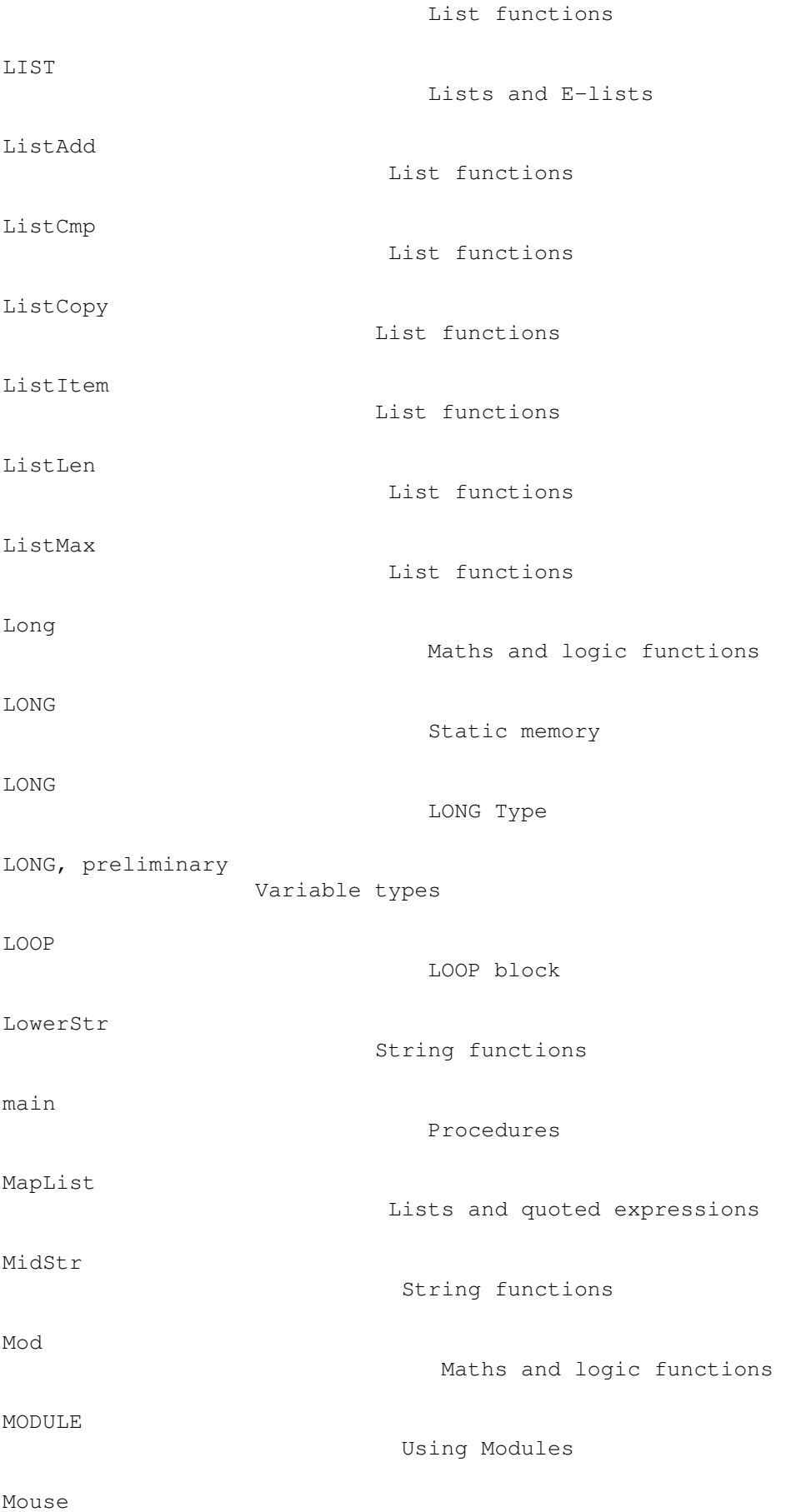

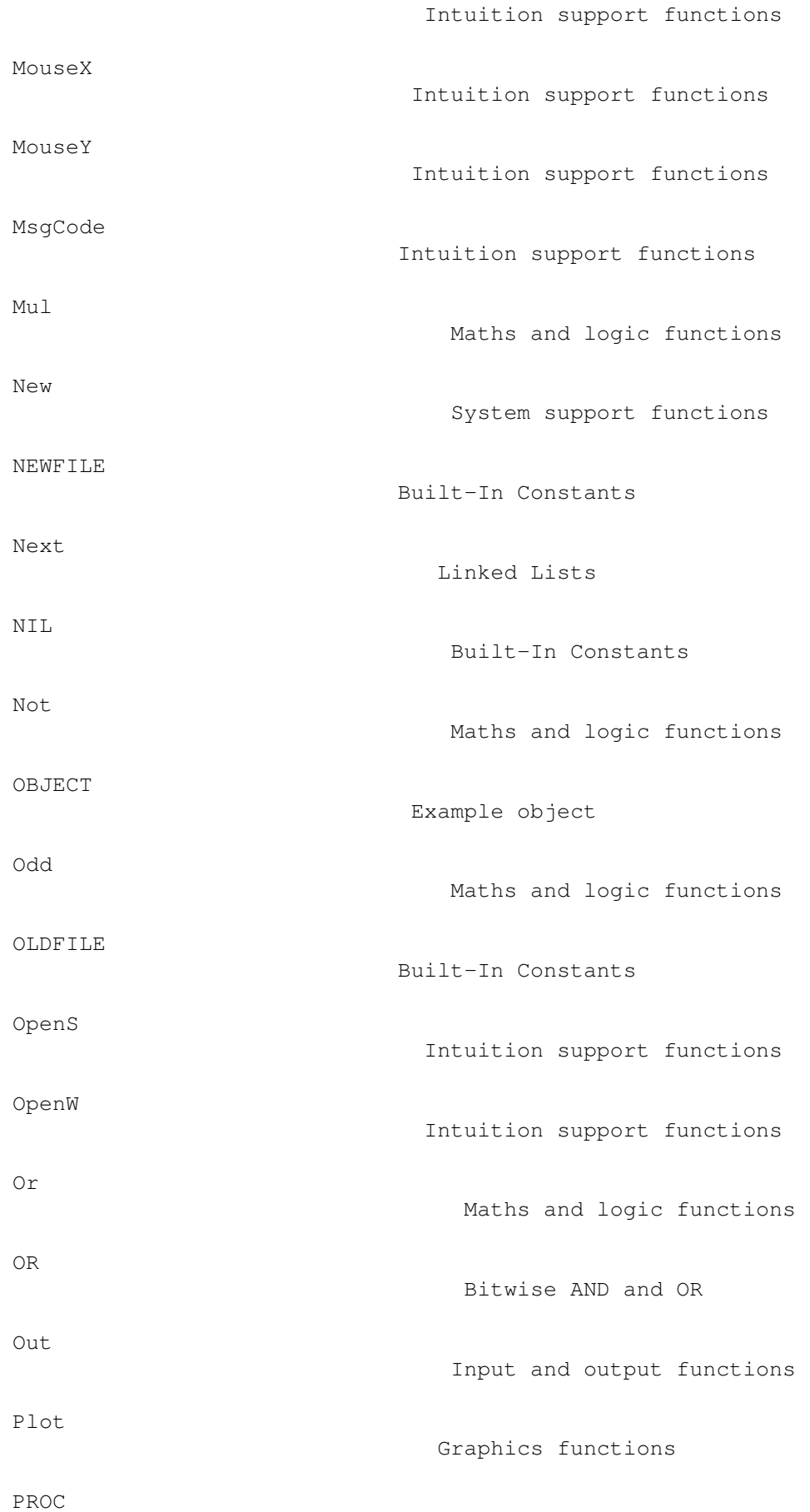

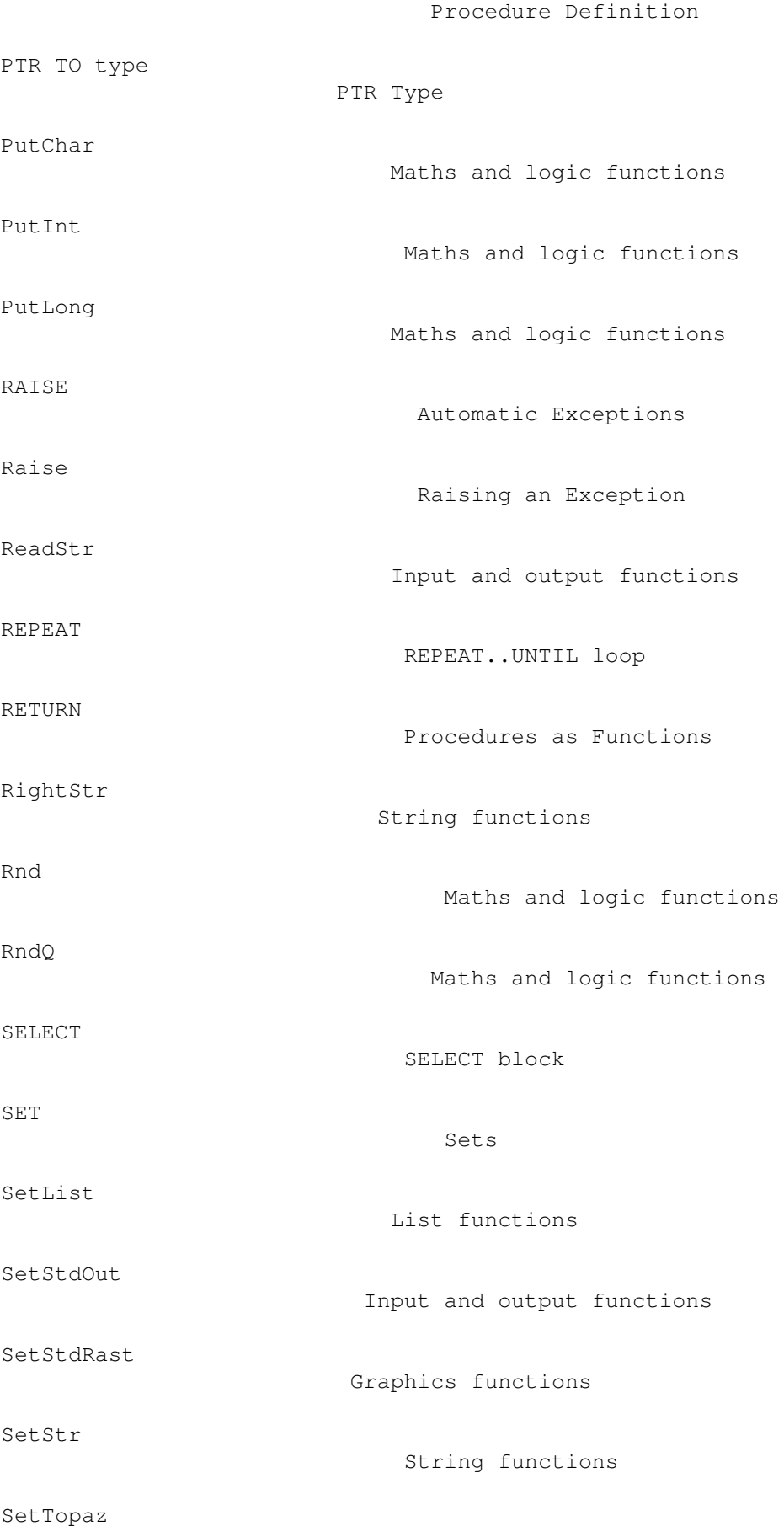

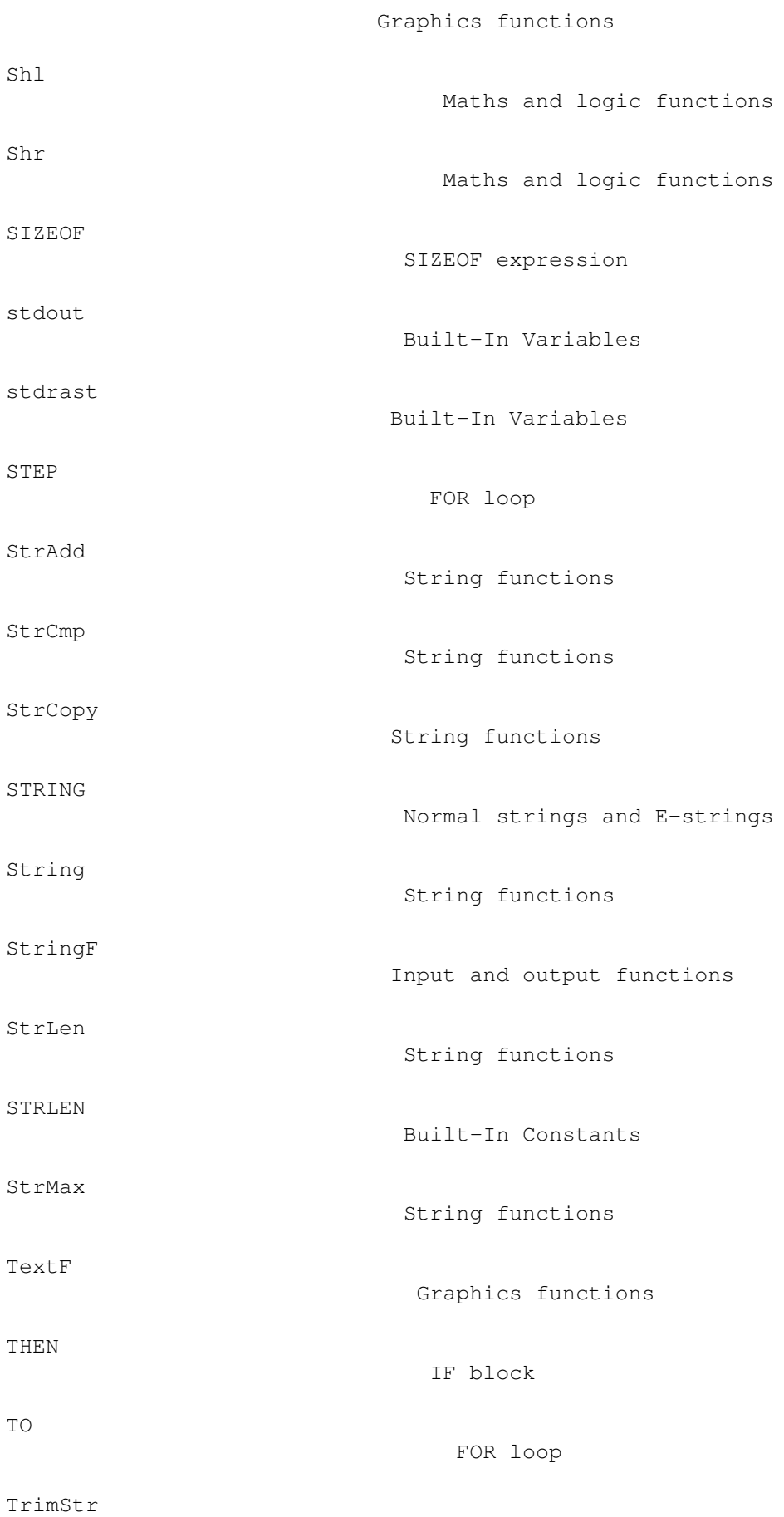

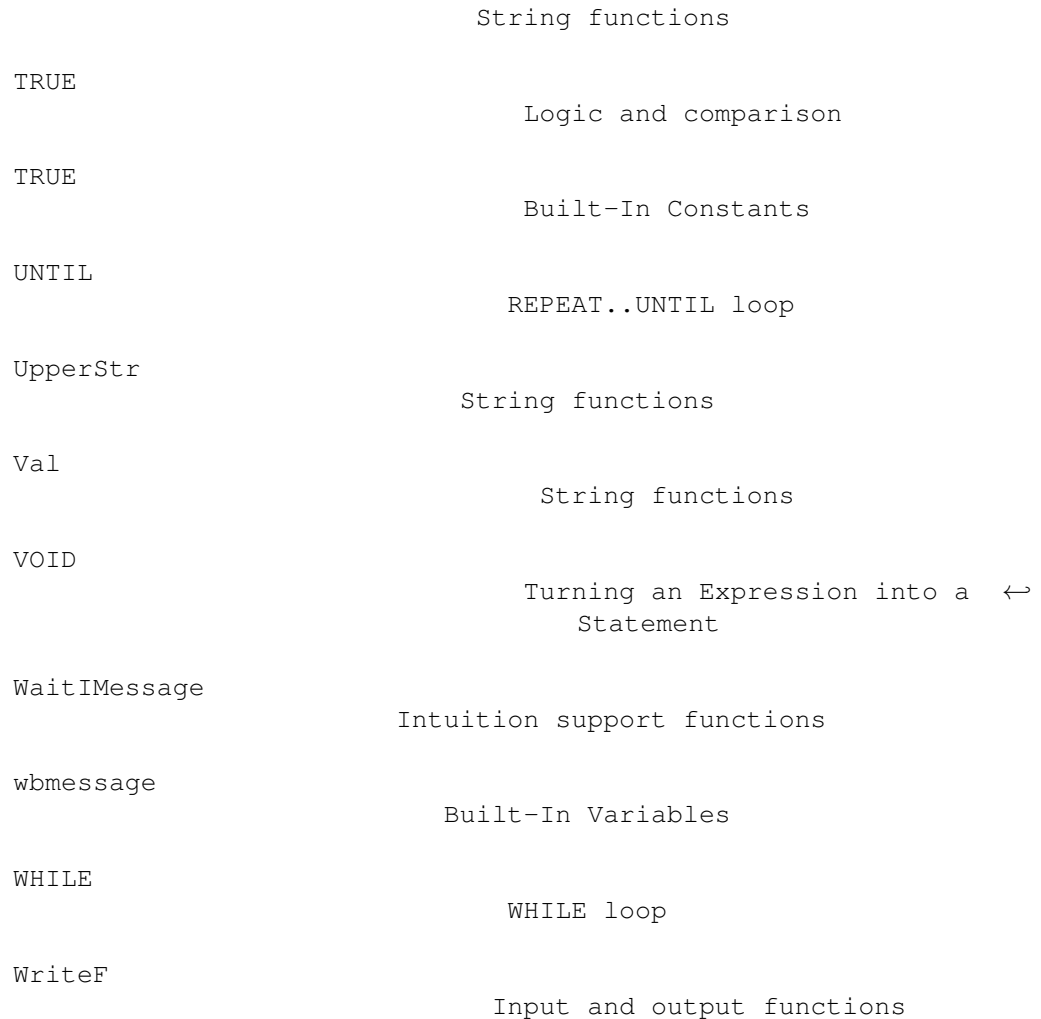

# **1.166 beginner.guide\_v39/Main Index**

Main Index

\*\*\*\*\*\*\*\*\*\*

This index should be used to find detailed information about particular concepts. There is a separate index which deals with the keywords, variables, functions and constants which are part of Amiga E (see

```
E Language Index
).
 A4 register
                          Things to watch out for
 A5 register
                          Things to watch out for
 Absolute value
```
Maths and logic functions Access array outside bounds Accessing array data Accessing array data Accessing array data Addition Mathematics Address Memory addresses Address Addresses Address, finding Finding addresses (making pointers) Algebra Variables and Expressions Alignment SIZEOF expression Allocating memory System support functions Allowable assignment left-hand sides Assignments Allowable expressions, objects and arrays Element types Amiga E author Amiga E Author Amiga system module Amiga System Modules Amiga system objects Amiga system objects Analogy, pointers Addresses And Maths and logic functions AND, bit-wise Bitwise AND and OR AND-ing flags Sets Apostrophe

String Constants Special Character ← Sequences Append to a list List functions Append to an E-string String functions arg, using Any AmigaDOS Argument Parameters Argument parsing Argument Parsing Array Tables of data Array and array pointer declaration Array pointers Array diagram Array pointers Array pointer, decrementing Point to other elements Array pointer, incrementing Point to other elements Array pointer, next element Point to other elements Array pointer, previous element Point to other elements Array size Tables of data Array, access outside bounds Accessing array data Array, accessing data Accessing array data Array, first element short-hand Accessing array data Array, initialised Typed lists Array, pointer Array pointers

Array, procedure parameter Array procedure parameters Arrays and objects, allowable expressions Element types ASCII character constant Numeric Constants Assembly and E constants Assembly and the E language Assembly and E variables Assembly and the E language Assembly and labels Assembly and the E language Assembly and procedures Assembly and the E language Assembly and static memory Static memory Assembly statements Assembly Statements Assembly, calling system functions Assembly and the E language Assembly, potential problems Things to watch out for Assigment expression Assignments Assignment versus copying String functions Assignment, := Assignment Assignment, allowable left-hand sides Assignments Assignment, Emodules: Using Modules Automatic exceptions Automatic Exceptions Automatic voiding Turning an Expression into a Statement Background pen, setting colour Graphics functions

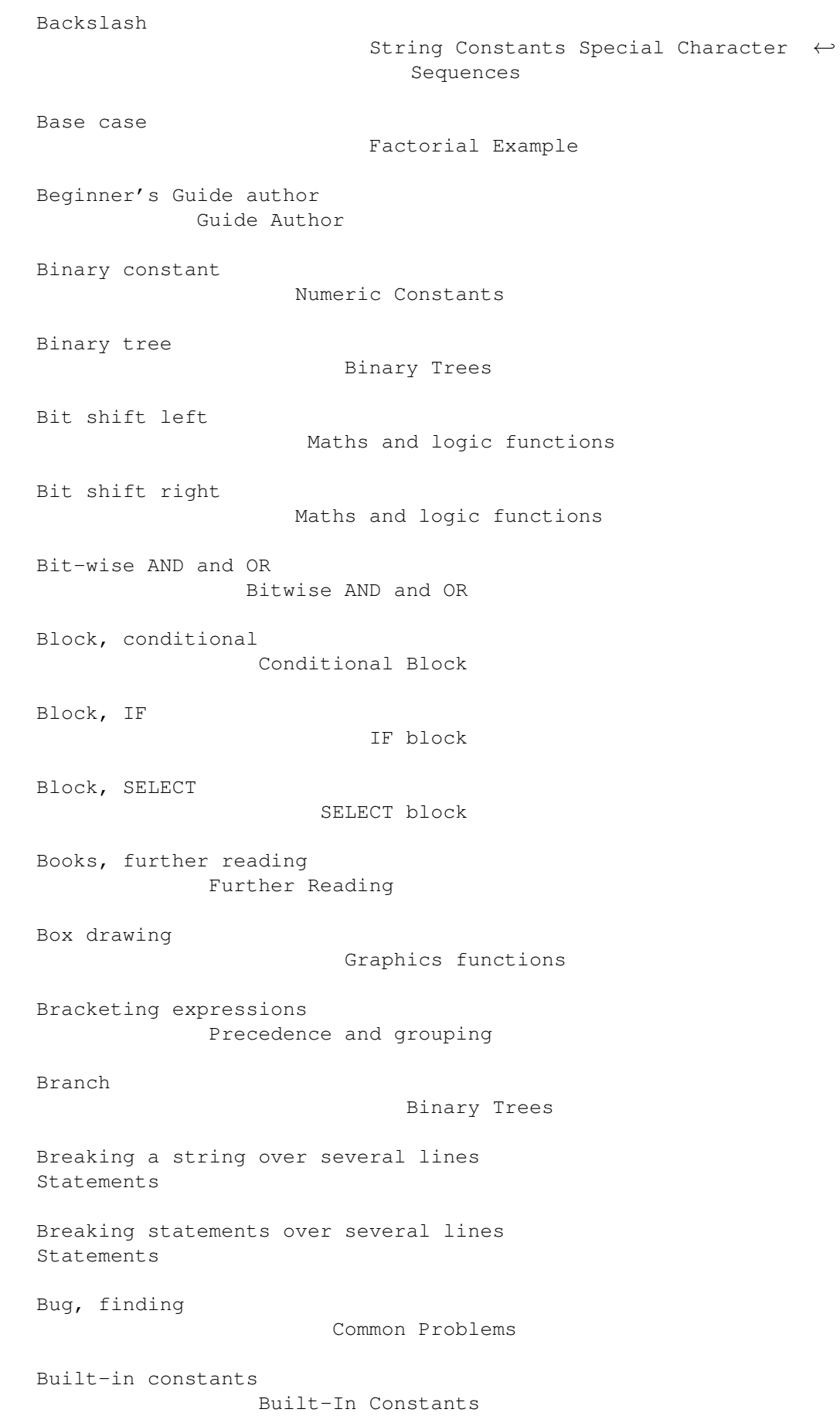

Built-in functions Built-In Functions Built-in functions, linked list Linked Lists Built-in functions, list and E-list List functions Built-in functions, string and E-string String functions Built-in variables Built-In Variables BUT expression BUT expression Buttons state Intuition support functions Calling a procedure Procedure Execution Calling a procedure Procedures Calling system functions from Assembly Assembly and the E language Carriage return String Constants Special Character Sequences Case of characters in identifiers Identifiers Case, base Factorial Example Case, recursive Factorial Example Changing stdout Input and output functions Changing stdrast Graphics functions Changing the value of a variable Assignment Character constant Numeric Constants Character, apostrophe String Constants Special Character Sequences

Character, backslash String Constants Special Character Sequences Character, carriage return String Constants Special Character Sequences Character, escape String Constants Special Character Sequences Character, linefeed String Constants Special Character Sequences Character, null String Constants Special Character Sequences Character, printing Input and output functions Character, read from a file Input and output functions Character, set Sets Character, tab String Constants Special Character ← Sequences Character, write to file Input and output functions Choice, conditional block Conditional Block Clean-up, program termination System support functions Close screen Intuition support functions Close window Intuition support functions Code fragment Conditional Block code part of Intuition message Intuition support functions Code, reuse Style Reuse and Readability Code, style Style Reuse and Readability Colour, setting foreground and background pen

Graphics functions Command line argument parsing Argument Parsing Comment, nested Comments Comments Comments Common problems Common Problems Common use of pointers Extracting data (dereferencing pointers) Comparison of lists List functions Comparison of strings String functions Comparison operators Logic and comparison Compiler, ec Compilation Complex memory, deallocate System support functions Complex memory, free System support functions Complex types Complex types Conditional block Conditional Block Constant Constants Constant string Normal strings and E-strings Constant, binary Numeric Constants Constant, built-in Built-In Constants Constant, character Numeric Constants Constant, decimal

Numeric Constants Constant, enumeration Enumerations Constant, hexadecimal Numeric Constants Constant, named Named Constants Constant, numeric Numeric Constants Constant, use in Assembly Assembly and the E language Control-C testing System support functions Controlling program flow Program Flow Control Convert an expression to a statement Turning an Expression into a Statement Convert header file to module Non-Standard Modules Convert include file to module Non-Standard Modules Convert pragma file to module Non-Standard Modules Converting strings to numbers String functions Copy middle part of a string String functions Copy right-hand part of an E-string String functions Copying a list List functions Copying a string String functions Copying versus assignment String functions Crash, avoiding stack problems Stack (and Crashing) Crash, running out of stack

Stack (and Crashing) Create gadget Intuition support functions Cure for linefeed problem Strings Data, extracting from a pointer Extracting data (dereferencing pointers) Data, input The Simple Program Data, manipulation The Simple Program Data, named Variables and Expressions Data, output The Simple Program Data, static Static data Data, storage Variable types Deallocating complex memory System support functions Deallocating memory System support functions Decimal constant Numeric Constants Decimal number, printing Input and output functions Decision, conditional block Conditional Block Declaration, array and array pointer Array pointers Declaration, illegal Indirect types Declaration, initialised Initialised Declarations Declaration, variable type Default type Declaring a variable

Variable declaration Decrementing a variable INC and DEC statements Decrementing array pointer Point to other elements Default type Default type Definition of a procedure with parameters Global and local variables Dereferencing a pointer Extracting data (dereferencing pointers) Descoping a global variable Global and local variables Direct type Indirect types Disposing complex memory System support functions Disposing memory System support functions Division Mathematics Division, 32-bit Maths and logic functions Doubly linked list Linked Lists Dragon curve Recursion Example Drawing, box Graphics functions Drawing, line Graphics functions Drawing, text Graphics functions Dynamic E-list allocation List functions Dynamic E-string allocation String functions E author

Amiga E Author E-list Lists and E-lists E-list functions List functions E-list, append List functions E-list, comparison List functions E-list, copying List functions E-list, dynamic allocation List functions E-list, length List functions E-list, maximum length List functions E-list, setting the length List functions E-string Normal strings and E-strings E-string functions String functions E-string, append String functions E-string, comparison String functions E-string, copying String functions E-string, dynamic allocation String functions E-string, format text to Input and output functions E-string, length String functions E-string, lowercase String functions E-string, maximum length

String functions E-string, middle copy String functions E-string, reading from a file Input and output functions E-string, right-hand copy String functions E-string, set length String functions E-string, trim leading whitespace String functions E-string, uppercase String functions Early termination of a function Procedures as Functions ec compiler Compilation Element selection Element selection Element types Element types Elements of a linked list Linked Lists Elements of an array Accessing array data Elements of an object OBJECT Type Emodules: assignment Using Modules End of file Input and output functions Enumeration Enumerations EOF Input and output functions Error handling Exception Handling Escape character

String Constants Special Character Sequences Evaluation of quoted expressions Evaluation Even number Maths and logic functions Example module use Example Module Use Examples, altering Tinkering with the example Examples, tinkering Tinkering with the example Exception Exception Handling Exception handler in a procedure Procedures with Exception Handlers Exception handling Exception Handling Exception, automatic Automatic Exceptions Exception, raising Raising an Exception Exception, raising from a handler Raise within an Exception Handler Exception, recursive handling Stack and Exceptions Exception, use of stack Stack and Exceptions Exclusive or Maths and logic functions Executing a procedure Procedure Execution Execution Execution Execution, jumping to a label Labelling and the JUMP statement Exists a list element Lists and quoted expressions Expression

#### Expressions

Expression Variables and Expressions Expression in parentheses Precedence and grouping Expression, assignment Assignments Expression, bad grouping Precedence and grouping Expression, bracketing Precedence and grouping Expression, BUT BUT expression Expression, conversion to a statement Turning an Expression into a Statement Expression, grouping Precedence and grouping Expression, IF IF expression Expression, object and array Element types Expression, quotable Quotable expressions Expression, quoted Quoted Expressions Expression, sequence BUT expression Expression, side-effects Side-effects Expression, timing example Timing Expressions Expression, voiding Turning an Expression into a Statement Extracting data from a pointer Extracting data (dereferencing pointers) Extracting numbers from a string String functions Factorial function

Factorial Example Features of version 3.0 New Features Field formatting Input and output functions Field size Input and output functions Field, left-justify Input and output functions Field, right-justify Input and output functions Field, zero fill Input and output functions File length Input and output functions Find sub-string in a string String functions Finding addresses Finding addresses (making pointers) Finding bugs Common Problems First element of an array Accessing array data Flag, AND-ing Sets Flag, IDCMP Intuition support functions Flag, mouse button Intuition support functions Flag, OR-ing Sets Flag, screen resolution Intuition support functions Flag, set constant Sets Flag, window Intuition support functions Flow control

Program Flow Control Following elements in a linked list Linked Lists Font, setting Topaz Graphics functions For all list elements Lists and quoted expressions FOR loop FOR loop Foreground pen, setting colour Graphics functions Format rules Format and Layout Format text to an E-string Input and output functions Forward through a linked list Linked Lists Fragment, code Conditional Block Free stack space System support functions Freeing complex memory System support functions Freeing memory System support functions Function Functions Function, built-in Built-In Functions Function, early termination Procedures as Functions Function, factorial Factorial Example Function, graphics Graphics functions Function, input Input and output functions Function, Intuition support

Intuition support functions Function, logic Maths and logic functions Function, maths Maths and logic functions Function, one-line One-Line Functions Function, output Input and output functions Function, recursive Recursion Function, return value Procedures as Functions Function, system support System support functions Functions, linked list Linked Lists Functions, list and E-list List functions Functions, string and E-string String functions Further reading Further Reading Gadget and IDCMP example IDCMP Messages Gadget, create Intuition support functions Gadgets example Gadgets General loop LOOP block Global variable Global and local variables Global variable, descoping Global and local variables Graphics example Graphics Graphics functions

Graphics functions Grouping expressions Precedence and grouping Grouping, bad Precedence and grouping Guide author Guide Author Handler in a procedure Procedures with Exception Handlers Handler raising an exception Raise within an Exception Handler Handler, recursive Stack and Exceptions Handling exceptions Exception Handling Head of a linked list Linked Lists Header file, convert to module Non-Standard Modules Hexadecimal constant Numeric Constants Hexadecimal number, printing Input and output functions Horizontal FOR loop FOR loop Horizontal function definition One-Line Functions Horizontal IF block IF block Horizontal WHILE loop WHILE loop iaddr part of Intuition message Intuition support functions IDCMP and gadget example IDCMP Messages IDCMP flags Intuition support functions IDCMP message, code part

Intuition support functions IDCMP message, iaddr part Intuition support functions IDCMP message, qual part Intuition support functions IDCMP message, waiting for Intuition support functions Identifier Identifiers Identifier, case of characters Identifiers IF block IF block IF block, nested IF block IF block, overlapping conditions IF block IF expression IF expression Illegal declaration Indirect types Include file, convert to module Non-Standard Modules Incrementing a variable INC and DEC statements Incrementing array pointer Point to other elements Indentation Spacing and Separators Indirect type Indirect types Initialised array Typed lists Initialised declaration Initialised Declarations Inlining procedures Style Reuse and Readability Input a character
Input and output functions Input a string Input and output functions Input functions Input and output functions Intuition message flags Intuition support functions Intuition message, code part Intuition support functions Intuition message, iaddr part Intuition support functions Intuition message, qual part Intuition support functions Intuition message, waiting for Intuition support functions Intuition support functions Intuition support functions Iteration Loops Jumping out of a loop Labelling and the JUMP statement Jumping to a label Labelling and the JUMP statement Kickstart version System support functions Label Labelling and the JUMP statement Label, use in Assembly Assembly and the E language Languages Introduction to Amiga E Layout rules Format and Layout Leaf Binary Trees Left shift Maths and logic functions Left-hand side of an assignment, allowable

Assignments Left-justify field Input and output functions Length (maximum) of an E-list List functions Length (maximum) of an E-string String functions Length of a file Input and output functions Length of a list List functions Length of a string String functions Length of an E-list, setting List functions Length of an E-string String functions Length of an E-string, setting String functions Lex syntax Lex Syntax Line drawing Graphics functions Linefeed String Constants Special Character  $\leftrightarrow$ Sequences Linefeed problem Execution Linefeed problem, cure Strings Linefeed, \n Strings Linked list Linked Lists Linked list, doubly Linked Lists Linked list, elements Linked Lists

Linked list, following elements Linked Lists Linked list, functions Linked Lists Linked list, head Linked Lists Linked list, linking Linked Lists Linked list, next element Linked Lists Linked list, singly Linked Lists Linking a linked list Linked Lists List Lists and E-lists List functions List functions List, append List functions List, comparison List functions List, copying List functions List, for all elements Lists and quoted expressions List, length List functions List, linked Linked Lists List, mapping a quoted expression Lists and quoted expressions List, normal Lists and E-lists List, selecting an element List functions List, tag Lists and E-lists

List, there exists an element Lists and quoted expressions List, typed Typed lists Lists and quoted expressions Lists and quoted expressions Local variable Global and local variables Local variable, same names Global and local variables Local variables in a quoted expression Quotable expressions Locate sub-string in a string String functions Location, memory Memory addresses Location, memory Addresses Logic Logic and comparison Logic functions Maths and logic functions Logic operators Logic and comparison Logic, and Maths and logic functions Logic, exclusive or Maths and logic functions Logic, not Maths and logic functions Logic, or Maths and logic functions LONG type LONG Type LONG type, definition Indirect types Loop Loops

LOOP block LOOP block Loop check, REPEAT..UNTIL REPEAT..UNTIL loop Loop check, WHILE WHILE loop Loop termination WHILE loop Loop, FOR FOR loop Loop, general LOOP block Loop, LOOP LOOP block Loop, REPEAT..UNTIL REPEAT..UNTIL loop Loop, terminate by jumping to a label Labelling and the JUMP statement Loop, WHILE WHILE loop Lowercase a string String functions main procedure Procedures Making pointers Finding addresses (making pointers) Manipulation, safe LIST and STRING Types Mapping a quoted expression over a list Lists and quoted expressions Mathematical operators Mathematics Maths functions Maths and logic functions Maximum length of an E-list List functions Maximum length of an E-string String functions

Memory address Memory addresses Memory address Addresses Memory, allocating System support functions Memory, deallocate System support functions Memory, deallocate complex System support functions Memory, free System support functions Memory, free complex System support functions Memory, reading Maths and logic functions Memory, writing Maths and logic functions Middle copy of a string String functions Mnemonics, Assembly Assembly Statements Module Modules Module, Amiga system Amiga System Modules Module, convert from inculde, header or pragma file Non-Standard Modules Module, example use Example Module Use Module, non-standard Non-Standard Modules Module, using Using Modules Module, view contents Using Modules Modulus

Maths and logic functions

```
Mouse button flags
                  Intuition support functions
Mouse buttons state
                 Intuition support functions
Mouse x-coordinate
                  Intuition support functions
Mouse y-coordinate
                  Intuition support functions
Multiplication
                      Mathematics
Multiplication, 32-bit
             Maths and logic functions
Mutual recursion
                   Mutual Recursion
Named constant
                     Named Constants
Named data
                          Variables and Expressions
Named elements
                      OBJECT Type
Names of local variables
           Global and local variables
Nested comment
                     Comments
Nested IF blocks
                   IF block
New features
                       New Features
Next element of a linked list
      Linked Lists
Node
                                Binary Trees
Non-standard module
                Non-Standard Modules
Normal list
                         Lists and E-lists
Normal list, selecting an element
   List functions
```
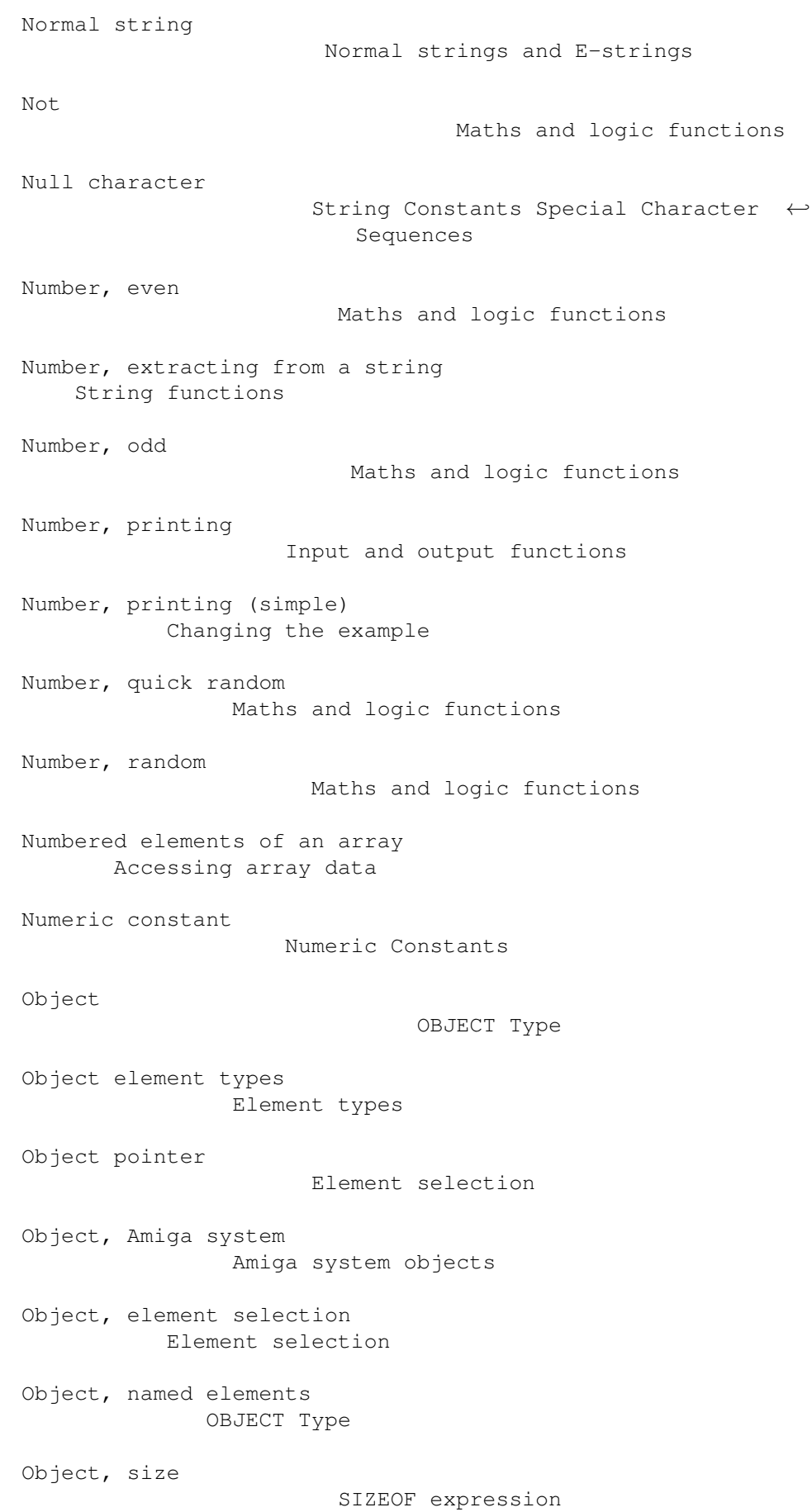

Objects and arrays, allowable expressions Element types Odd number Maths and logic functions One-line function One-Line Functions Open screen Intuition support functions Open window Intuition support functions Operator precedence Precedence and grouping Operators, comparison Logic and comparison Operators, logic Logic and comparison Operators, mathematical Mathematics Option, set constant Sets Or Maths and logic functions OR, bit-wise Bitwise AND and OR Or, exclusive Maths and logic functions OR-ing flags Sets Output a character Input and output functions Output functions Input and output functions Output text Input and output functions Output window Input and output functions Overlapping conditions IF block

Pad byte SIZEOF expression Parameter Parameters Parameter variable Global and local variables Parameter, procedure local variables Global and local variables Parentheses and expressions Precedence and grouping Parse syntax Parse Syntax Parsing command line arguments Argument Parsing Peeking memory Maths and logic functions Pen, setting foreground and background colour Graphics functions Place-holder, decimal \d Changing the example Place-holder, field formatting Input and output functions Place-holder, field size Input and output functions Place-holders Input and output functions Plot a point Graphics functions Point, plot Graphics functions Pointer PTR Type Pointer (array) and array declaration Array pointers Pointer analogy Addresses Pointer diagram Addresses

Pointer type PTR Type Pointer, array Array pointers Pointer, common use Extracting data (dereferencing pointers) Pointer, dereference Extracting data (dereferencing pointers) Pointer, making Finding addresses (making pointers) Pointer, object Element selection Poking memory Maths and logic functions Potential problems using Assembly Things to watch out for Pragma file, convert to module Non-Standard Modules Precedence, operators Precedence and grouping Printing characters Input and output functions Printing decimal numbers Input and output functions Printing hexadecimal numbers Input and output functions Printing numbers Changing the example Printing strings Input and output functions Printing text Input and output functions Printing to an E-string Input and output functions Problems, common Common Problems Procedure Procedures

Procedure argument Parameters Procedure parameter Parameters Procedure parameter local variables Global and local variables Procedure parameter types Procedure parameters Procedure parameter variable Global and local variables Procedure parameter, array Array procedure parameters Procedure with parameters, definition Global and local variables Procedure, calling Procedures Procedure, calling Procedure Execution Procedure, definition Procedure Definition Procedure, early termination Procedures as Functions Procedure, exception handler Procedures with Exception Handlers Procedure, execution Procedure Execution Procedure, inlining Style Reuse and Readability Procedure, recent Raising an Exception Procedure, return value Procedures as Functions Procedure, reuse Style Reuse and Readability Procedure, running Procedures Procedure, running Procedure Execution

```
Procedure, style
                    Style Reuse and Readability
Procedure, use in Assembly
         Assembly and the E language
Program flow control
                Program Flow Control
Program termination
                 System support functions
Program, finish
                     Procedures
Program, running
                    Execution
Program, start
                      Procedures
Pseudo-random number
                Maths and logic functions
qual part of Intuition message
      Intuition support functions
Quick random number
                 Maths and logic functions
Quotable expressions
                Quotable expressions
Quoted expression
                   Quoted Expressions
Quoted expression, evaluation
      Evaluation
Quoted expression, for all list elements
Lists and quoted expressions
Quoted expression, local variables
  Quotable expressions
Quoted expression, mapping over a list
Lists and quoted expressions
Quoted expression, there exists a list element
Lists and quoted expressions
Quoted expressions and lists
        Lists and quoted expressions
Raising an exception
                Raising an Exception
```
Raising an exception from a handler Raise within an Exception Handler Random number Maths and logic functions Random number, quick Maths and logic functions ReadArgs, using AmigaDOS 2.0 (and above) Reading a character from a file Input and output functions Reading a string from a file Input and output functions Reading from memory Maths and logic functions Reading, further Further Reading Recent procedure Raising an Exception Recursion Recursion Recursion example Recursion Example Recursion, mutual Mutual Recursion Recursive case Factorial Example Recursive exception handling Stack and Exceptions Recursive function Recursion Recursive type Recursion Registers, A4 and A5 Things to watch out for Remainder Maths and logic functions REPEAT..UNTIL loop REPEAT..UNTIL loop

REPEAT..UNTIL loop check REPEAT..UNTIL loop REPEAT..UNTIL loop version of a FOR loop REPEAT..UNTIL loop Repeated execution Loops Resolution flags Intuition support functions Return value of a function Procedures as Functions Reusing code Style Reuse and Readability Reusing procedures Style Reuse and Readability Revision, Kickstart System support functions Rewriting a FOR loop as a REPEAT..UNTIL loop REPEAT..UNTIL loop Rewriting a FOR loop as a WHILE loop WHILE loop Rewriting SELECT block as IF block SELECT block Right shift Maths and logic functions Right-hand copy of an E-string String functions Right-justify field Input and output functions Root Binary Trees Rules, format and layout Format and Layout Running a procedure Procedures Running a program Execution Safe manipulation LIST and STRING Types

Same names of local variables Global and local variables Screen example, with handler Screens Screen example, without handler Screens Screen resolution flags Intuition support functions Screen, close Intuition support functions Screen, open Intuition support functions Seed of a random sequence Maths and logic functions SELECT block SELECT block SELECT block, rewriting as IF block SELECT block Selecting an element of a normal list List functions Selecting an element of an object Element selection Separators Spacing and Separators Sequencing expressions BUT expression Sequential composition Statements Set Sets Set length of an E-string String functions Setting foreground and background pen colours Graphics functions Setting stdout Input and output functions Setting stdrast Graphics functions

```
Setting the length of an E-list
     List functions
Setting Topaz font
                  Graphics functions
Shift left
                          Maths and logic functions
Shift right
                         Maths and logic functions
Short-hand for first element of an array
Accessing array data
Show module contents
                Using Modules
Side-effects
                        Side-effects
Singly linked list
                  Linked Lists
Size of an array
                    Tables of data
Size of an object
                   SIZEOF expression
Spacing
                             Spacing and Separators
Special character sequences in a string
String Constants Special Character Sequences
Splitting a string over several lines
Statements
Splitting statements over several lines
Statements
Stack and crashing
                  Stack (and Crashing)
Stack and exceptions
                Stack and Exceptions
Stack space, free
                   System support functions
Stack, avoiding crashes
             Stack (and Crashing)
State of mouse buttons
              Intuition support functions
```
Statement Statements Statement, Assembly Assembly Statements Statement, breaking Statements Statement, conversion from an expression Turning an Expression into a Statement Statement, several on one line Statements Statement, splitting Statements Static data Static data Static data, potential problems Static data Static memory, use in Assembly Static memory stdout, setting Input and output functions stdrast, setting Graphics functions String Normal strings and E-strings String Strings String diagram Normal strings and E-strings String functions String functions STRING type Normal strings and E-strings String, append String functions String, breaking Statements String, comparison String functions

```
String, constant
                    Normal strings and E-strings
String, converting to numbers
       String functions
String, copying
                     String functions
String, find sub-string
             String functions
String, length
                      String functions
String, lowercase
                   String functions
String, middle copy
                 String functions
String, printing
                    Input and output functions
String, right-hand copy
             String functions
String, special character sequence
 String Constants Special Character Sequences
String, splitting
                   Statements
String, trim leading whitespace
     String functions
String, uppercase
                   String functions
Structure
                           OBJECT Type
Sub-string location in a string
     String functions
Subtraction
                         Mathematics
Summary of Part One
                 Summary
Syntax description
                  Syntax Description
Syntax, Lex
                         Lex Syntax
```

```
Syntax, parse
                       Parse Syntax
System function, calling from Assembly
Assembly and the E language
System module
                       Amiga System Modules
System objects
                      Amiga system objects
System support functions
            System support functions
System variables
                    Built-In Variables
Tab character
                       String Constants Special Character ←
                           Sequences
Table of data
                       Tables of data
Tag list
                            Lists and E-lists
Tail of a linked list
               Linked Lists
Terminating loops
                   WHILE loop
Termination, program
                System support functions
Test for control-C
                  System support functions
Test for even number
                Maths and logic functions
Test for odd number
                 Maths and logic functions
Text drawing
                        Graphics functions
Text, printing
                      Input and output functions
There exists a list element
         Lists and quoted expressions
Timing expressions example
```

```
Timing Expressions
Tinkering
                           Tinkering with the example
Topaz, setting font
                 Graphics functions
Tree, binary
                        Binary Trees
Tree, branch
                        Binary Trees
Tree, leaf
                          Binary Trees
Tree, node
                          Binary Trees
Tree, root
                          Binary Trees
Trim leading whitespace from a string
String functions
Trouble-shooting
                    Common Problems
Truth values as numbers
             Logic and comparison
Turn an expression into a statement
Turning an Expression into a Statement
Type
                                 Types
Type of a variable
                  Variable types
Type, 16-bit
                        Indirect types
Type, 32-bit
                        Default type
Type, 8-bit
                         Indirect types
Type, address
                       Addresses
Type, array
                         Tables of data
Type, complex
```
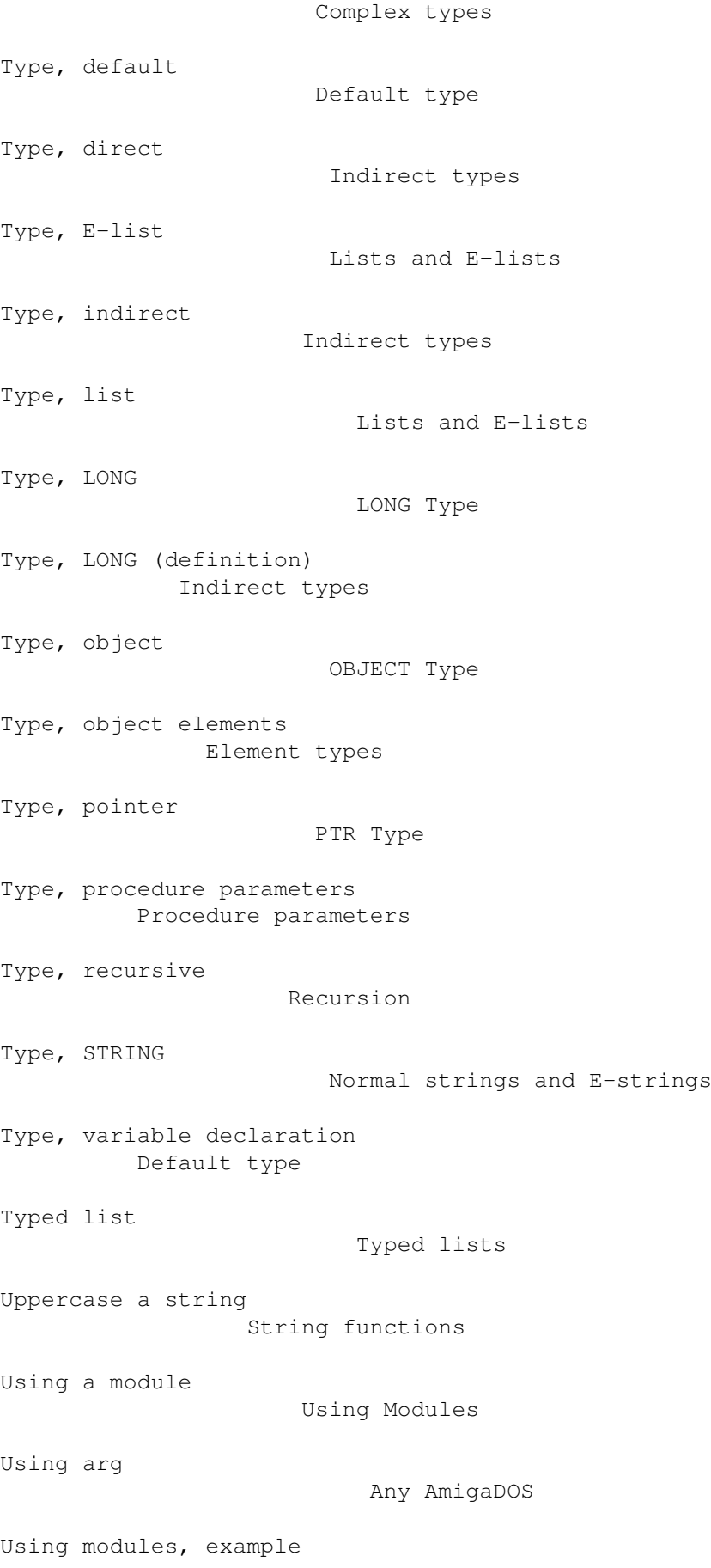

Example Module Use Using ReadArgs AmigaDOS 2.0 (and above) Using wbmessage Any AmigaDOS van Oortmerssen, Wouter Amiga E Author Variable Variables and Expressions Variable type Default type Variable, built-in Built-In Variables Variable, changing value Assignment Variable, declarating Variable declaration Variable, decrement INC and DEC statements Variable, global Global and local variables Variable, increment INC and DEC statements Variable, local Global and local variables Variable, procedure parameter Global and local variables Variable, same global and local names Global and local variables Variable, same local names Global and local variables Variable, system Built-In Variables Variable, type Variable types Variable, use in Assembly statements Assembly and the E language Version, Kickstart

System support functions Vertical FOR loop FOR loop Vertical IF block IF block Vertical WHILE loop WHILE loop View module contents Using Modules Voiding an expression Turning an Expression into a Statement Voiding, automatic Turning an Expression into a Statement Waiting for Intuition messages Intuition support functions wbmessage, using Any AmigaDOS WHILE loop WHILE loop WHILE loop check WHILE loop WHILE loop version of a FOR loop WHILE loop Whitespace Spacing and Separators Whitespace, trim from a string String functions Window flags Intuition support functions Window, close Intuition support functions Window, open Intuition support functions Window, output Input and output functions Wouter van Oortmerssen Amiga E Author Writing a character to file

Input and output functions Writing to memory Maths and logic functions X-coordinate, mouse Intuition support functions Y-coordinate, mouse Intuition support functions Zero fill field Input and output functions